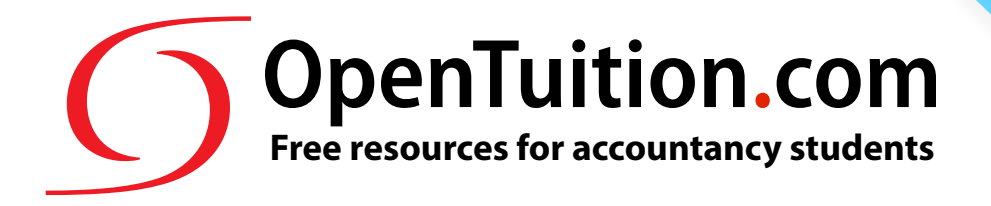

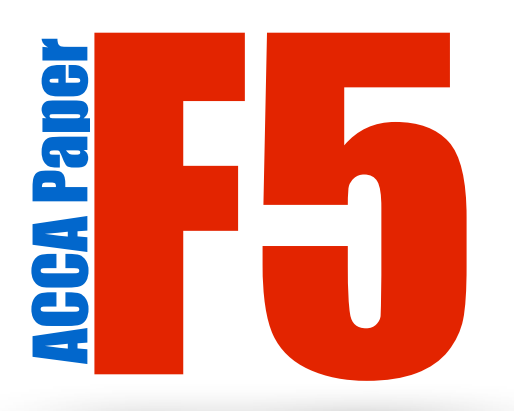

# *Performance* F5 *Management*

2016 March

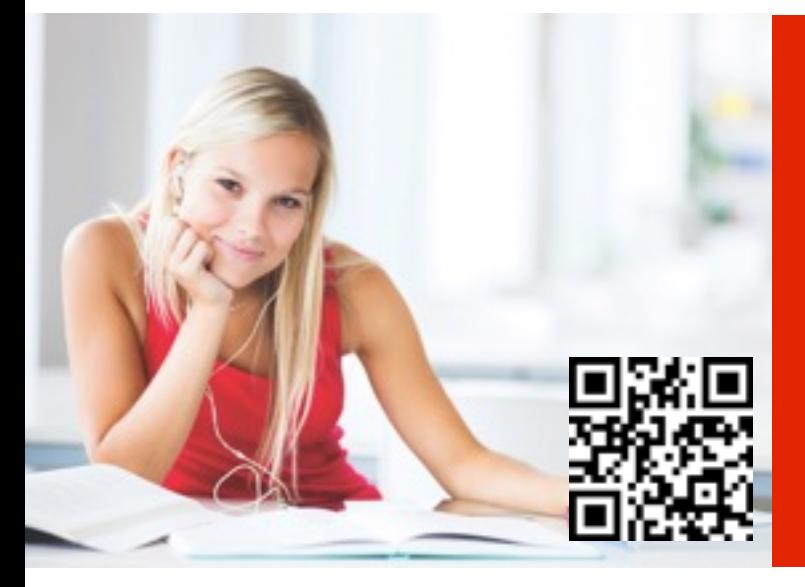

**Please spread the word about OpenTuition, so that all ACCA students can beneft.** 

**ONLY with your support can the site exist and continue to provide free study materials!** 

**Visit opentuition.com for the latest updates watch the free lectures that accompany these notes; attempt free tests online; get free tutor support, and much more.**

OpenTuition Lecture Notes can be downloaded FREE from http://opentuition.com Copyright belongs to OpenTuition.com - please do not support piracy by downloading from other websites.

#### **The best things in life are free**

## **IMPORTANT!!! PLEASE READ CAREFULLY**

To beneft from these notes you **must** watch the free lectures on the OpenTuition website in which we explain and expand on the topics covered

In addition question practice is vital!!

You **must** obtain a current edition of a Revision / Exam Kit from one of the ACCA approved content providers they contain a great number of exam standard questions (and answers) to practice on.

You should also use the free "Online Multiple Choice Tests" and the "Flashcards" which you can fnd on on the OpenTuition website. **<http://opentuition.com/acca/>**

# Content

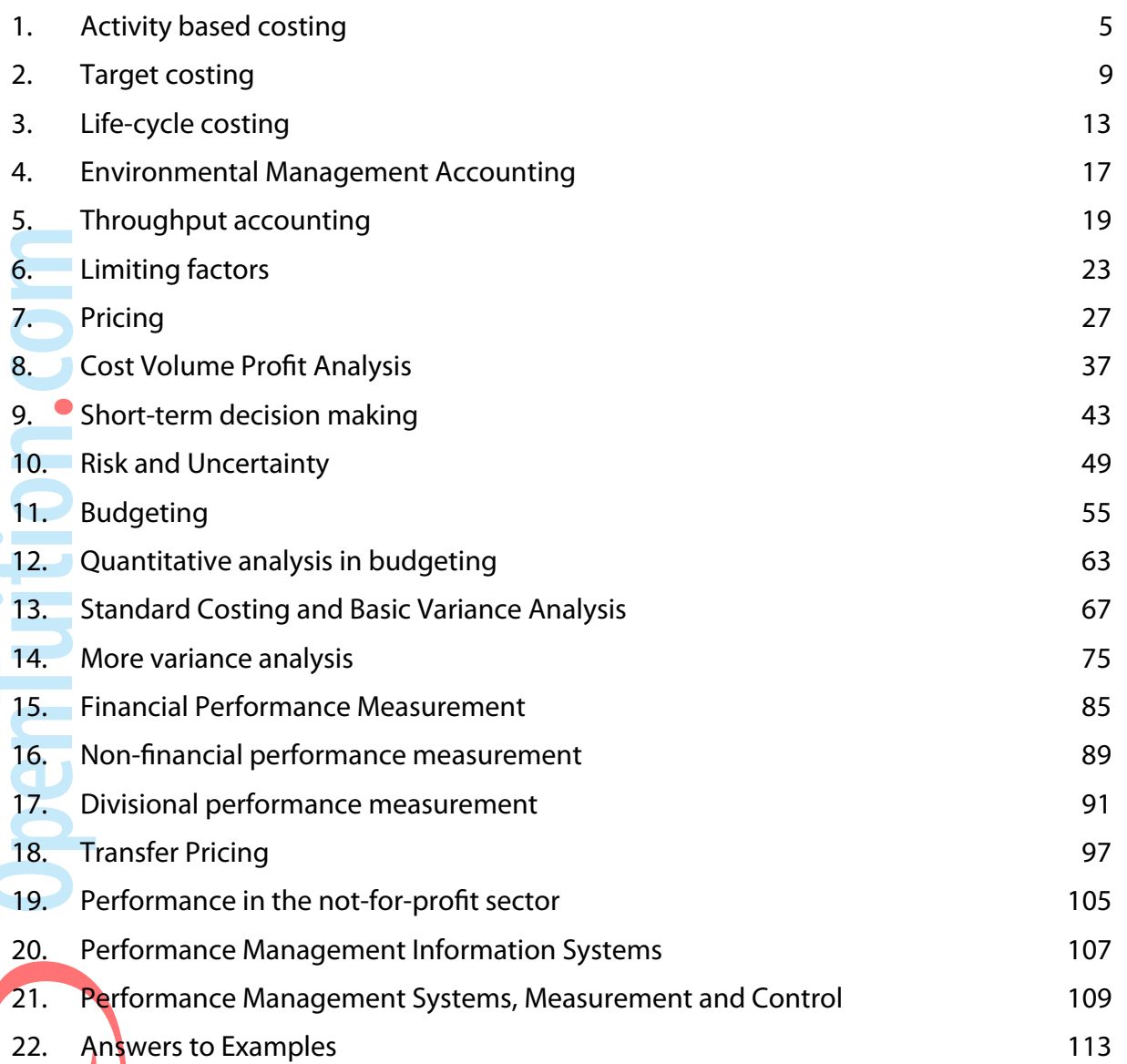

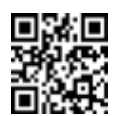

# **Access FREE ACCA F5 online resources on OpenTuition:**

**F5 Study Guide** How to make use of OpenTuition to make sure that you pass!

> **F5 Lectures** A complete course for paper F5

**F5 Practice Questions** Test yourself as you study

**F5 Revision** Quick Revision after completing the course

#### **F5 Revision Mock Exam** Practice exam under time pressure

**F5 Forums** Get help from other students

**Ask F5 Tutor** Post questions to a ACCA tutor

### visit<http://opentuition.com/acca/f5/>

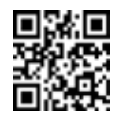

# Formulae Sheet

# DenTuition.com

#### Learning curve

 $Y = ax^b$ 

Where  $Y =$  cumulative average time per unit to produce x units

- $a =$  the time taken for the first unit of output
- $x =$  the cumulative number of units produced
- $b =$  the index of learning (log LR/log2)
- $LR =$  the learning rate as a decimal

#### Demand curve

 $P = a - bQ$  $b = \frac{change in price}{1}$ change in quantity  $a =$  price when  $Q = 0$  $MR = a - 2bQ$ 

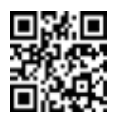

# <span id="page-6-0"></span>Chapter 1 **ACTIVITY BASED COSTING**

#### **1. Introduction**

The traditional method of dealing with overheads is to split them between variable overheads and fxed overheads. If we are using absorption costing we then decide on a suitable basis for absorption (e.g. labour hours) and absorb the overheads on that basis.

Activity Based Costing (ABC) attempts to absorb overheads in a more accurate (and therefore more useful) way.

#### **2. The steps to be followed are as follows:**

- ๏ identify the major activities that give rise to overheads (e.g. machining; despatching of orders)
- ๏ determine what causes the cost of each activity the **cost driver** (e.g. machine hours; number of despatch orders)
- ๏ calculate the total cost for each activity the **cost pool** (e.g. total machining costs; total costs of despatch department)
	- calculate an absorption rate for each cost driver
		- calculate the total overhead cost for each product manufactured
		- calculate the overhead cost per unit for each product

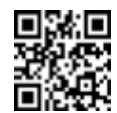

#### **Example 1**

Una manufactures three products: A, B, and C.

Data for the period just ended is as follows:

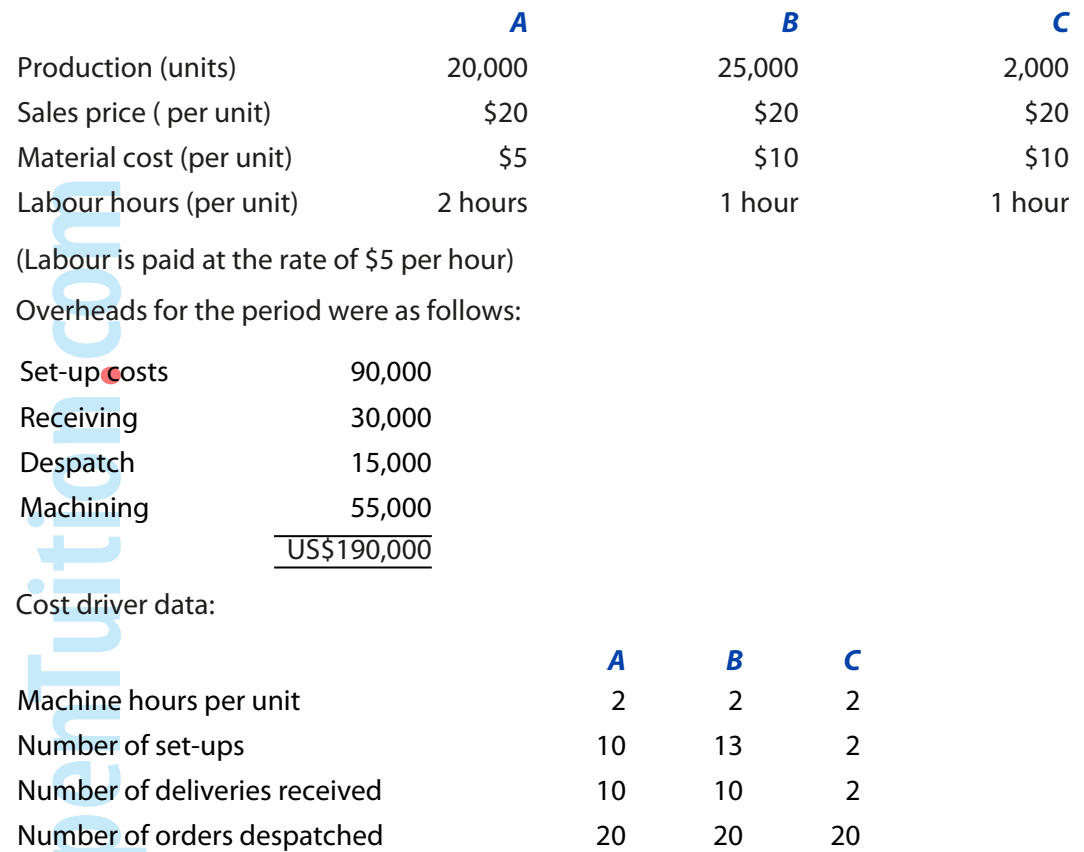

**(a) Calculate the cost (and hence proft) per unit, absorbing all the overheads on the basis of labour hours.**

**(b) Calculate the cost (and hence proft) per unit absorbing the overheads using an Activity Based Costing approach.**

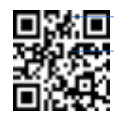

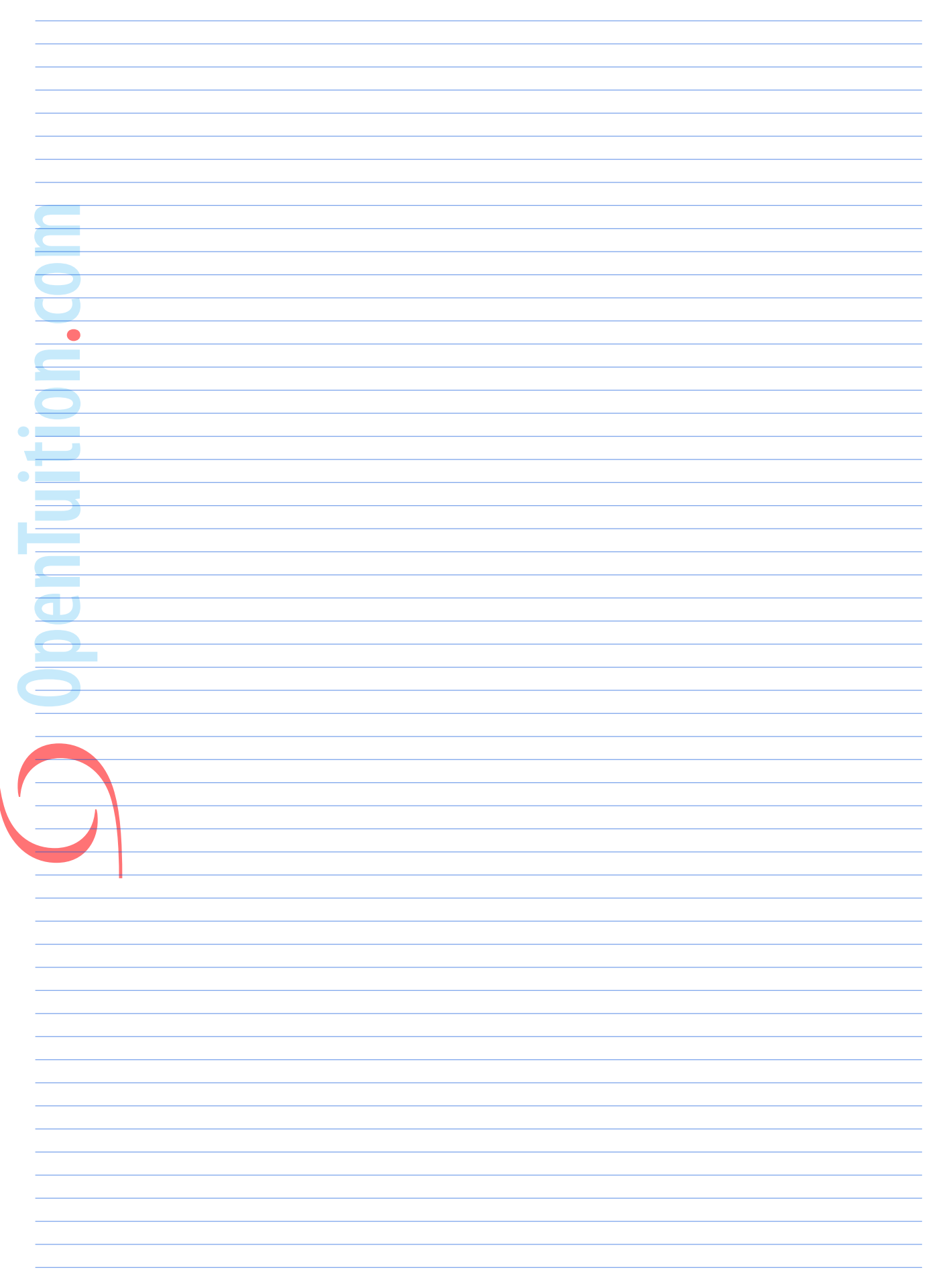

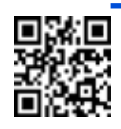

March 2016 Examinations **ACCA F5** 8

#### **3. Advantages of, and problems with, activity based costing.**

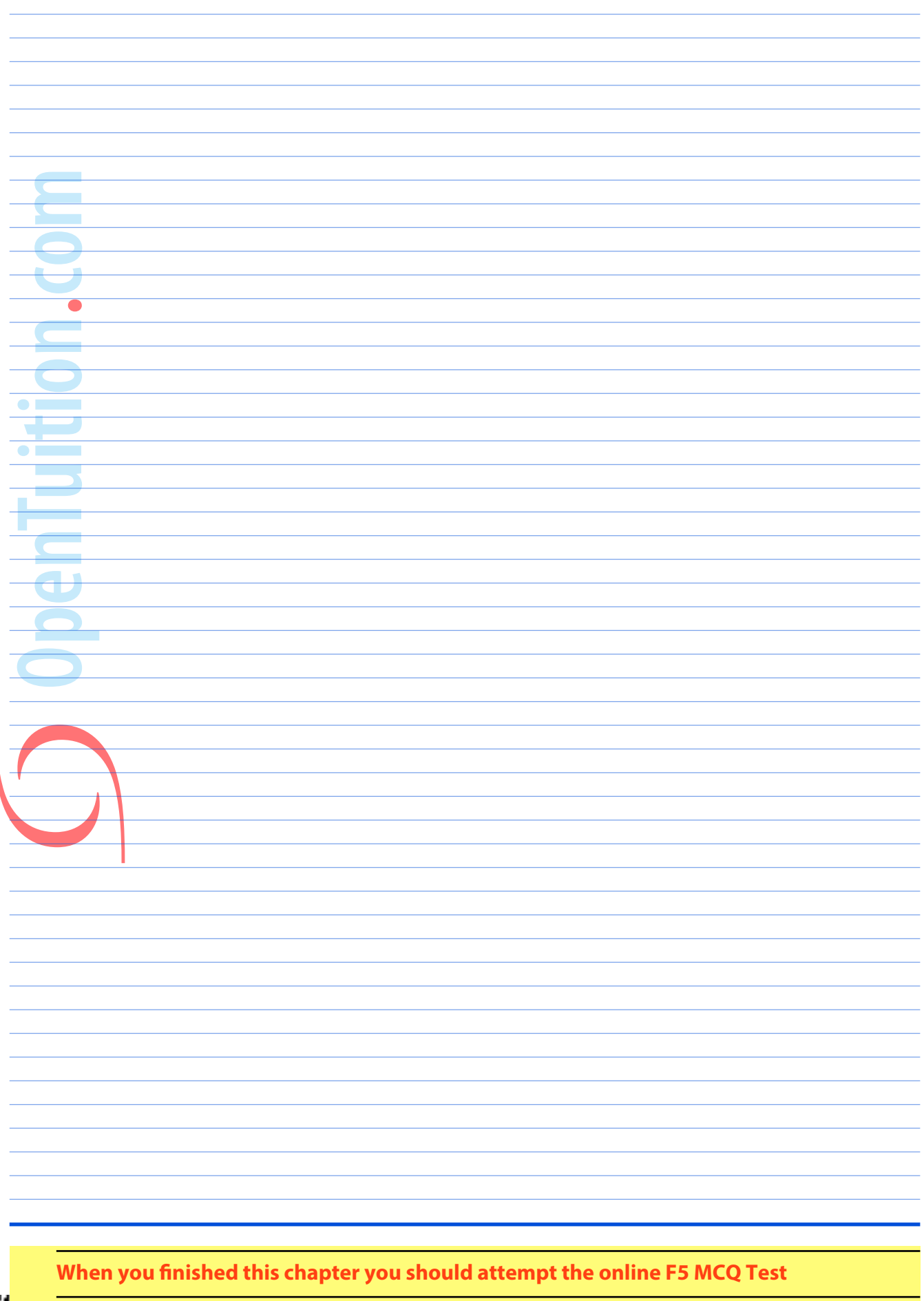

# <span id="page-10-0"></span>Chapter 2 **TARGET COSTING**

#### **1. Introduction**

An important reason for calculating the cost of the product or service is in order to decide on a selling price. There is a chapter later in these notes that covers pricing decisions in detail, but traditionally a very common approach to determining a selling price has been to take the cost and then add on a proft percentage.

One problem with this approach is that it can clearly result in a price that is unacceptable to customers and at the same time provides no direct incentive to cut costs.

Target costing is a more modern and more market driven approach.

#### **2. Target costing**

#### **2.1. The steps involved are:**

- $\bullet$  From research of the market determine a selling price at which the company expects to achieve the desired market share (the target selling price)
	- Determine the profit required (e.g. a required profit margin, or a required return on investment)
		- Calculate the maximum cost p.u. in order to achieve the required profit (the target cost)
			- Compare the estimated actual costs with the target cost. If the actual cost is higher than the target cost then look for ways of reducing costs. If no way can be found of meeting the target cost then the product should not be produced.

#### **Example 1**

Packard plc are considering whether or not to launch a new product. The sales department have determined that a realistic selling price will be \$20 per unit.

Packard have a requirement that all products generate a gross profit of 40% of selling price.

#### **Calculate the target cost.**

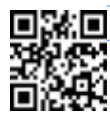

#### **Example 2**

Hewlett plc is about to launch a new product on which it requires a pre-tax ROI of 30% p.a..

Buildings and equipment needed for production will cost \$5,000,000.

The expected sales are 40,000 units p.a. at a selling price of \$67.50 p.u..

#### **Calculate the target cost.**

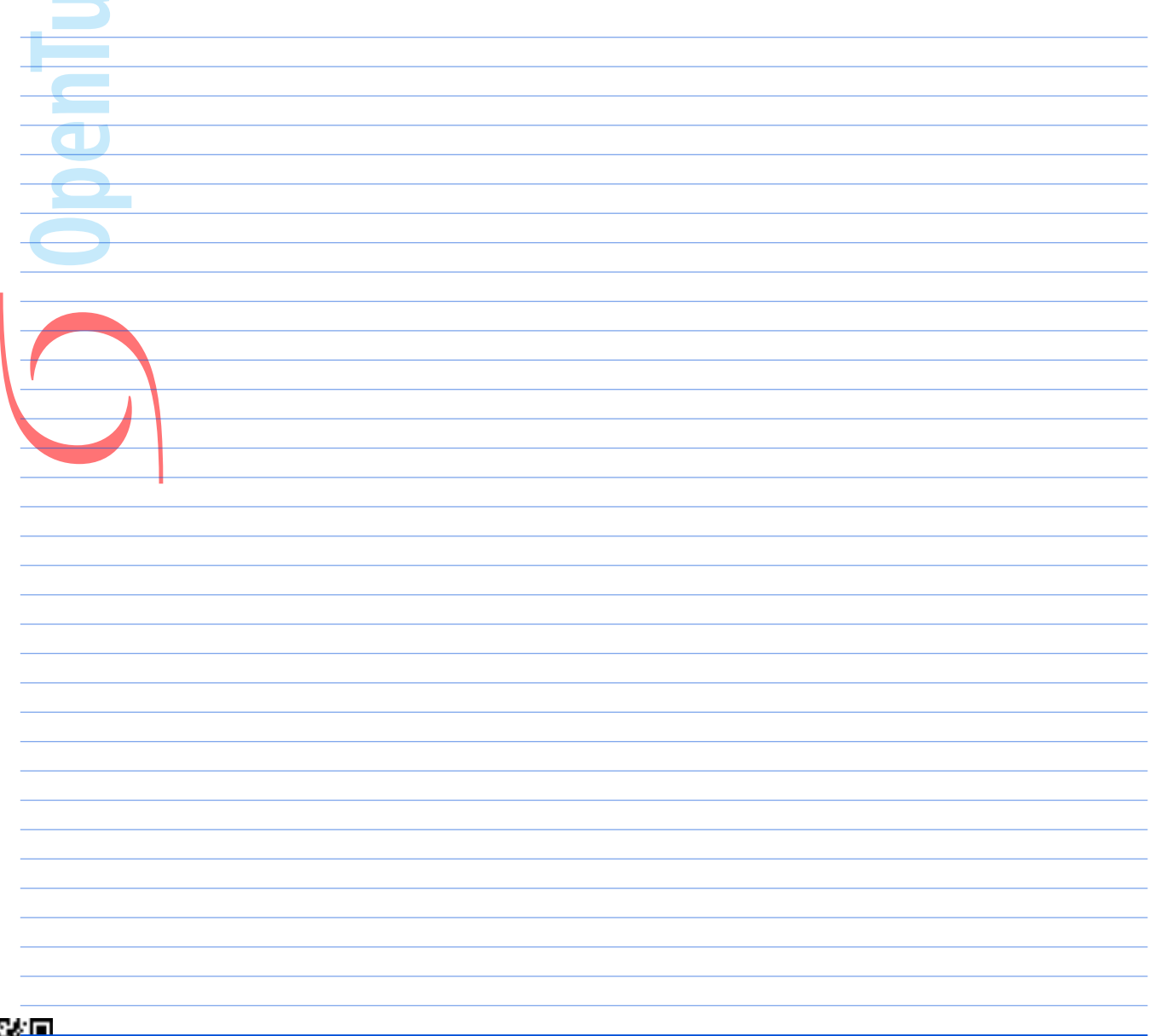

#### **3. The use of the target cost**

Once the target cost has been determined, it will be compared with the estimated actual cost of production. The excess of the actual cost over the target cost is known as the target cost gap, and the company will then be looking for ways of closing this gap.

#### **4. Possible ways of attempting to close the target cost gap**

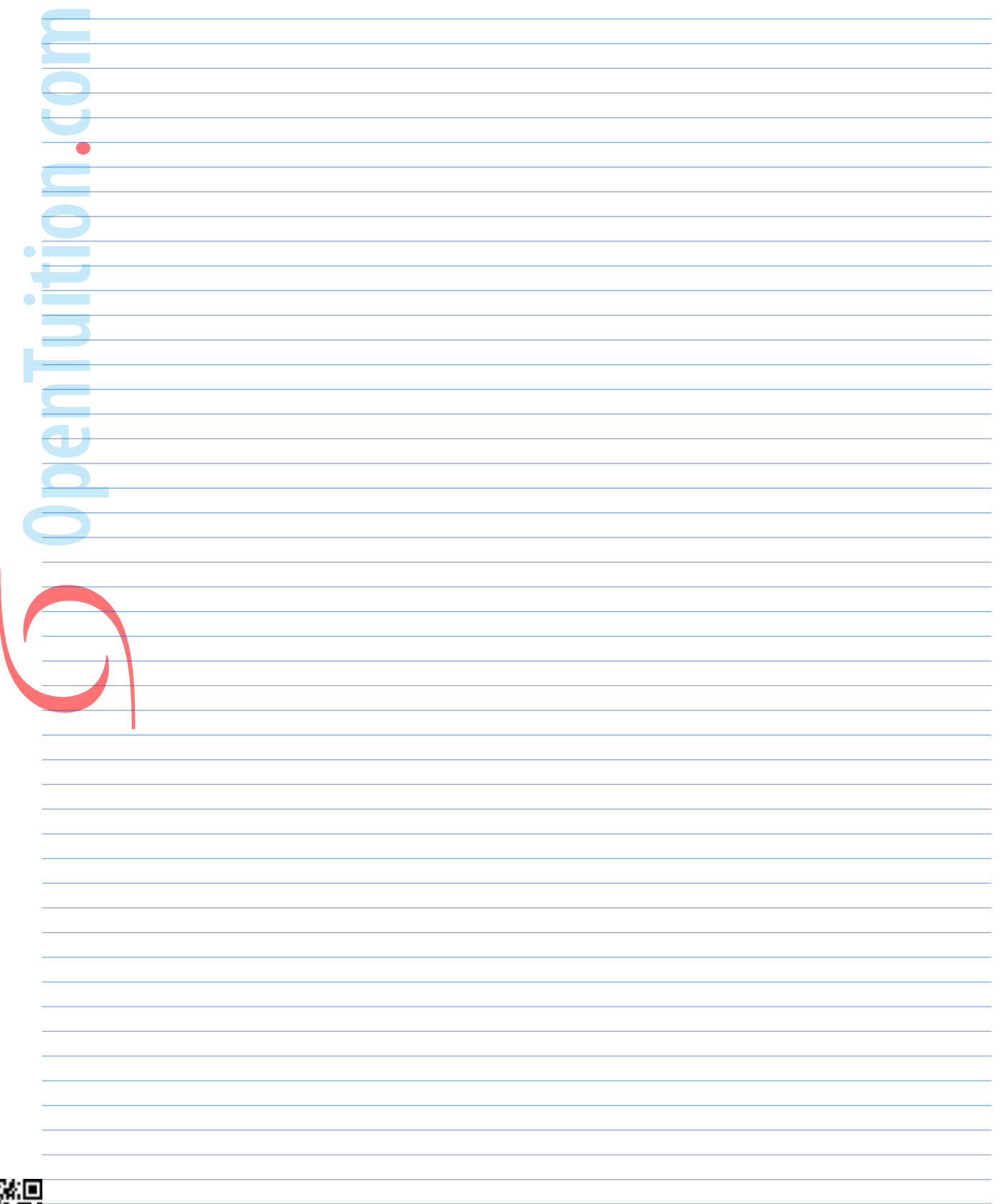

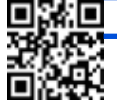

#### **5. Target costing in service industries**

It is much more difficult to use target costing in service industries due to the characteristics of service businesses.

#### **5.1. The five major characteristics that distinguish services from manufacturing are:**

๏ **Intangibility**

๏ **Inseparability / Simultaneity e Variability / heterogeneity** Ð . ima **example 3**<br>**Perishability** ๏ **No transfer of ownership**

**When you fnished this chapter you should attempt the [online F5 MCQ Test](http://opentuition.com/acca/f5/)**

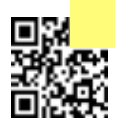

# <span id="page-14-0"></span>Chapter 3 **LIFE-CYCLE COSTING**

#### **1. Introduction**

The costs involved in making a product, and the sales revenues generated, are likely to be different at different stages in the life of a product. For example, during the initial development of the product the costs are likely to be high and the revenue minimal – i.e. the product is likely to be loss-making.

If costings (and decisions based on the costings) were only to be ever done over the short term it could easily lead to bad decisions.

Life-cycle costing identifes the phases in the life-cycle and attempts to accumulate the costs over the entire life of the product.

#### **2. The product life cycle**

**2.1. The product life cycle may be divided into five phases:**

๏ **Development** ๏ **Introduction** ๏ **Growth** ๏ **Maturity**

**๏ Decline**

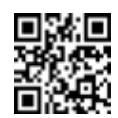

The effect of these can be illustrated diagrammatically as follows:

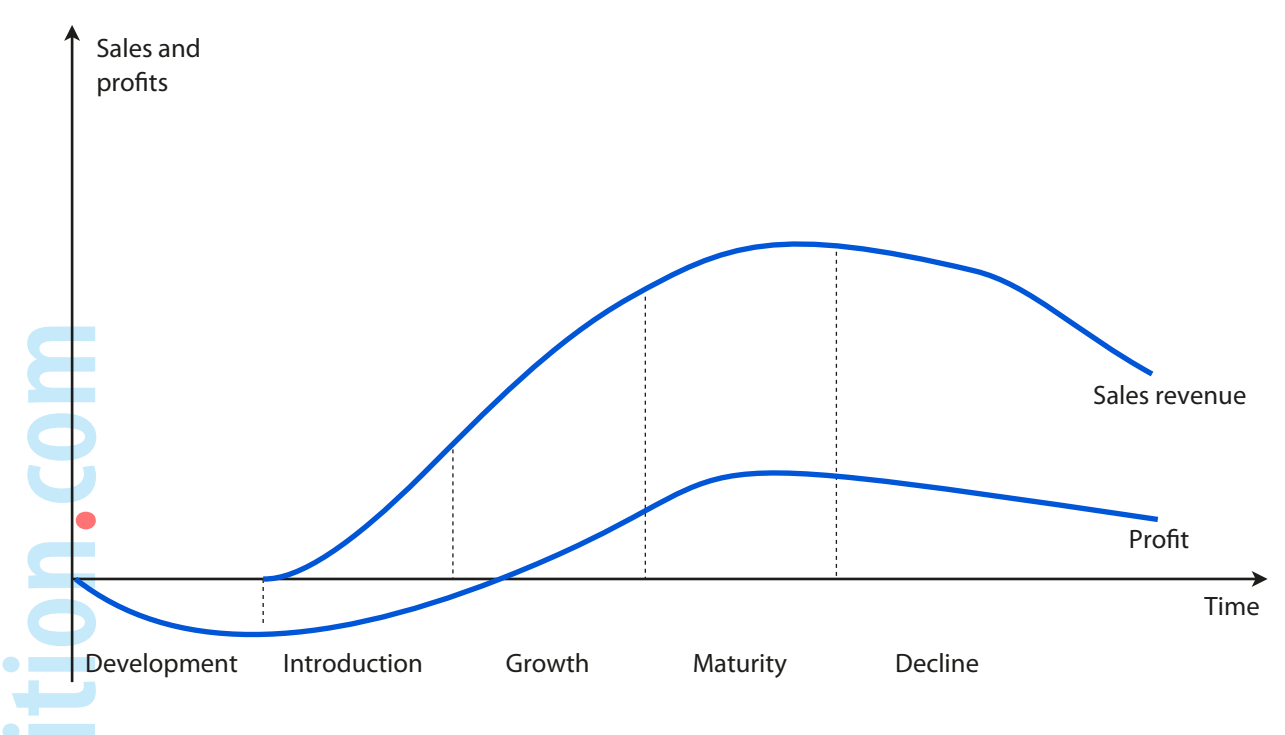

#### **2.2. Maximising the return over the product life cycle**

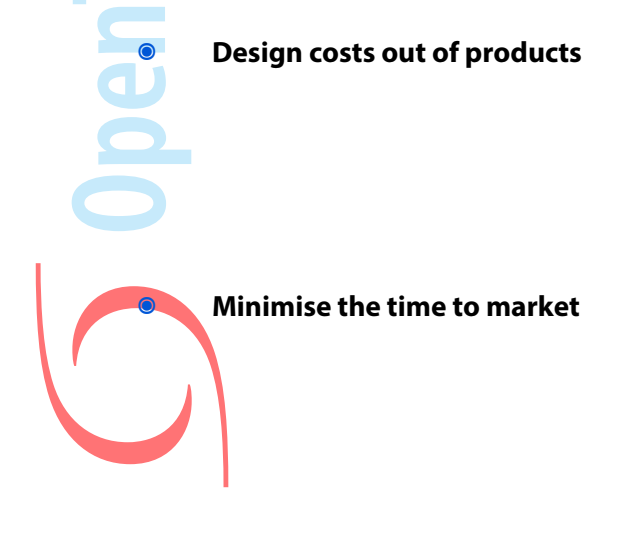

**๏ Minimise breakeven time**

**๏ Maximise the length of the life span**

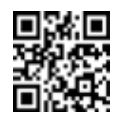

#### **Example 1**

A company is planning a new product. Market research suggests that demand for the product would last for 5 years. At a selling price of \$10.50 per unit they expect to sell 2,000 units in the frst year and 12,000 units in each of the other four years.

The company wishes to achieve a mark up of 50% on cost.

It is estimated that the lifetime costs of the product will be as follows:

- 1. Manufacturing costs \$6.00 per unit
- 2. Design and development costs \$60,000
- 3. End of life costs \$30,000

#### **Calculate:**

**(a) the target cost for the product.**

#### **(b) the lifecycle cost per unit and determine whether or not the product is worth making.**

It has been further estimated that if the company were to spend an additional \$20,000 on design, then the manufacturing costs per unit could be reduced.

**(c) If the additional amount on design were to be spent, calculate the maximum manufacturing cost per unit that could be allowed if the company is to achieve the required mark-up.**

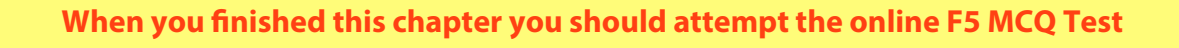

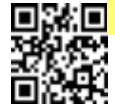

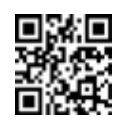

# Chapter 4

# <span id="page-18-0"></span>**ENVIRONMENTAL MANAGEMENT ACCOUNTING**

#### **1. Introduction**

Environmental management accounting (EMA) focuses on the efficient use of resources, and the disposal of waste and effluent.

In this chapter we will discuss the types of costs faced by businesses, and describe the different methods a business may use to account for these costs.

#### **2. The importance of considering environmental costs**

If a company is wasteful in its use of resources, or alternatively causes pollution, then this impacts in three ways:

- 1. there is the direct cost to the company of spending more than is needed on resources, or having to spend money cleaning up the pollution
- 2. there is the damage to the reputation of the company consumers are becoming more and more environmentally aware
- 3. there are possible fnes or penalties as a result of breaking environmental regulations.

For all of the above reasons it is important for the company to attempt to identify and to manage the various costs involved.

#### **4. Typical environmental costs**

The cost that comes to the mind of most people immediately are those relating to dealing with waste. However there are many other costs that are likely to be just as important.

For example:

The amount of raw materials used in production. A publisher should consider ways of using less paper (or recyclable paper) as a way of saving costs for themselves as well as helping the environment.

Transport costs. Consideration of alternative ways of delivering goods could perhaps reduce costs and reduce the impact on the environment.

Water and energy consumption. EMA may help to identify inefficiencies and wasteful practices and, therefore, opportunities for cost savings.

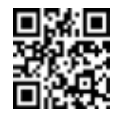

Although you cannot be required to perform any calculations for this section of the syllabus, you should be able to explain briefy four methods that have been suggested as ways of accounting for environmental costs.

#### **(a) Infow / Outfow analysis**

This approach balances the quantity of resources that is input with the quantity that is output either as production or as waste. Measuring these in physical quantities and in monetary terms forces the business to focus on environmental costs.

(Resources includes not simply raw materials but also energy and water. i.e. all resources)

#### **(b) Flow cost accounting**

This is really inflow/outflow analysis (as described above) but instead of applying simply to the business as a whole, it takes into account the organisational structure. Resources input into the business are divided into three categories:

Material: the resources used in storing raw materials and in production

System: the resources used in (for example) storing production and quality control

Delivery and disposal: resources used in delivering to the customer and in disposing of any waste.

As in (a), the aim is to reduce the quantities of resources used, which saves costs for the company and leads to increased ecological efficiency. Experient. the resour<br>
System: the resour<br>
Delivery and disp<br>
waste.<br>
As in (a), the aim<br>
company and lead<br>
(c)<br> **Lifecycle costing** 

This has been discussed in an earlier chapter. The relevance to EMA is that it is important to include environmentally driven costs such as the costs of disposal of waste. It may be possible to design-out these costs before the product is launched.

#### **(d) Environmental Activity Based Costing**

Activity Based Costing has been discussed in an earlier chapter. Its application to environmental costs is that those costs that are environment-related (e.g. costs related to a sewage plant) are attributed to joint environmental cost centres.

As with ABC in general, this focusses more attention on these costs and potentially leads to greater efficiency and cost reduction.

#### **When you fnished this chapter you should attempt the [online F5 MCQ Test](http://opentuition.com/acca/f5/)**

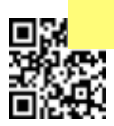

# <span id="page-20-0"></span>Chapter 5 **THROUGHPUT ACCOUNTING**

#### **1. Introduction**

**Key factor analysis** deals with the situation where several products are being made but where there are limited resources available.

In this chapter we will look at key factor analysis frst, and then explain how this may be adapted in a modern environment to perhaps a more meaningful approach known as **throughput accounting**.

#### **2. Key Factor Analysis**

In a situation where we are manufacturing several products, all of which use the same limited resource, then we need to decide on how best to use the limited resource in production.

The standard key factor approach is to rank the products on the basis of the contribution earned per unit of the limited resources.

#### **Example 1**

Pi plc manufactures 2 products, A and B.

The cost cards are as follows:

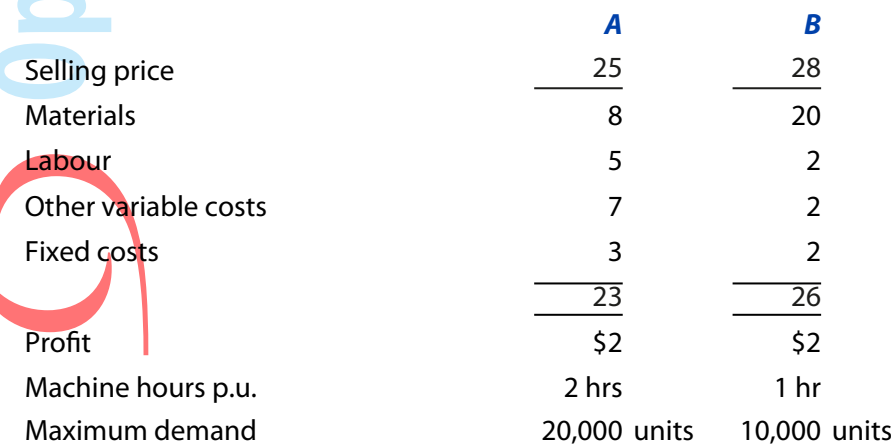

The total hours available are 48,000.

#### **Calculate the optimum production plan and the maximum proft using conventional key factor analysis**

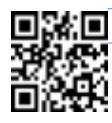

#### **3. Throughput Accounting**

The key factor approach described in the previous section is very sensible, and the throughput approach is effectively the same. However, there are two main concepts of throughput accounting which result in us amending the approach.

#### **3.1. The main concepts of throughput accounting are:**

in the short run, all costs in the factory are likely to be fixed with the exception of materials costs

in a JIT environment then we should be attempting to eliminate inventories. Use of a limited resource in production of inventories should be avoided and therefore any work-in-progress should be valued at only the material cost

#### **4. Definitions:**

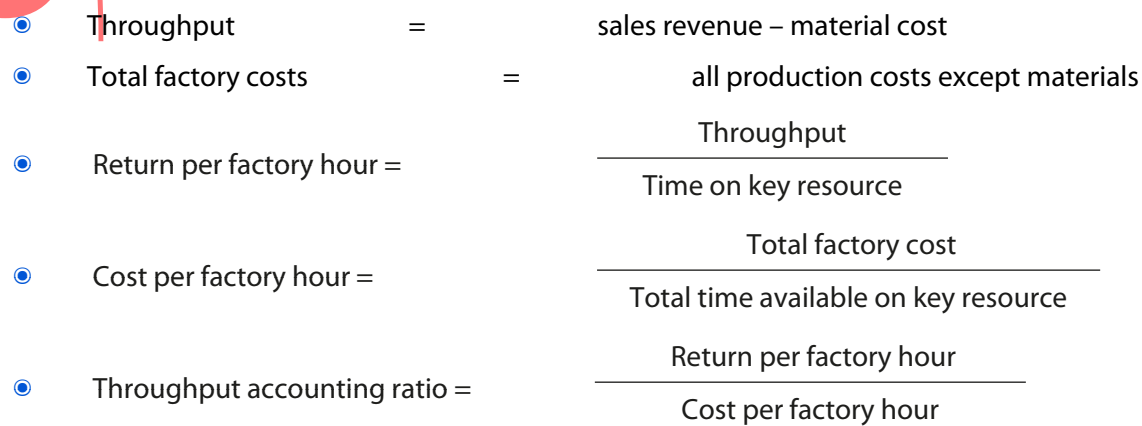

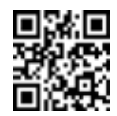

#### **4.1. Target for decision making:**

The TA ratio should be greater than 1 if a product is to be viable. Priority should be given to those products which generate the highest TA ratios.

#### **Example 2**

 $\bullet$  . The set of  $\bullet$ 

Pi plc manufactures 2 products, A and B.

The cost cards are as follows:

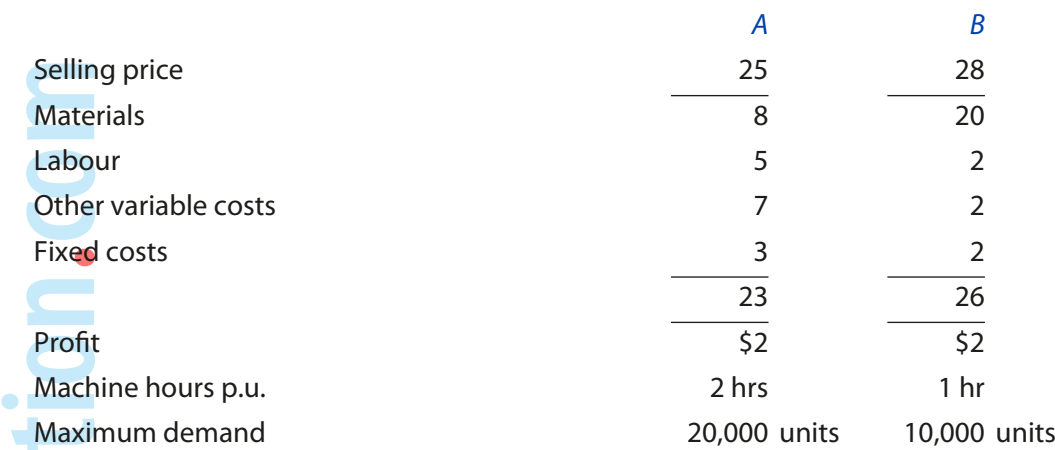

The total hours available are 48,000.

**(a) Calculate the optimum production plan and the maximum proft, on the assumption that in the short-term only material costs are variable i.e. using a throughput accounting approach**

**(b) Calculate the Throughput Accounting ratios**

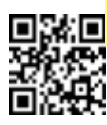

**When you fnished this chapter you should attempt the [online F5 MCQ Test](http://opentuition.com/acca/f5/)**

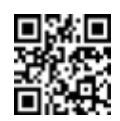

# <span id="page-24-0"></span>Chapter 6 **LIMITING FACTORS**

#### **1. Introduction**

We have already looked at how to deal with one limited resource – key factor analysis and throughput accounting.

In this chapter we will look at the situation where there is more than one limited resource, and a technique known as linear programming.

#### **2. Linear Programming**

If there are two or more scarce resources then we are unable to use the Key Factor approach. Instead, **We must use Linear Programming.** 

#### **2.1. The steps are as follows:**

- 1. Define the unknowns in terms of symbols
- 2. Formulate equations for the constraints
	- 3. Formulate an equation for the objective
	- 4. Graph the constraints and the objective
	- 5. Find the optimum solution

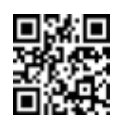

#### **Example 1**

Peter makes two types of chair – the 'Executive' and the 'Standard'.

The data relating to each as follows:

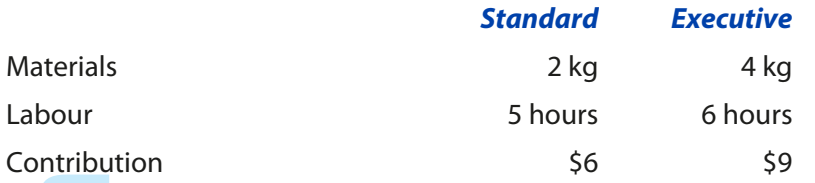

There is a maximum of 80 kg of material available each week and 180 labour hours per week. Demand for 'Standard' chairs is unlimited, but maximum weekly demand for 'Executive' chairs is 10.

#### **Find the optimal production plan and the maximum contribution that this will generate.**

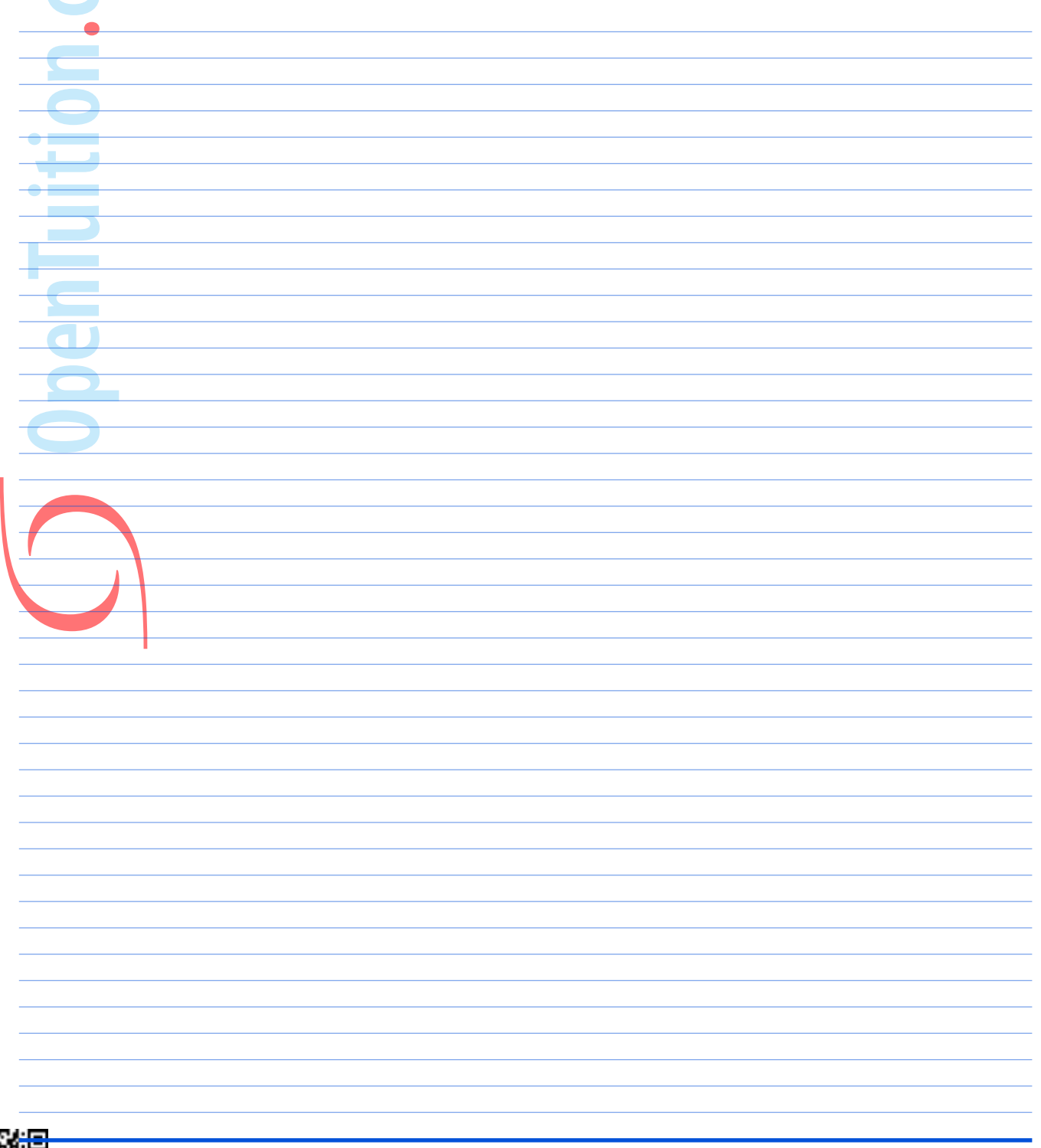

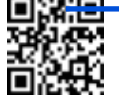

#### **3. Spare capacity**

In the previous example, there were limits on the resources available. However, there was no requirement to use all of the resources – only that we could not use more than the maximum available.

If the optimum solution results in using less that the maximum available of a particular resource, then we have spare capacity of that resource or slack.

#### **Example 2**

**Using the information from example 1, calculate the slack for each of the constraints i.e. for materials, for labour, and for demand for 'Executive' chairs.**

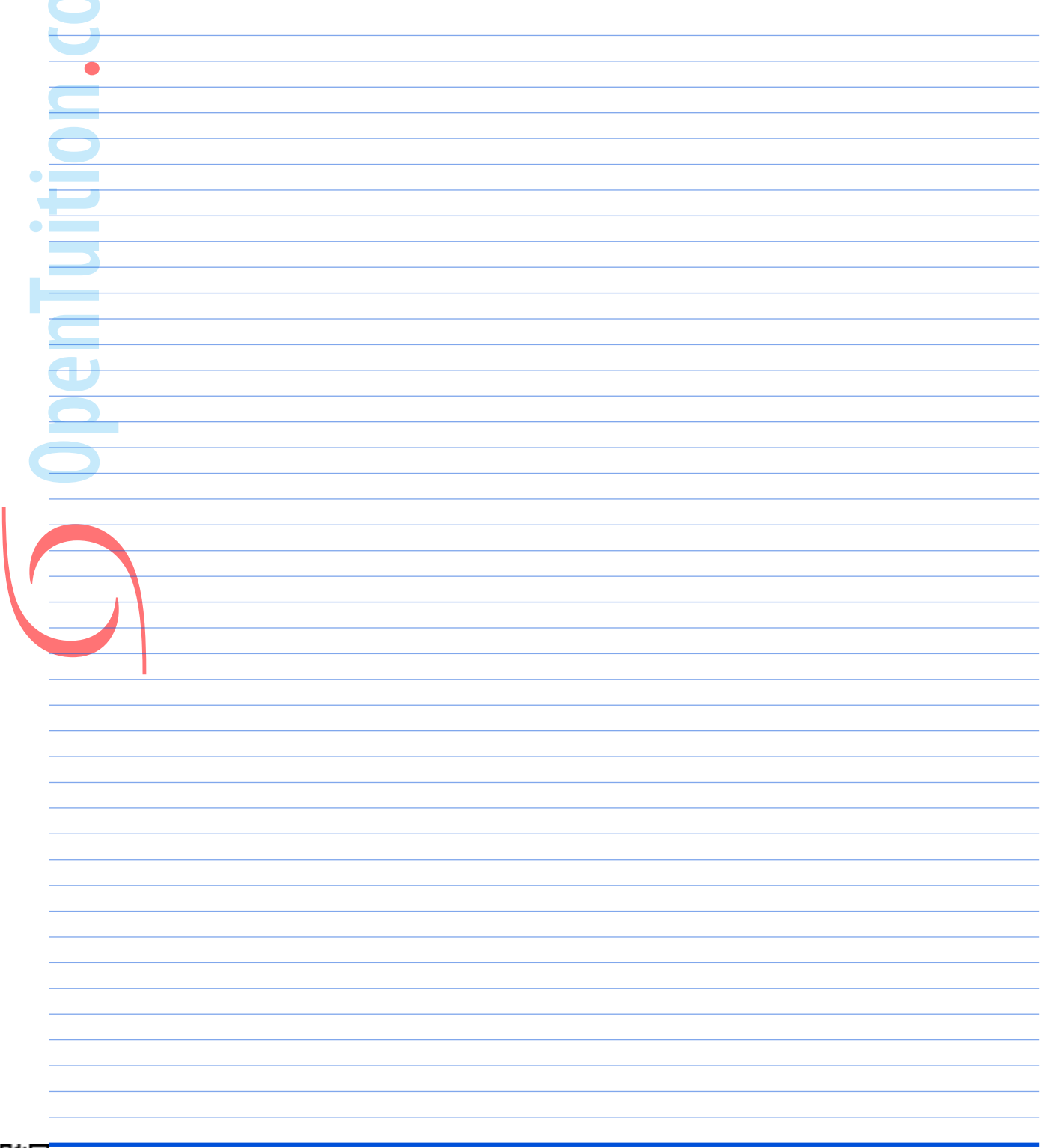

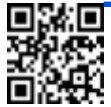

#### **4. Shadow prices**

In real life there are unlikely to be any truly limited resources – it will almost always be possible to get more, but we are likely to have to pay a premium for it. For example, the supply of labour may be limited by the length of the normal working week, but we can get more hours if we are prepared to pay overtime.

The **shadow price** (also known as the **dual price**) of a limited resource is the most extra that we would be prepared to pay for one extra unit of the limited resource. We calculate it by calculating the extra proft that would result if we have one extra unit of the limited resource.

#### **Example 3**

**Using the information from example 1, calculate the shadow price of each of the contraints i.e. for materials, for labour, and for demand for 'Executive' chairs.**

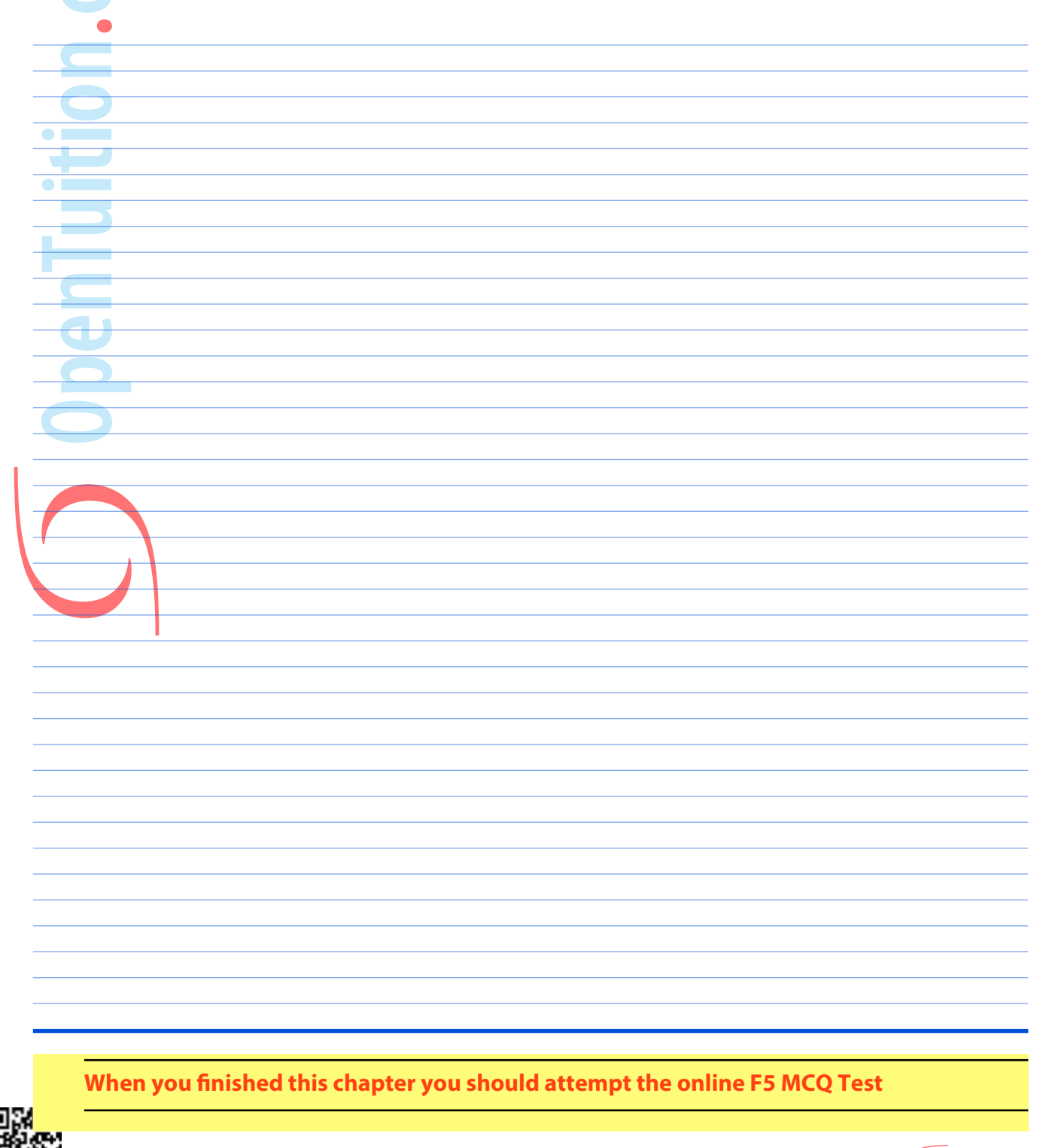

# <span id="page-28-0"></span>Chapter 7 **PRICING**

#### **1. Introduction**

An important decision for the management accountant is that of fxing a selling price.

In this chapter we will consider the practical considerations that are likely to apply, and also some theoretical calculations that you need to know.

#### **2. Factors influencing selling price**

Many factors are relevant when considering what price to charge.

#### **2.1. The main areas to be considered are the following:**

๏ **costs** ๏ **competitors**

๏ **customers**

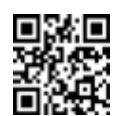

#### **3. Cost plus pricing**

Using cost-plus pricing, the selling price is calculated by estimating the cost per unit of a product and adding an appropriate percentage mark-up.

A primary consideration will be as to what is to be regarded as the cost – full cost, marginal cost, or opportunity cost.

#### **3.1. Full cost plus**

Full cost includes a share of overheads and also often includes non-production costs.

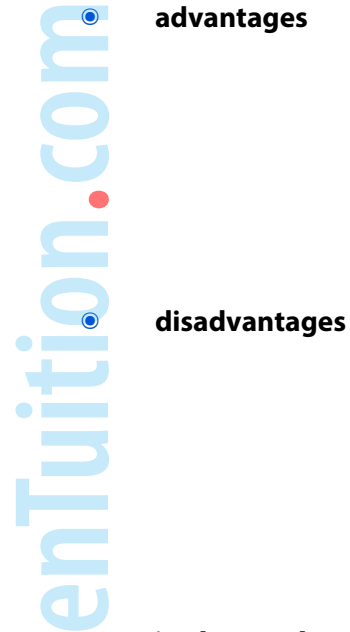

#### **3.2. Marginal cost plus**

The price of the product is determined by calculating the marginal (or incremental) cost of producing a unit and adding a mark-up.

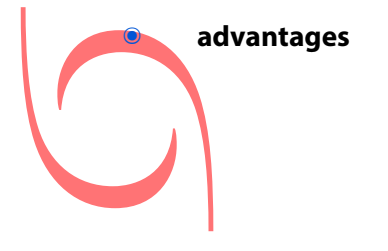

๏ **disadvantages**

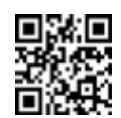

This is a marginal cost approach but also includes within the cost any opportunities foregone. It is a relevant costing approach.

#### **Example 1**

A new product is being launched, and the following costs have been estimated:

Materials \$10 per unit

Labour \$8 per unit

Variable overheads \$5 per unit

Fixed overheads have been estimated to be \$50,000 per year, and the budgeted production is 10,000 units per year.

#### **Calculate the selling price based on:**

**(a) full cost plus 20%**

**(b) marginal cost plus 40%**

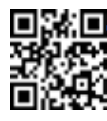

Free ACCA course notes • Free ACCA lectures • Free tests • Free tutor support • StudyBuddy • Largest ACCA forums ( ) OpenTuition.com

#### **4. Optimal pricing – tabular approach**

One major disadvantage of a cost plus approach to pricing is that it completely ignores the possible effect of the selling price on the level of demand.

For many products (but not all) it is the case that a higher selling price will result in lower demand, and vice versa.

It could therefore be worthwhile to reduce the selling price and sell more – provided of course that this resulted in a higher total proft.

#### **Example 2**

Ċ

Kennedy plc has established that the price demand relationship is as follows:

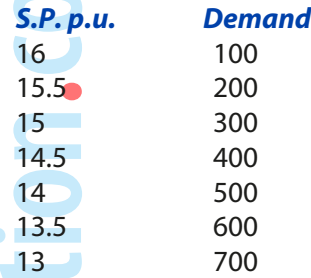

They have also established that the cost per unit for production of jars of coffee is as follows:

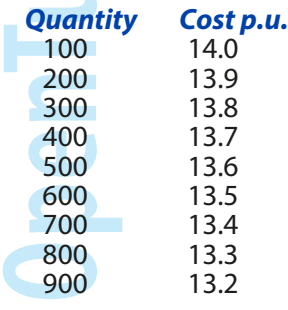

#### **Determine the optimal selling price in order to maximise proft**

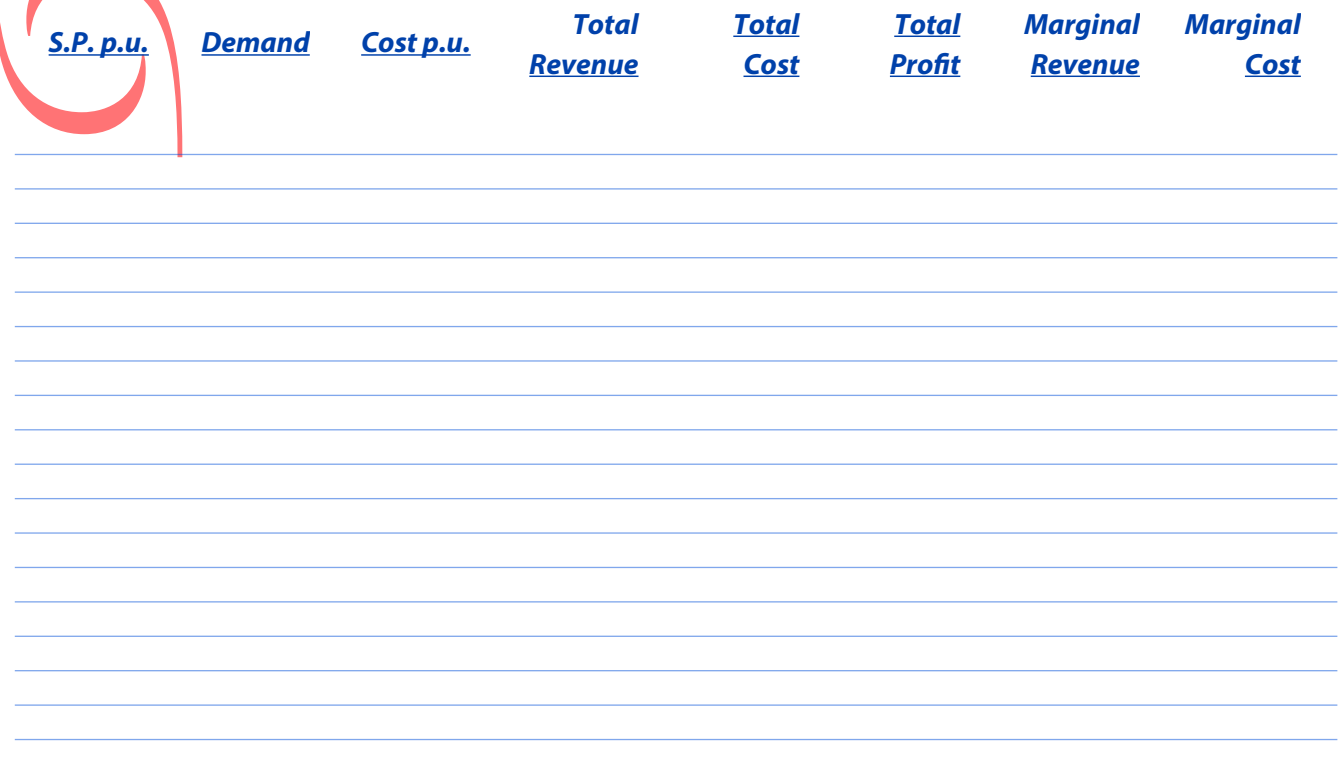

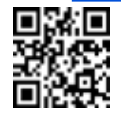

Whichever way you choose to calculate the optimum selling price in the above example, do be aware that it occurs at the point where marginal revenue = marginal cost. You could be specifically asked to use this fact in the examination.

#### **5. Price elasticity of demand**

In the previous example, a reduction in the selling price results in an increase in demand (and vice versa). This is true of many products, but the effect of selling price on demand will be different for different products. The effect of selling price on demand is also likely to be different for the same product at different levels of selling price.

A measure of the size of the effect on demand of a change in selling price is called the price elasticity of demand.

Price elasticity of demand (PED) = % change in demand % change in price

A high PED means that the demand is very sensitive to changes in price, or **elastic**.

A low PED means that the demand is not very sensitive to changes in price, or **inelastic**.

#### **Example 3**

**Using the fgures from example 2, calculate the price elasticity of demand**

**if the current selling price is \$16 per unit**

#### **if the current selling price is \$15 per unit**

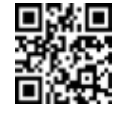

#### **6. Optimal pricing – equations**

In section 4, we were presented with the price/demand relationship as a table, and used these fgures to calculate the optimum level of selling price from those available.

In principle, it would be possible to have an equation relating the selling price to the demand, and to then solve the problem algebraically.

#### **6.1. Price/demand equation**

In the exam you could be asked to derive the price/demand equation yourself from information given, or alternatively you could be given the equation. If you were asked to derive the equation yourself, then it would always be on the basis that the relationship was linear (as is the case in example 2, from inspection).

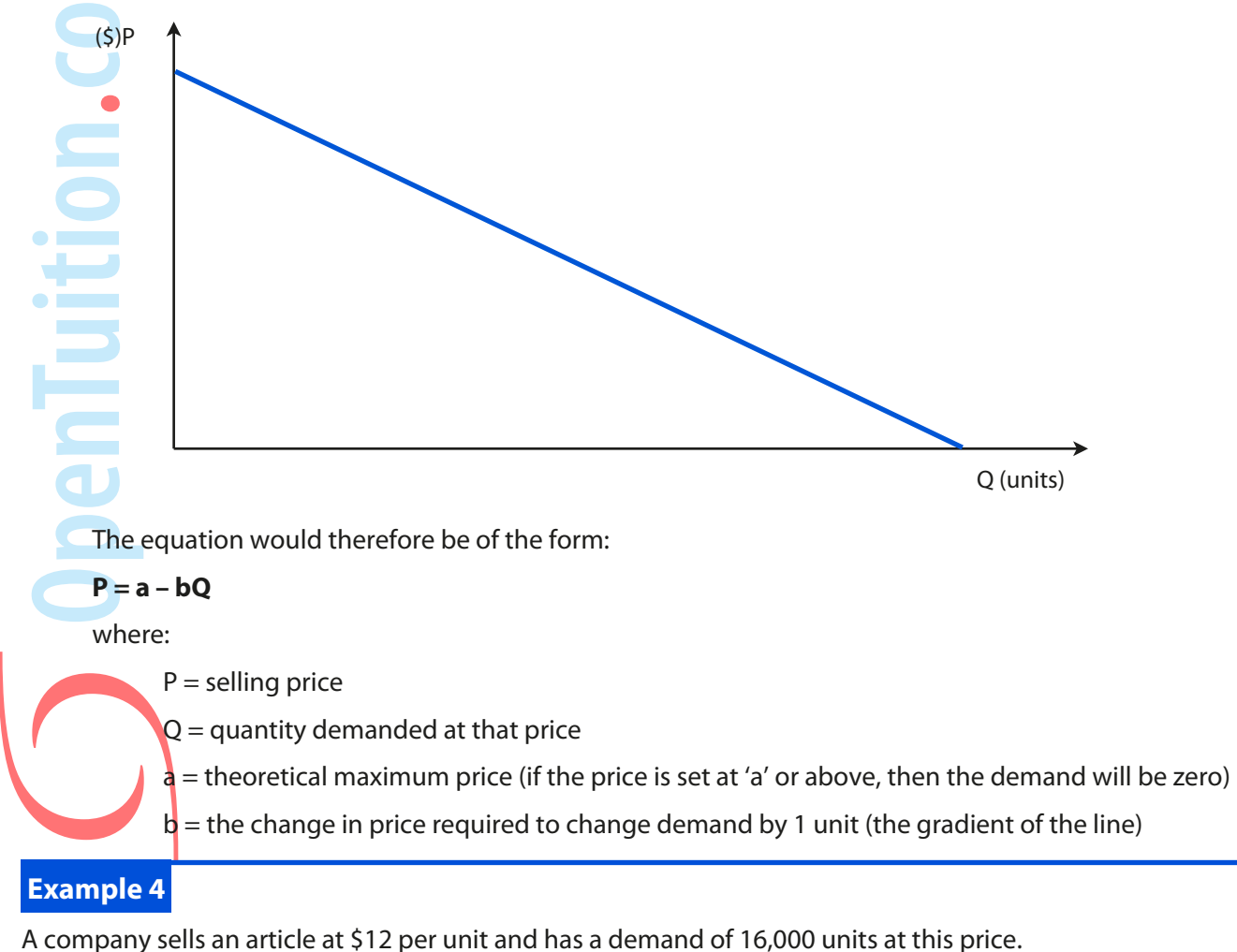

If the selling price were to be increased by \$1 per unit, it is estimated that demand will fall by 2,500 units.

#### **On the assumption that the price/demand relationship is linear, derive the equation relating the selling price to the demand.**

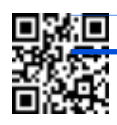

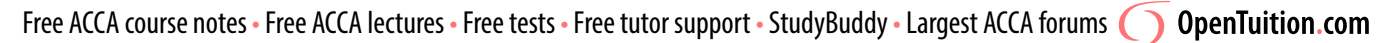

#### **6.2. Optimal selling price**

Having identifed the price/demand relationship, it is easy to derive the equation for the revenue at any level – the total revenue will be equal to PQ.

We could then show on a graph the total revenue and total costs for any level of demand. It would be of this sort of shape:

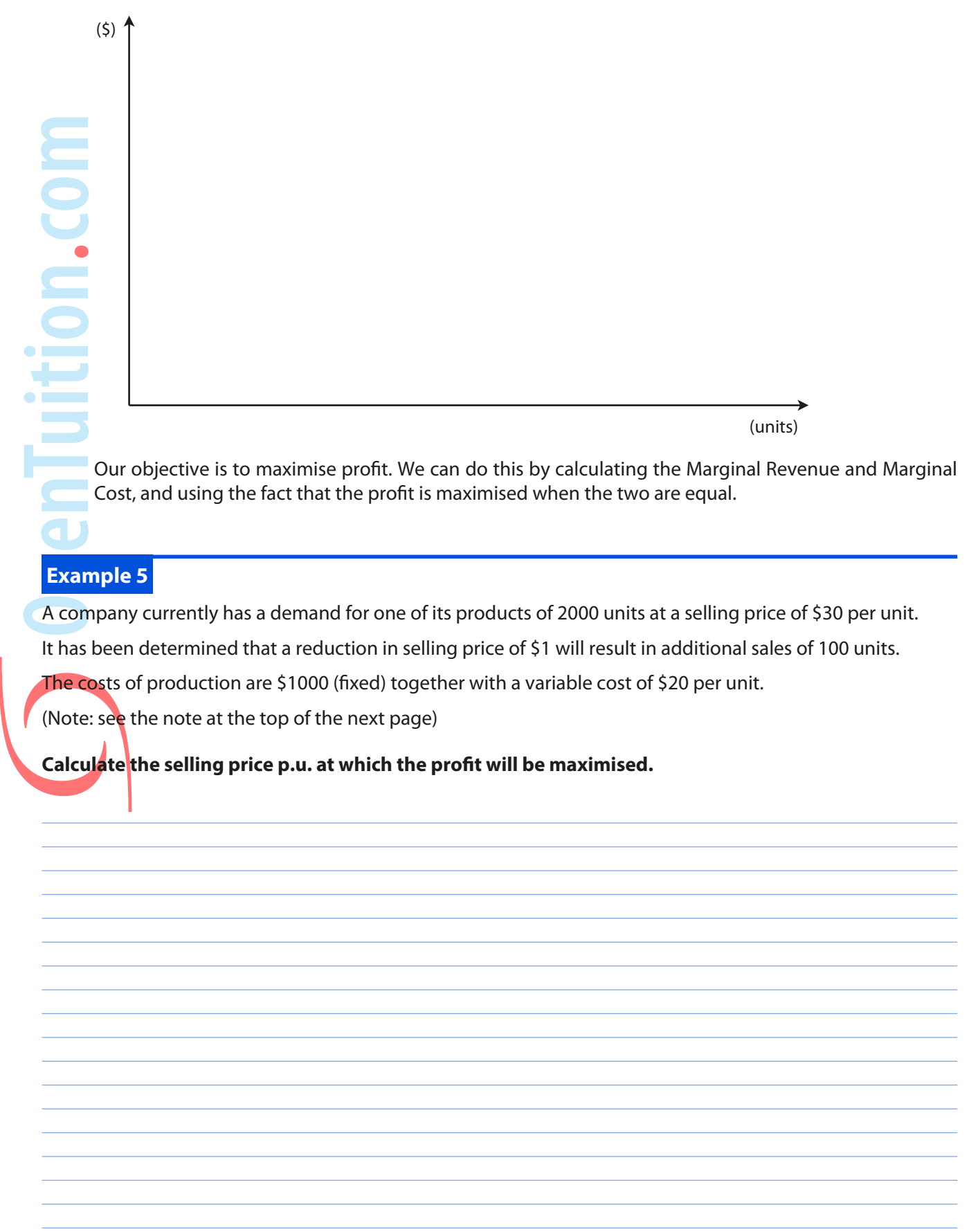

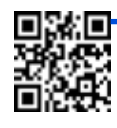

#### **Note: you cannot be required to differentiate in the examination, and therefore the formula for the marginal revenue is given on the formula sheet: MR = a – 2bQ**

#### **Example 6**

At a selling price of \$100 p.u. the company will sell 20,000 units p.a..

For every \$2 change in the selling price, the demand will change by 2,000 units.

The costs comprise a fxed cost of \$100,000, together with a variable cost of \$5 p.u..

#### **Calculate the selling price p.u. that will result in maximum proft p.a., and the amount of that proft.**

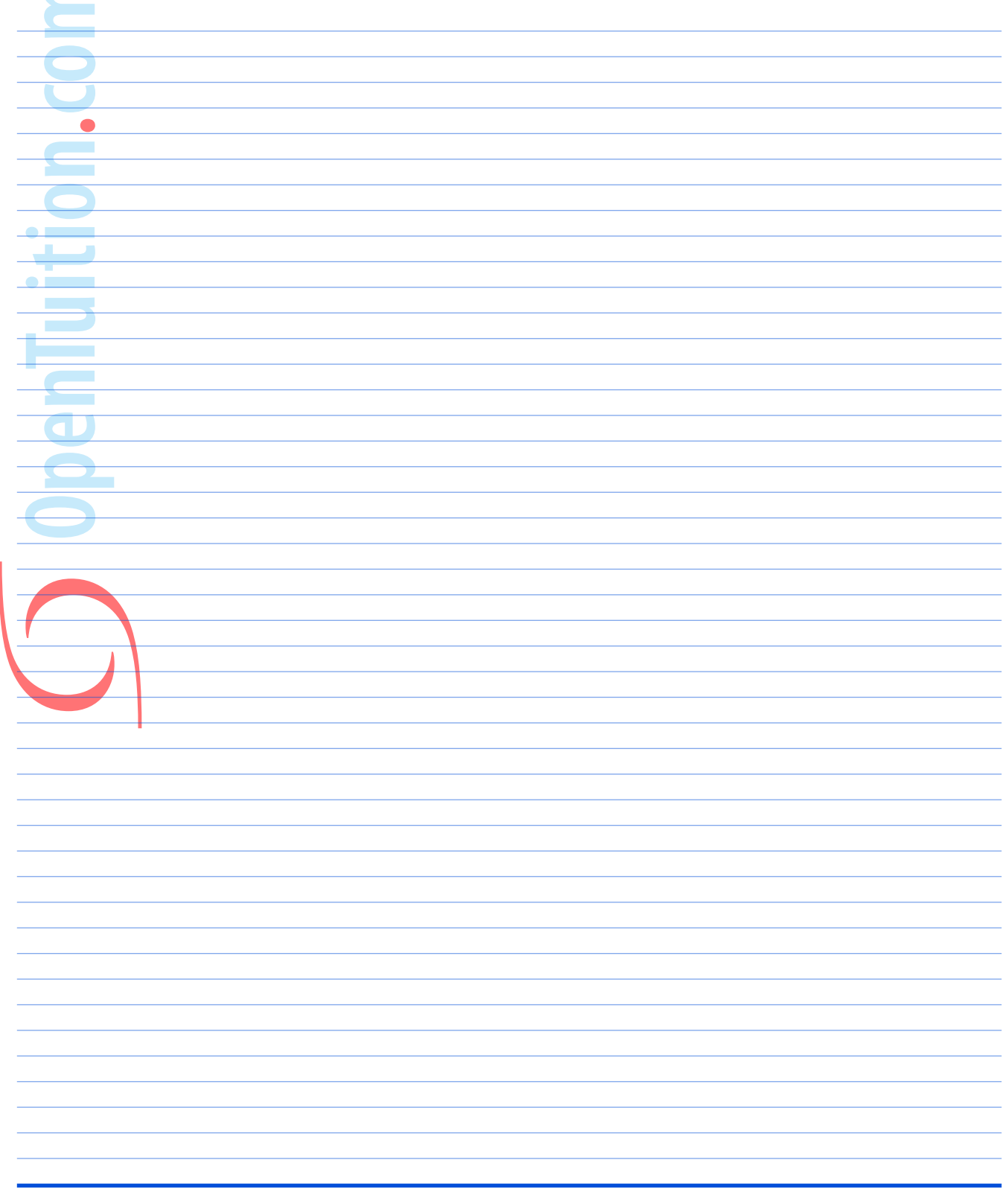

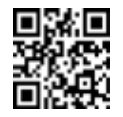
## **7. Pricing strategies**

In particular circumstances, for particular reasons, the company may decide on a special strategy with regard to its pricing policy.

You should be aware of the following common strategies, and be able to give examples of circumstances where they may be considered.

#### **๏ Penetration pricing**

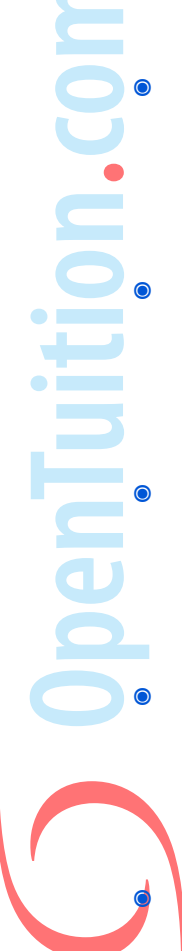

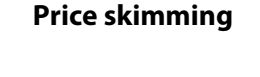

**๏ Product-line pricing** 

**๏ Complementary products**

**๏ Price discrimination** 

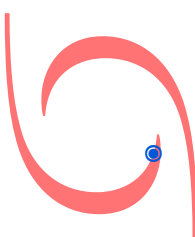

**๏ Volume discounting**

**When you fnished this chapter you should attempt the [online F5 MCQ Test](http://opentuition.com/acca/f5/)**

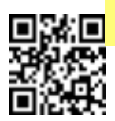

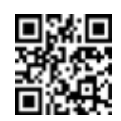

# Chapter 8

# **COST VOLUME PROFIT ANALYSIS**

## **1. Introduction**

Cost-volume-proft analysis considers how costs and profts change with changes in the volume or level of activity.

## **2. Breakeven**

Breakeven is the level of activity which gives rise to zero proft. Since proft is the difference between total contribution and fxed costs, breakeven is where the total contribution equals total fxed costs.

Breakeven volume =

Fixed costs Contribution per unit

#### **Example 1**

Product X has variable costs of \$2 per unit, and selling price of \$6 per unit.

The fxed costs are \$1,000 per year

- **(a) If budgeted sales and production are 300 units, what is the budgeted proft (or loss) for the year?**
- **(b) What is the breakeven point (in units)?**
- **(c) What is the breakeven revenue?**
- **(d) How many units need to be sold to achieve a target proft of \$300 per year?**

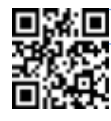

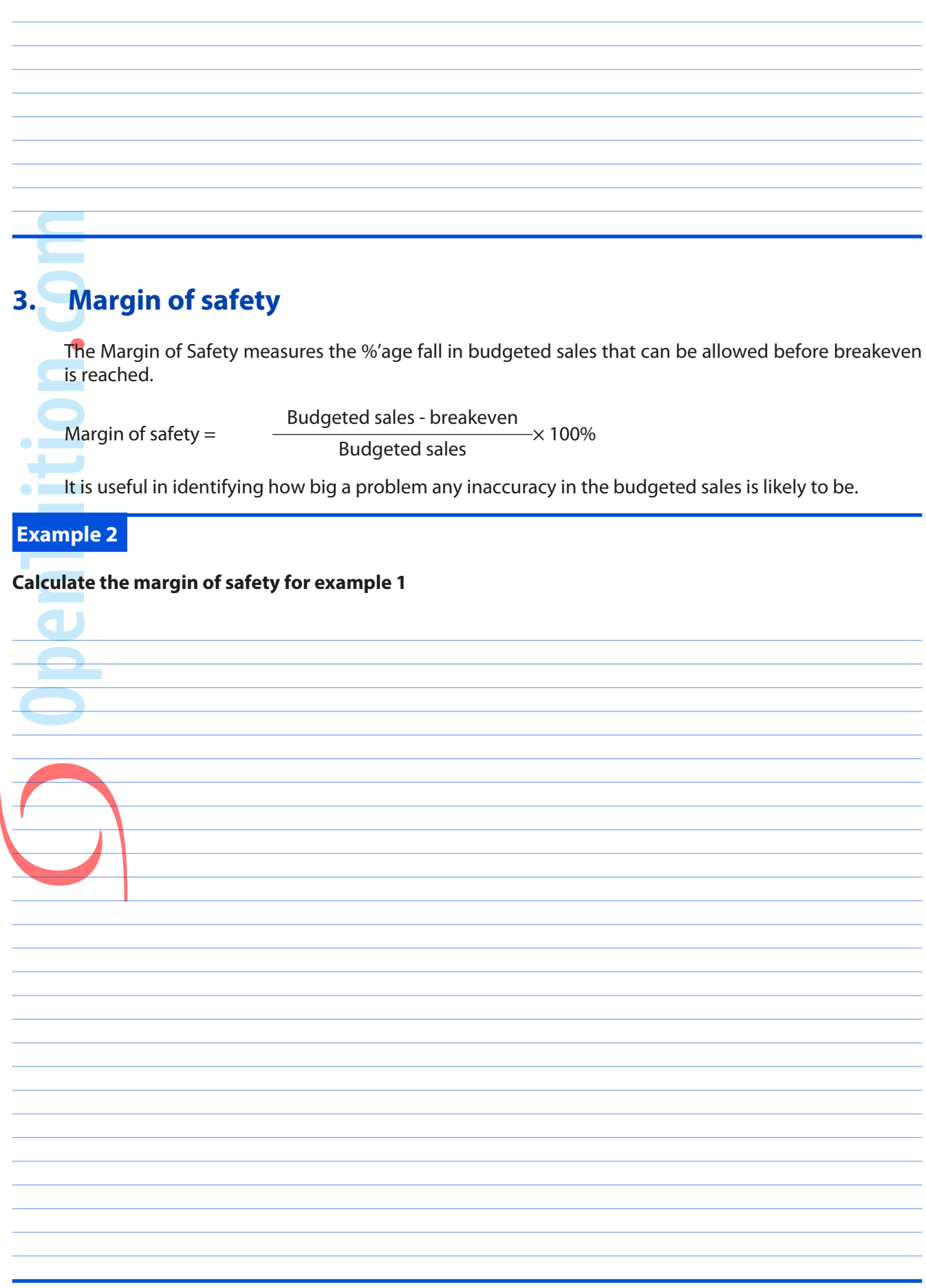

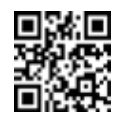

## **4. Contribution to sales ratio**

The contribution to sales ratio (or C/S ratio) is calculated as follows:

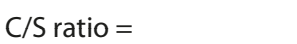

Contribution in \$ Sales in \$

Since the contribution and the sales revenue both vary linearly with the volume, the C/S ratio will remain constant.

[Note: the C/S ratio is sometimes called the proft to volume (or P/V ratio)].

#### **Example 3**

#### **Calculate the C/S ratio for example 1**

#### **What sales revenue is needed to generate a target proft of \$320?**

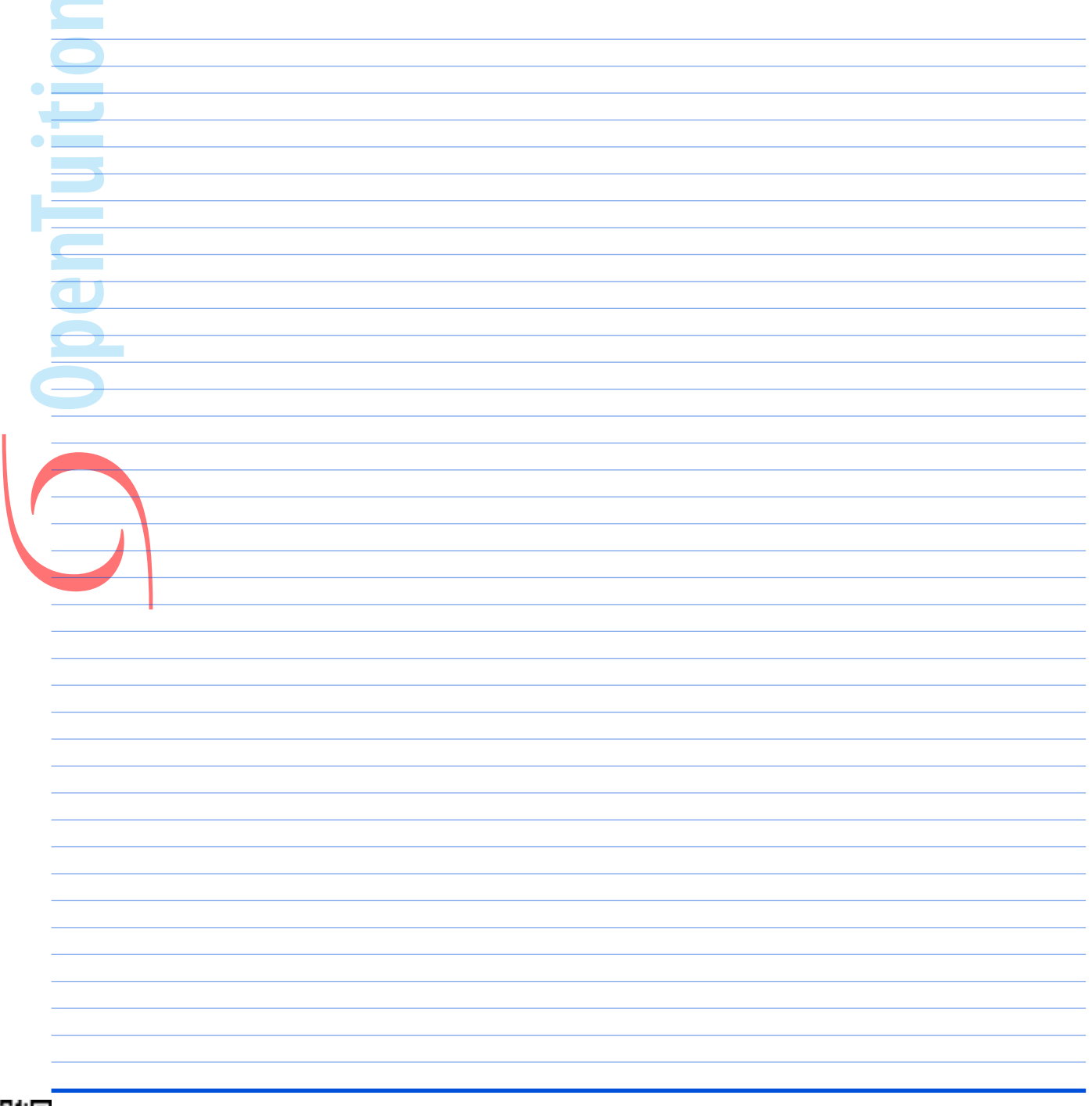

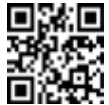

## **5. Breakeven chart**

The breakeven chart plots total costs and total revenues at different levels of volume, and shows the activity level at which breakeven is achieved.

#### **Example 4**

#### **Draw a breakeven chart for example 1**

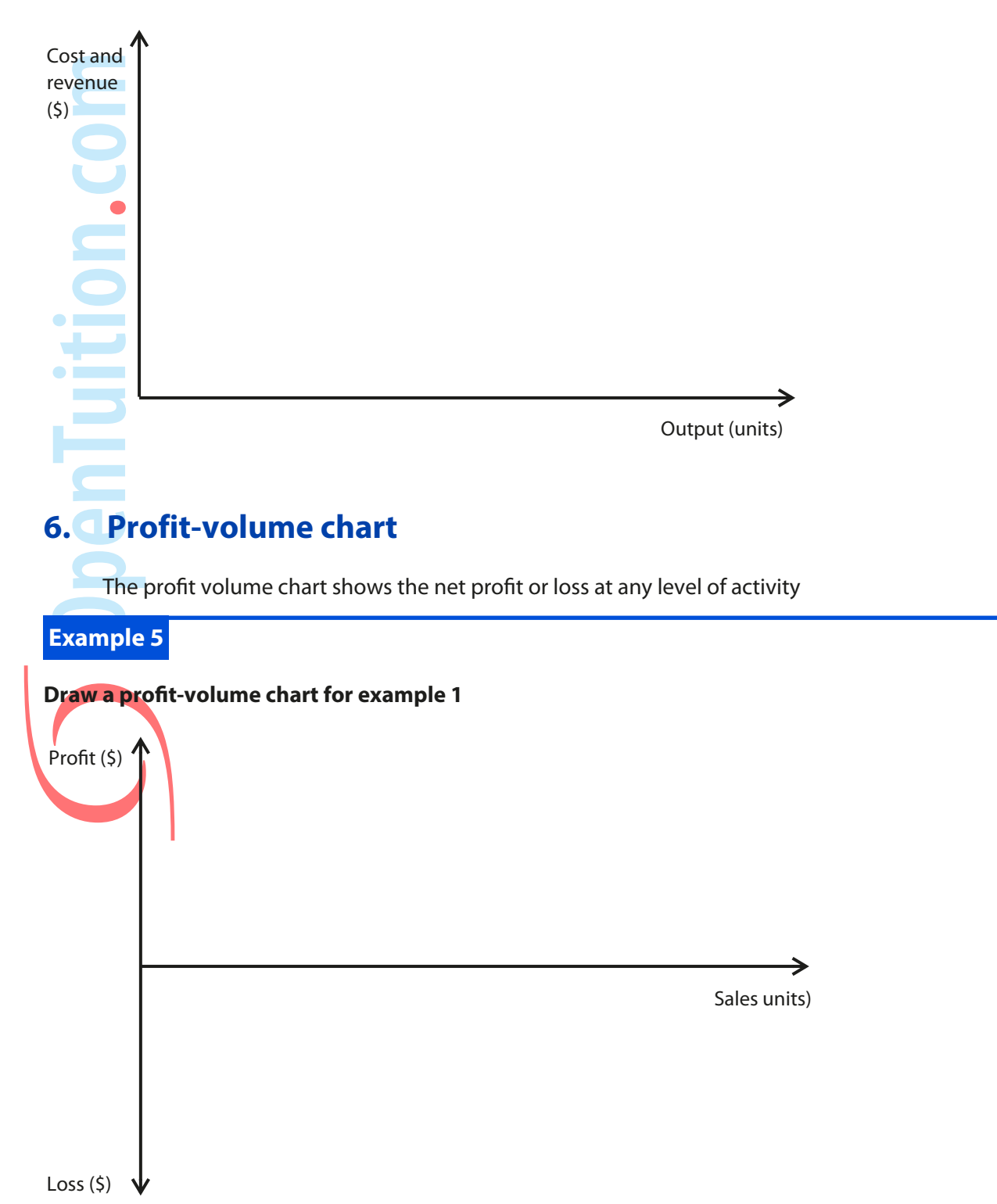

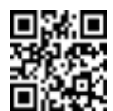

## **7. Multi-product CVP analysis**

In practice a company is likely to make several products, each with different CS ratios.

They are still likely to be interested in the break-even sales revenue (in order to cover the fxed overheads), but the existence of several products makes it less certain and all we can really do is calculate breakeven on the assumption that the mix of products remains as per the budgeted mix – even if total sales are lower.

However, as will be illustrated in the following example, the company could reach the breakeven position sooner if it were to sell the product with the highest CS ratio frst.

#### **Example 6**

A company produces and sells three products: C, V and P.

The budget information for the coming year is as follows:

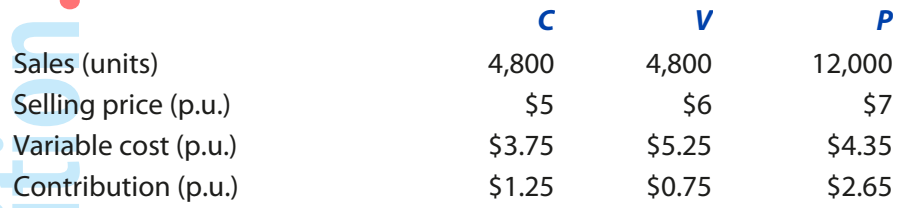

The total budgeted fxed overheads for the year are \$8,000

**(a) Calculate the CS ratio for each product individually**

**(b) Calculate the average CS ratio (assuming that the budget mix of production remains unchanged)**

**(c) Calculate the breakeven revenue (assuming that the budget mix of production remains unchanged)**

**(d) Construct a PV chart (assuming that the budget mix of production remains unchanged)**

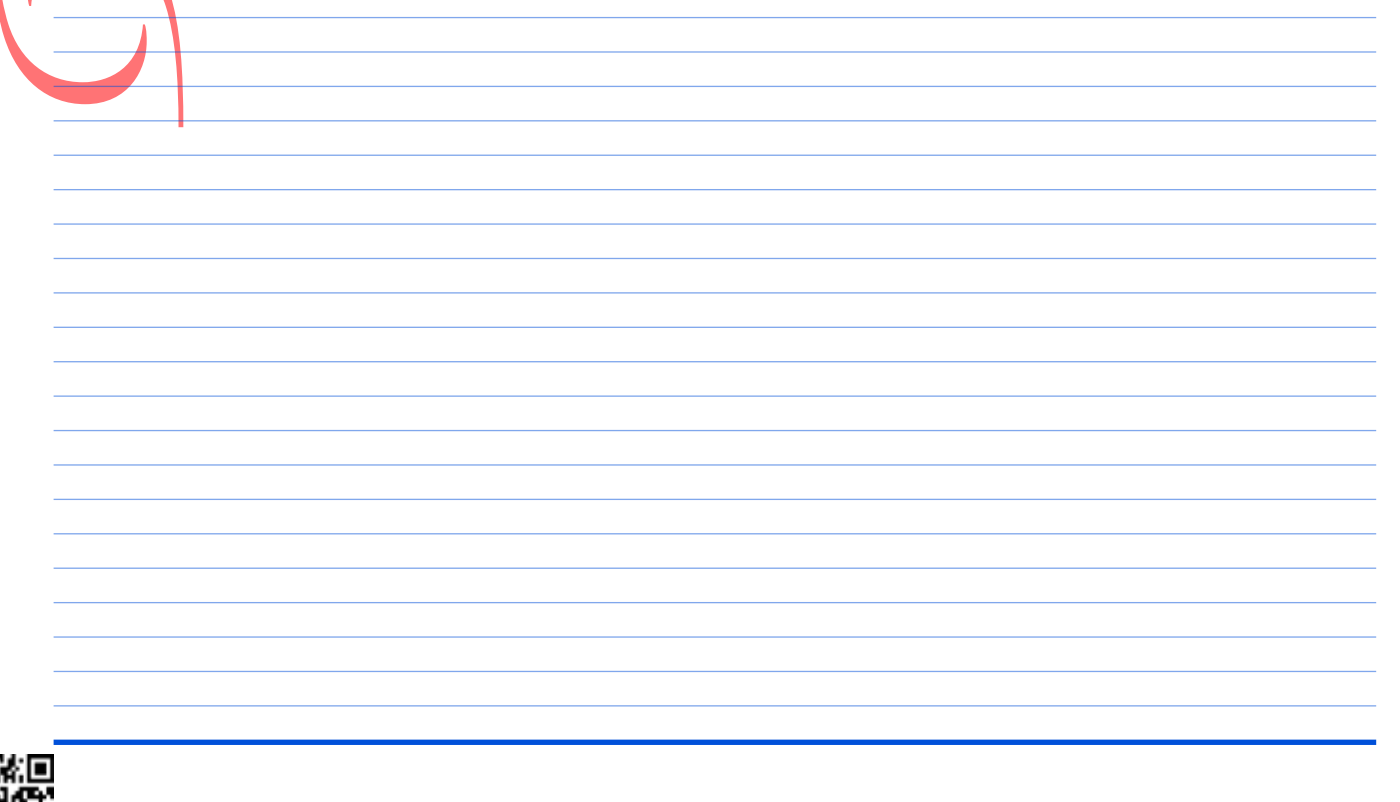

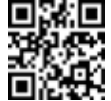

Assuming that the products are produced in order of their CS ratios, construct a table showing the cumulative revenue and cumulative profts

#### **Calculate the breakeven sales revenue on this basis**

**Add the information to the P/V chart already produced for Example 6**

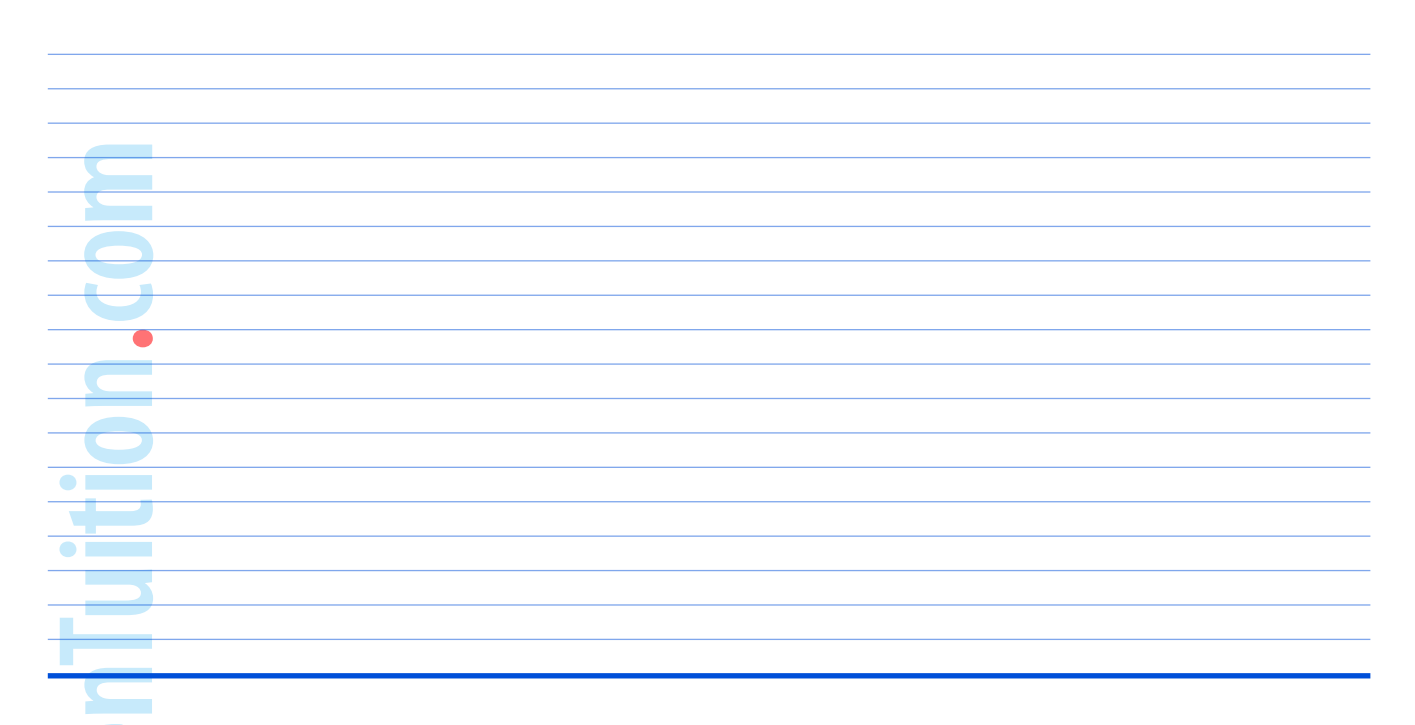

## **8. Limitations of CVP analysis**

**EXECT** The selling price per unit is assumed to remain constant at all levels of activity

- The variable cost per unit is assumed to remain constant at all levels of activity
- ๏ It is assumed that the total fxed costs remain constant
	- It is assumed that the level of production is equal to the level of sales (i.e. that there are no changes in the levels of inventory)

**When you fnished this chapter you should attempt the [online F5 MCQ Test](http://opentuition.com/acca/f5/)**

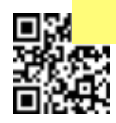

# Chapter 9

# **SHORT-TERM DECISION MAKING**

## **1. Introduction**

This chapter looks at various techniques for the making of decision in the short-term. You should be already familiar with them from your previous studies. First we will revise the terminology and then revise the techniques by way of examples.

## **2. Terminology**

#### **2.1. Variable costs**

These are costs where the total will vary with the volume. In the case of production costs, the total will vary with the level of production, whereas in the case of selling costs the total will vary with the level of sales.

Normally, the variable cost per unit will be constant, although this is not always the case. In the case of materials cost, it may be that the cost per unit falls with higher quantities due to discounts being received. In the case of labour, again the cost per unit may fall with higher production due to the learning effect (covered in a later chapter).

The total of the variable production costs is also called the marginal cost of production.

#### **2.2. Fixed costs**

These are costs where the total will not vary with volume. An example perhaps is factory rent, where the same total rent is payable whether we produce 1 unit or 1,000 units.

#### **2.3. Contribution**

The contribution per unit is the difference between the selling price and all variable costs per unit. (Or, alternatively, the proft before charging any fxed costs).

The contribution is of fundamental importance in decision making, because it is this element of profit that will vary with volume – the fixed costs, by definition, staying fixed.

#### **2.4. Avoidable (or discretionary) fixed costs**

These are the specifc fxed costs of an activity or sector of a business which would be avoided if that activity or sector did not exist. These costs are usually associated with decisions as to whether or not to shut down a sector. If we were to shut down a sector, then any contribution from that area would be lost, but any avoidable fxed costs of that area would be saved.

Note that not all fxed costs are avoidable by shutting down an area. For example, there may be head office fxed costs that remain payable in full even if one sector of the business were to be closed.

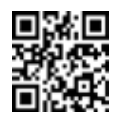

#### **2.5. Sunk costs**

These are costs that have already been incurred. They are irrelevant for decision making. The reason for this is that in any decision we will be concerned with whether or not the future benefts from the decision will outweigh the future costs. Any costs already incurred will remain payable whatever decision we make.

#### **2.6. Relevant costs**

A relevant cost is simply a cost that is relevant to the decision being made. A sunk cost is not a relevant cost for the reasons stated above.

#### **2.7. Opportunity cost**

This is the value of a beneft sacrifced when one course of action is taken in preference to an alternative.

For instance, one factor that might be involved in deciding whether or not to launch a new product could be that sales of another existing product may fall. If, as a result we would lose (say) \$20,000 of existing contribution, then for the purpose of making the decision about the new product we would consider the \$20,000 as being a cost of the new product. (The new product will only be worthwhile if the revenue from it covers not only any direct costs of production but also the \$20,000 that we would be losing.)

#### **2.8. Incremental costs**

Incremental means extra, or additional. These are any extra costs which would be incurred as a result of the decision and will therefore be relevant to the decision.

## **3. Shutdown problems**

This sort of question is asking for a decision as to whether or not to close part of the business.

#### **Example 1**

(a) A company manufactures three products, Pawns, Rooks and Bishops. The present net annual income from these is as follows:

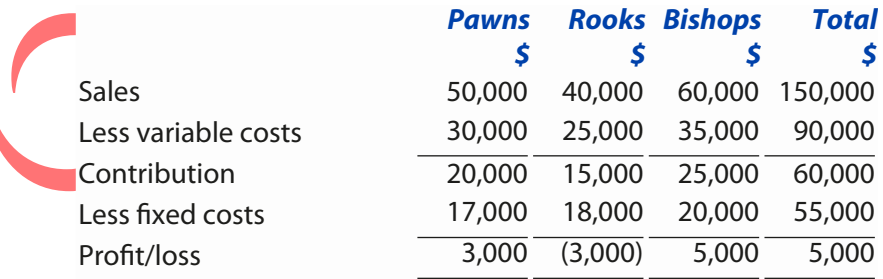

The company is considering whether or not to cease selling Rooks. It is felt that selling prices cannot be raised or lowered without adversely affecting net income. \$5,000 of the fxed costs of Rooks are direct fxed costs which would be saved if production ceased. All other fxed costs would remain the same.

(b) Suppose, however, that it were possible to use the resources released by stopping production of Rooks to produce a new item, Crowners, which would sell for \$50,000 and incur variable costs of \$30,000 and extra direct fxed costs of \$6,000.

#### **Consider whether the company should cease production and sale of Rooks under each of the scenarios in (a) and (b) above.**

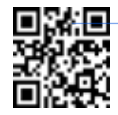

## **4. Relevant costing**

This sort of question is really testing that you can determine what information in the question is relevant to the decision, and what information (for example, sunk costs) is irrelevant.

This is not a topic for which you can really learn rules. The main thing is to understand the thought process involved and then to read questions very carefully and to state the assumptions you have made where relevant.

#### **Example 2**

The managing director of Parser Ltd, a small business, is considering undertaking a one-off contract and has asked her inexperienced accountant to advise on what costs are likely to be incurred so that she can price at a profit. The following schedule has been prepared:

Costs for special order:

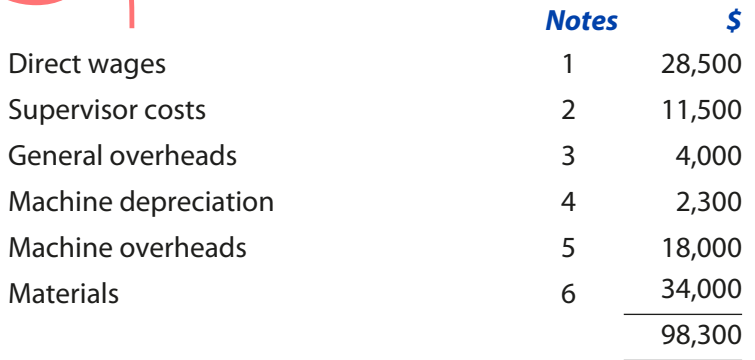

Notes:

1. Direct wages comprise the wages of two employees, particularly skilled in the labour process for this job, who could be transferred from another department to undertake work on the special order. They are fully occupied in their usual department and sub-contracting staff would have to be bought-in to undertake the work left behind. Subcontracting costs would be \$32,000 for the period of the work. Different subcontractors who are skilled in the special order techniques are available to work on the special order and their costs would amount to \$31,300.

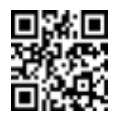

- 2. A supervisor would have to work on the special order. The cost of \$11,500 is comprised of \$8,000 normal payments plus \$3,500 additional bonus for working on the special order. Normal payments refer to the fxed salary of the supervisor. In addition, the supervisor would lose incentive payments in his normal work amounting to \$2,500. It is not anticipated that any replacement costs relating to the supervisor's work on other jobs would arise.
- 3. General overheads comprise an apportionment of \$3,000 plus an estimate of \$1,000 incremental overheads.
- 4. Machine depreciation represents the normal period cost based on the duration of the contract. It is anticipated that \$500 will be incurred in additional machine maintenance costs.
- 5. Machine overheads (for running costs such as electricity) are charged at \$3 per hour. It is estimated that 6000 hours will be needed for the special order. The machine has 4000 hours available capacity. The further 2000 hours required will mean an existing job is taken off the machine resulting in a lost contribution of \$2 per hour.
- 6. Materials represent the purchase costs of 7,500 kg bought some time ago. The materials are no longer used and are unlikely to be wanted in the future except on the special order. The complete inventory of materials (amounting to 10,000 kg), or part thereof, could be sold for \$4.20 per kg. The replacement cost of material used would be \$33,375.

Because the business does not have adequate funds to fnance the special order, a bank overdraft amounting to \$20,000 would be required for the project duration of three months. The overdraft would be repaid at the end of the period. The bank's overdraft rate is 18%.

The managing director has heard that, for special orders such as this, relevant costing should be used that also incorporates opportunity costs. She has approached you to create a revised costing schedule based on relevant costing principles.

#### **Adjust the schedule prepared by the accountant to a relevant cost basis, incorporating appropriate opportunity costs.**

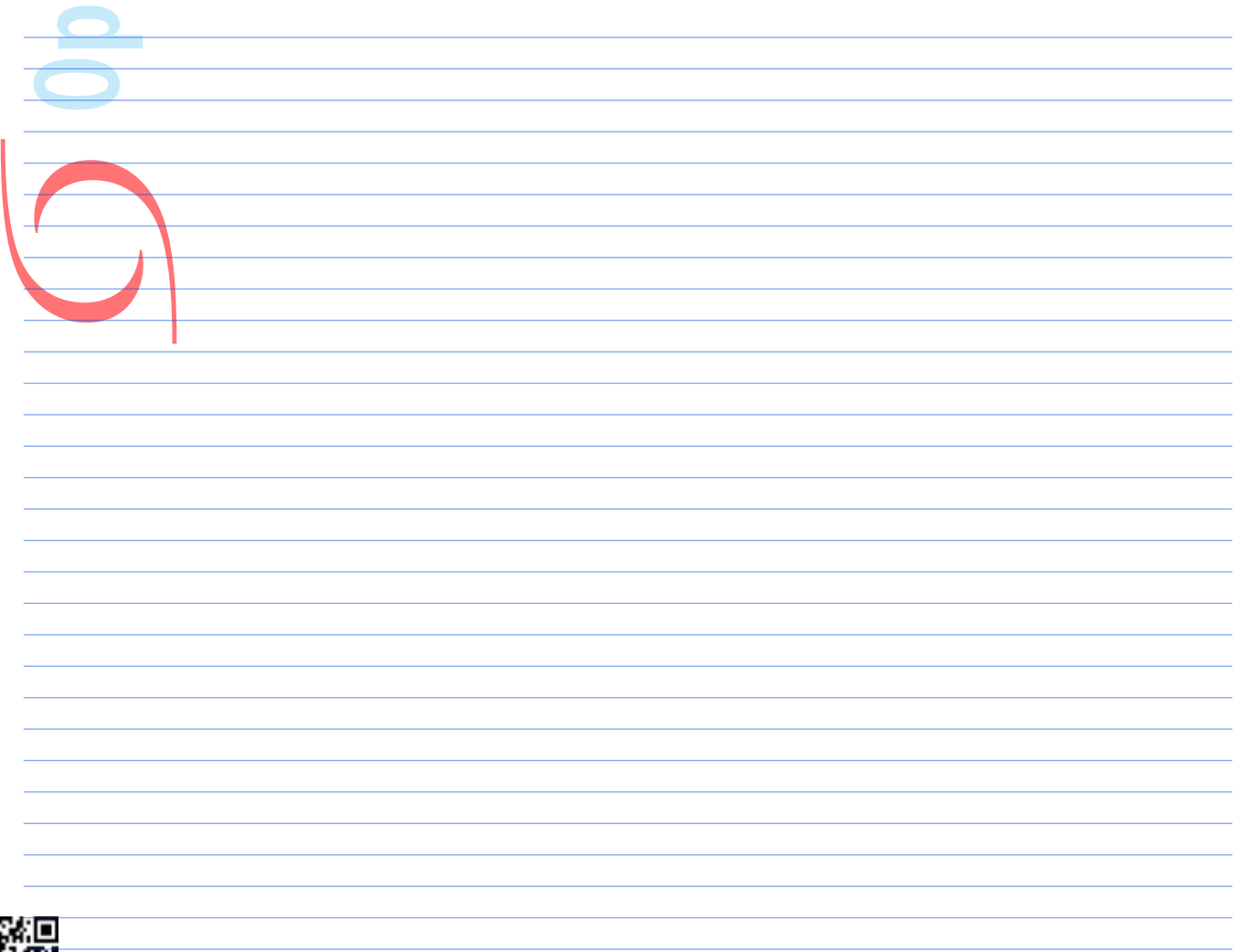

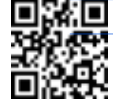

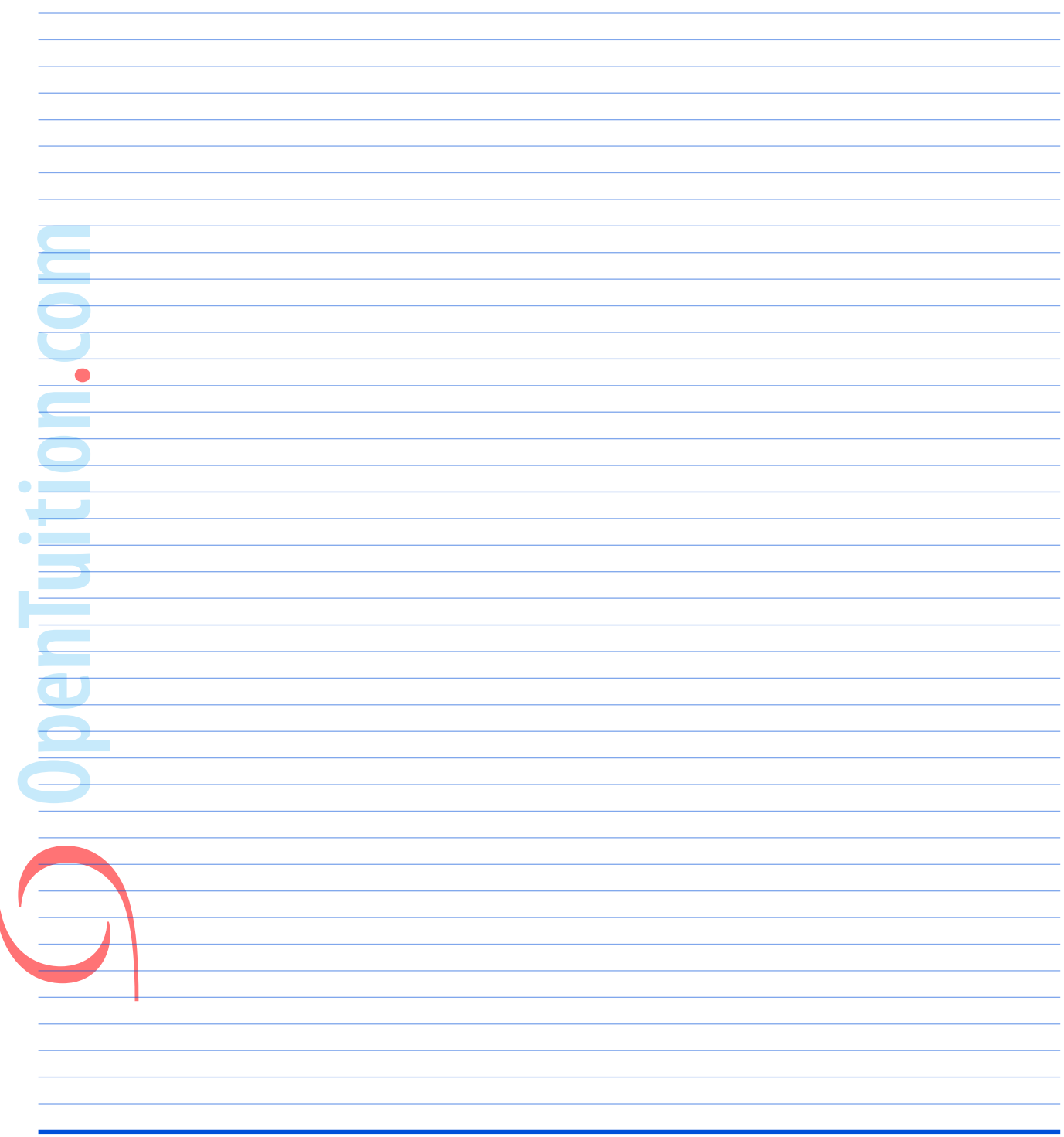

### **5. Make or Buy decisions**

In order to overcome problems of limited resources, a frm may buy in a product instead of making it itself.

Where incremental costs of manufacture are less than those of buying in, the firm should make – assuming that there are not limited resources.

Where resources are limited, the frm should concentrate on making those products which give the greatest saving (over buying in) per unit of the scarce resource.

To decide which products should be made and which should be bought, we calculate the saving per unit of scarce resource from making the product rather than buying it in.

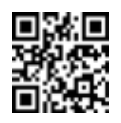

#### **Example 3**

The availability of Material B is limited to 8,000 kg

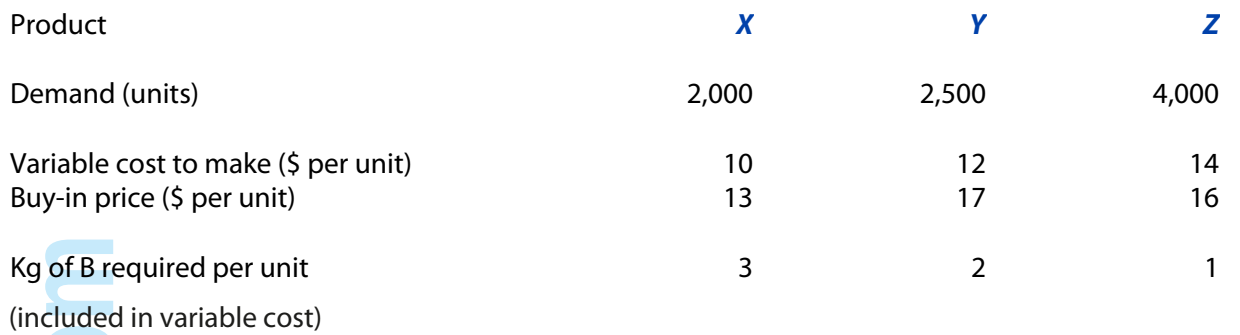

#### **Which products should the company make and which should it buy?**

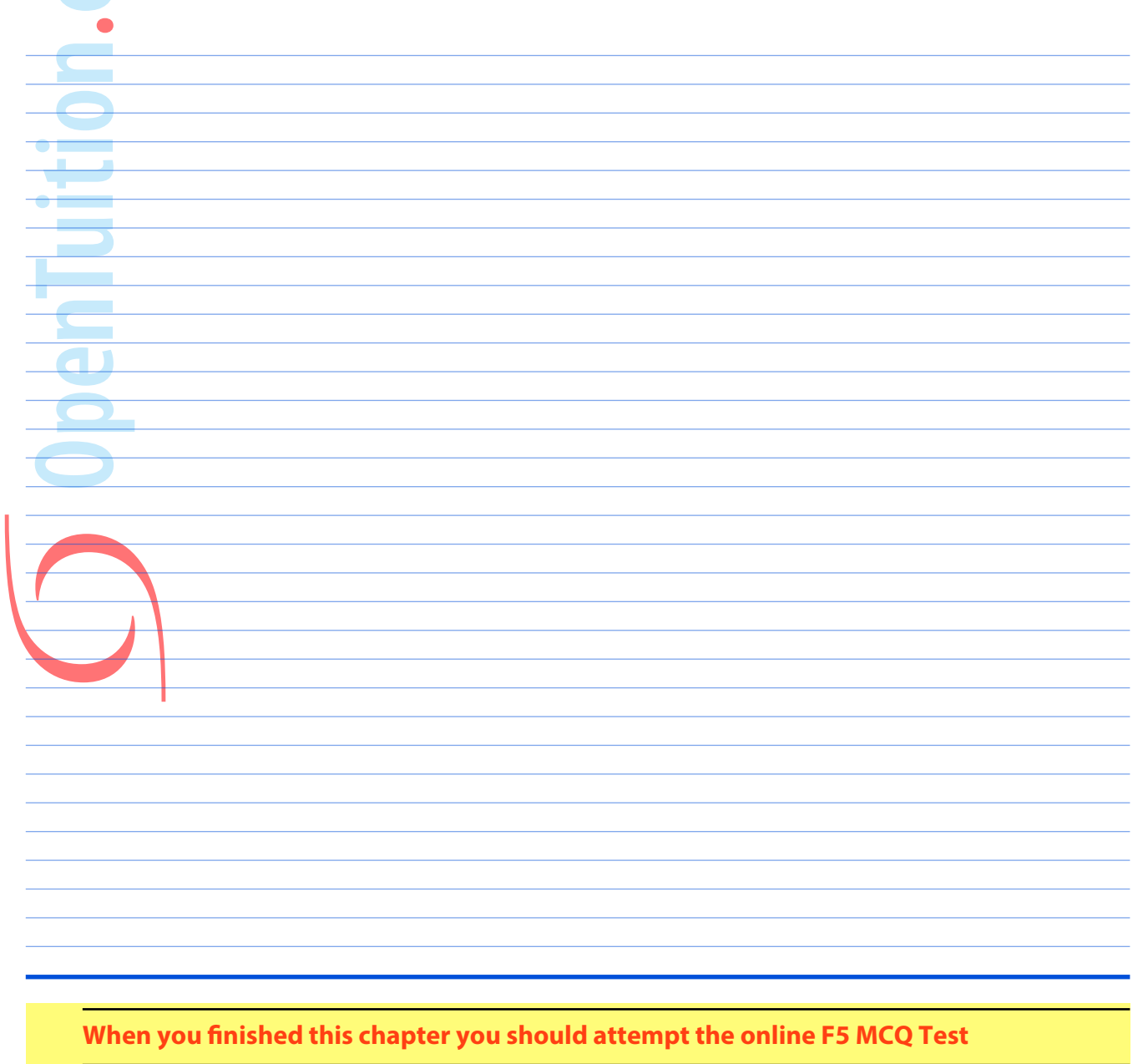

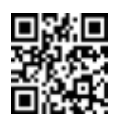

# Chapter 10 **RISK AND UNCERTAINTY**

## **1. Introduction**

Decision making involves making decisions now which will affect future outcomes which are unlikely to be known with certainty.

Risk exists where a decision maker has knowledge that several possible outcomes are possible – usually due to past experience. This past experience enables the decision maker to estimate the probability or the likely occurrence of each potential future outcome.

Uncertainty exists when the future is unknown and the decision maker has no past experience on which to base predictions.

Whatever the reasons for the uncertainty, the fact that it exists means that there is no 'rule' as to how to make decisions. For the examination you are expected to be aware of, and to apply, several different approaches that might be useful.

## **2. Risk preference**

As will be illustrated by an example, the approach taken to make the decision will depend on the decision-makers attitude to risk.

A risk seeker will be interested in the best possible outcome, no matter how small the change that they may occur.

Someone who is risk neutral will be concerned with the most likely or 'average' outcome.

A risk avoider makes decisions on the basis of the worst possible outcomes that may occur.

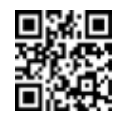

#### **Example 1**

John has a factory capacity of 1,200 units per month.

Units cost him \$6 each to make and his normal selling price is \$11 each. However, the demand per month is uncertain and is as follows:

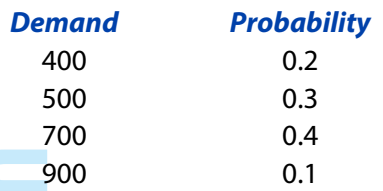

He has been approached by a customer who is prepared to contract to a fxed quantity per month at a price of \$9 per unit. The customer is prepared to sign a contract to purchase 300, 500, 700 or 800 units per month.

The company can vary production levels during the month up to the maximum capacity, but cannot carry forward any unsold units in inventory.

- **(a) Calculate all possible profts that could result**
- **(b) Determine for what quantity John should sign the contract, under each of the following criteria:**
	- **i) expected value**
	- **ii) maximin**

 $\bullet$ 

**Contract** 

- **iii) maximax**
- **iv) minimax regret**
- **(c) What is the most that John would be prepared to pay in order to obtain perfect knowledge as to the level of demand?**

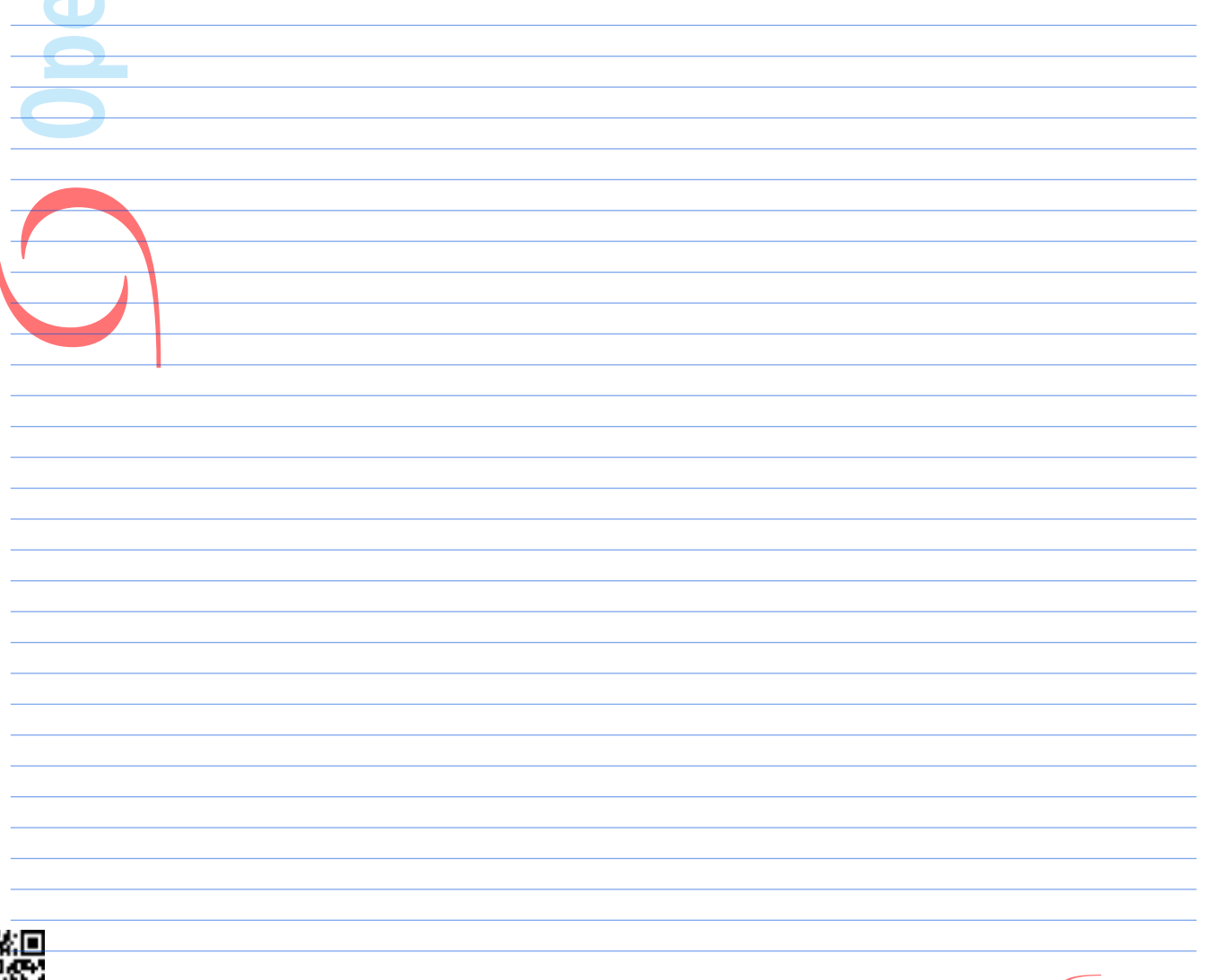

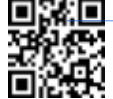

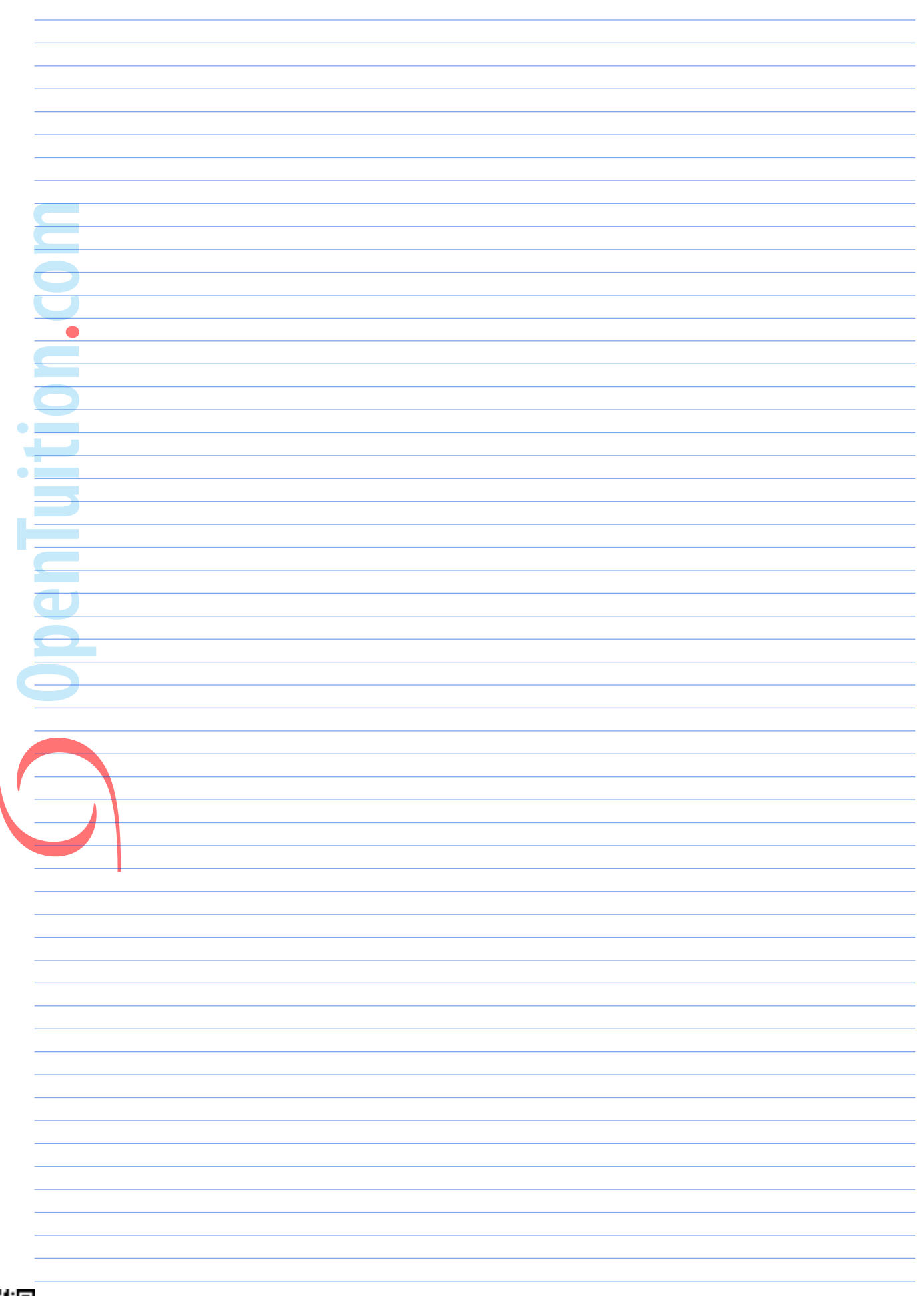

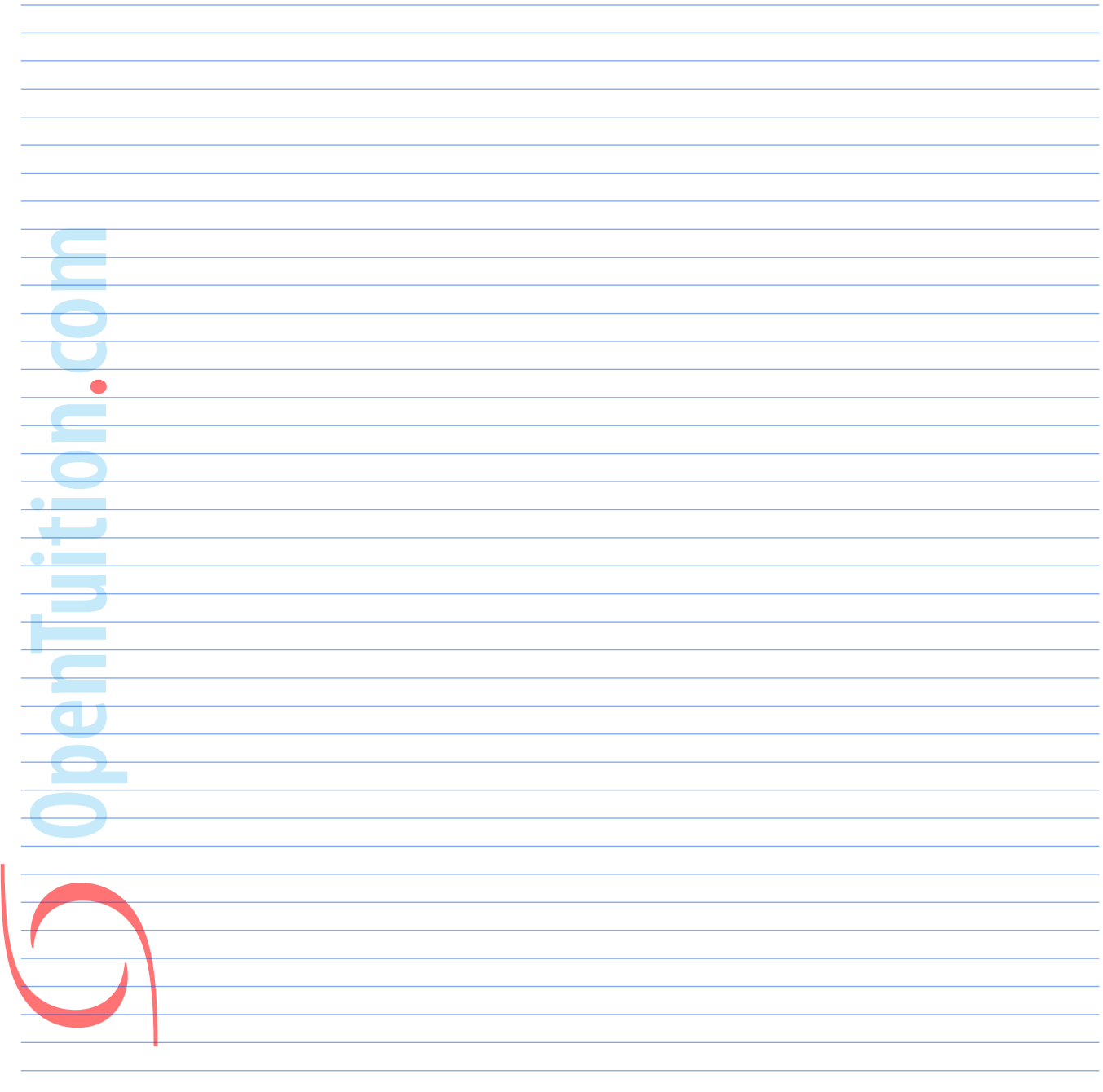

## **3. The limitations of expected values.**

Although we say that someone who is risk neutral would take an expected value approach to decision making, there are two serious limitations of this approach:

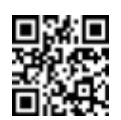

Free ACCA course notes • Free ACCA lectures • Free tests • Free tutor support • StudyBuddy • Largest ACCA forums  $\bigcirc$  OpenTuition.com

## **4. Decision Trees**

A decision tree is a diagrammatical representation of the various alternatives and outcomes. It is relevant when using an expected value approach and where there are several decisions to be made – it makes the approach more understandable.

#### **Example 2**

Combi plc are having problems with one of their offices and have decided that there are three courses of action available to them:

- (a) shut down the office, raising proceeds of \$5 million
- (b) have an expensive refurbishment of the office costing \$4,000,000
- (c) have a cheaper refurbishment of the office at a cost of \$2,000,000

If they do the expensive refurbishment, then a good result will yield a return of \$13,500,000 whereas a poor result will yield a present value of only \$6,500,000.

If they alternatively decide to do the cheaper refurbishment, then a good result will yield a return of \$8,500,000 whereas a poor result will yield \$4,000,000.

In either case, the probability of the refurbishment achieving a good result has been estimated to be 2/3.

An independent company has offered to undertake market research for them in order to identify in advance whether the result of refurbishment is likely to be good or poor. The research will cost \$200,000 and there is a 68% probability that it will indicate a good result.

Unfortunately, the research cannot be guaranteed to be accurate. However, if the research indicates a good result, then the probability of the actual result being good is 91%.

If the survey indicates a poor result, then the probability of the actual result being good is 13%.

Combi have already decided that if they do have market research, and if the research indicates a poor result, then they will only be prepared to consider the cheaper refurbishment.

#### **Use a decision tree to recommend what actions should be taken.**

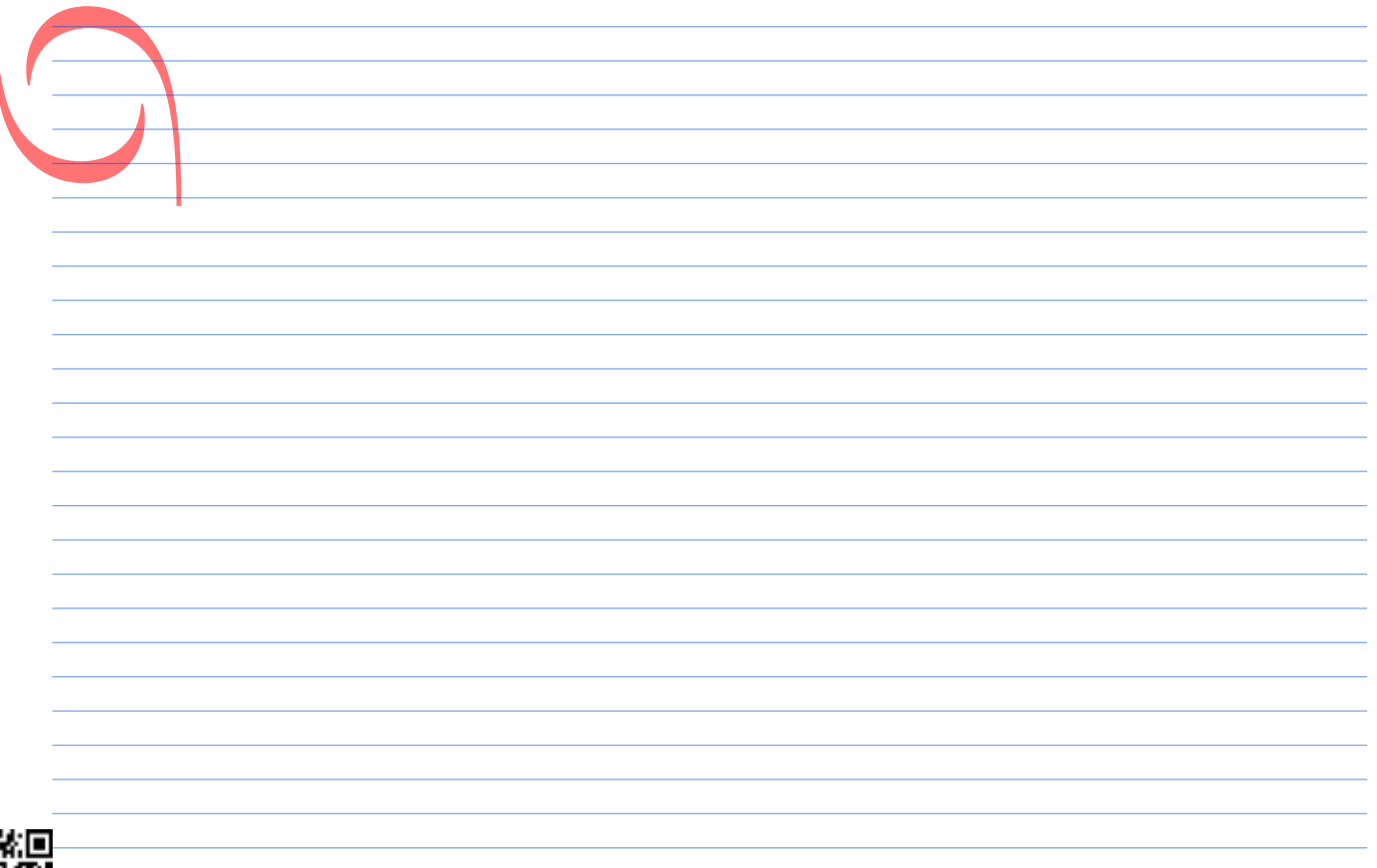

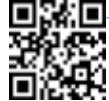

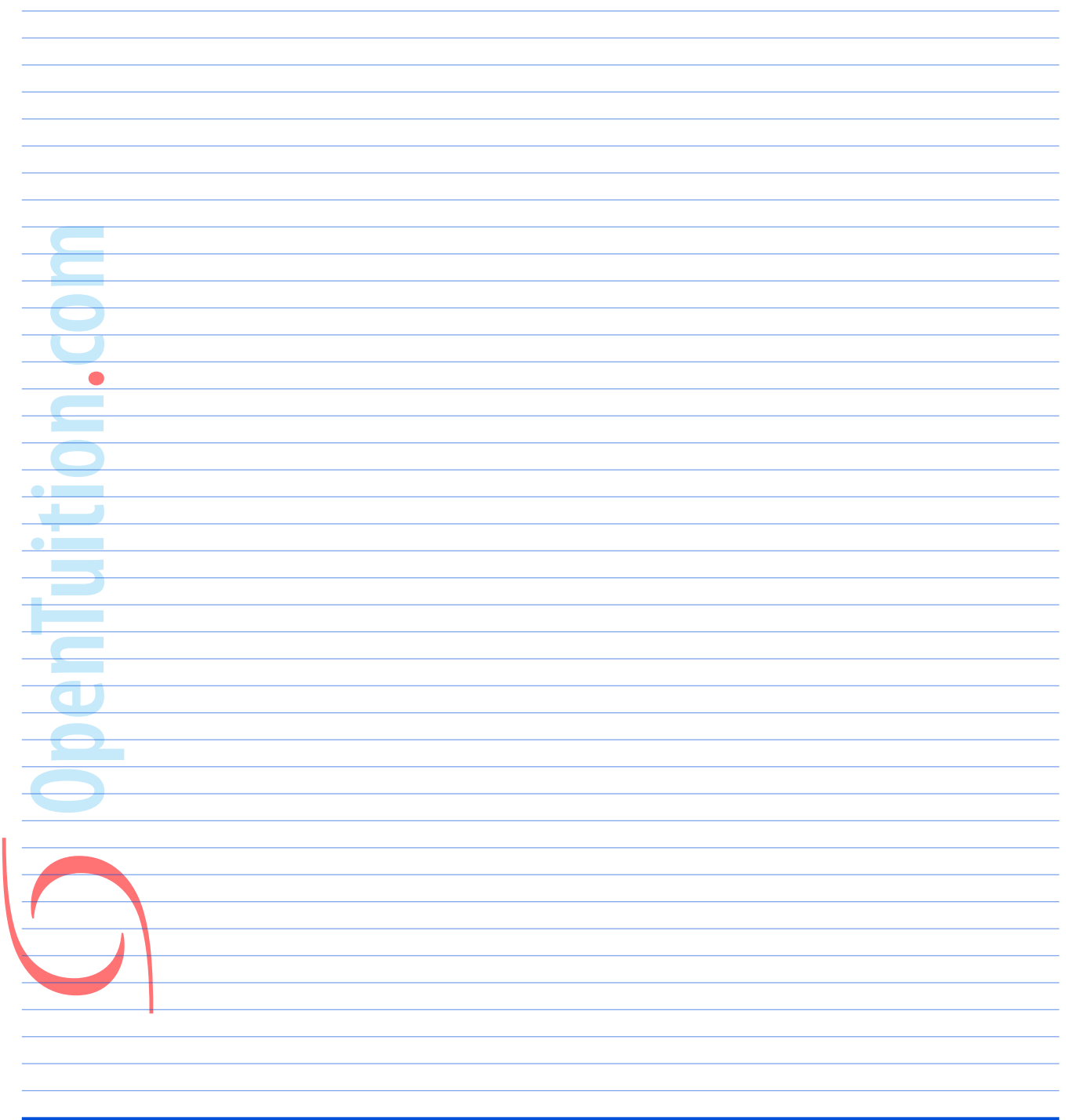

**Note:** In this example, the market research is not guaranteed to be accurate. This is likely to be the case in real life and is an example of **imperfect knowledge**

**When you fnished this chapter you should attempt the [online F5 MCQ Test](http://opentuition.com/acca/f5/)**

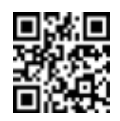

# Chapter 11 **BUDGETING**

## **1. Introduction**

Budgeting is an essential tool for the management accounting in both planning and controlling future activity. In this chapter we will discuss the benefts of budgeting, the types of budget, and the preparation of budgets.

## **2. Benefits of budgeting**

- ๏ Planning
- ๏ Co-ordination
- **Control**
- ๏ Authorising and delegating
- ๏ Evaluation of performance
- Communicating and motivating

## **3. Principal budget factor**

The principal budget factor is the factor that limits the activity for the budget period. Normally this is the level of sales and therefore the sales budget is usually the frst budget to be prepared and this leads to the others.

However, it could be (for example) a limit on the availability of raw materials that limits activity. In this case Raw Materials would be the principal budget factor, and this would the frst budget to be prepared.

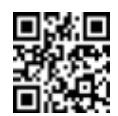

## **4. The preparation of budgets**

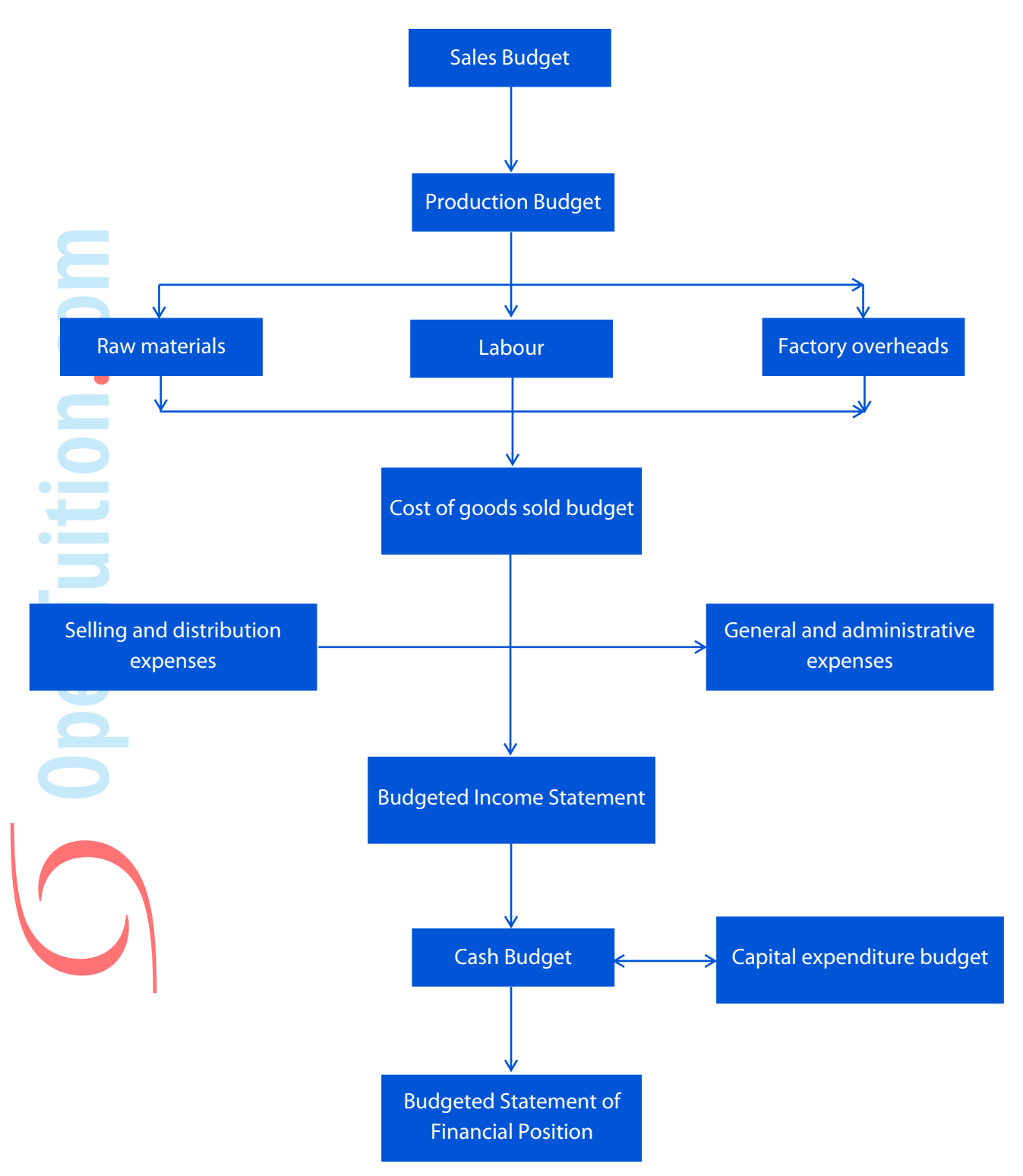

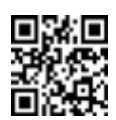

#### **Example 1**

The XYZ company produces three products, X, Y, and Z. For the coming accounting period budgets are to be prepared using the following information:

#### Budgeted sales

P 

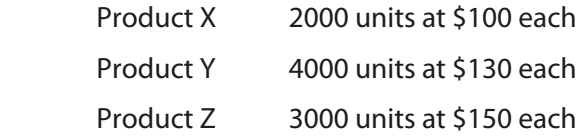

#### Standard usage of raw material

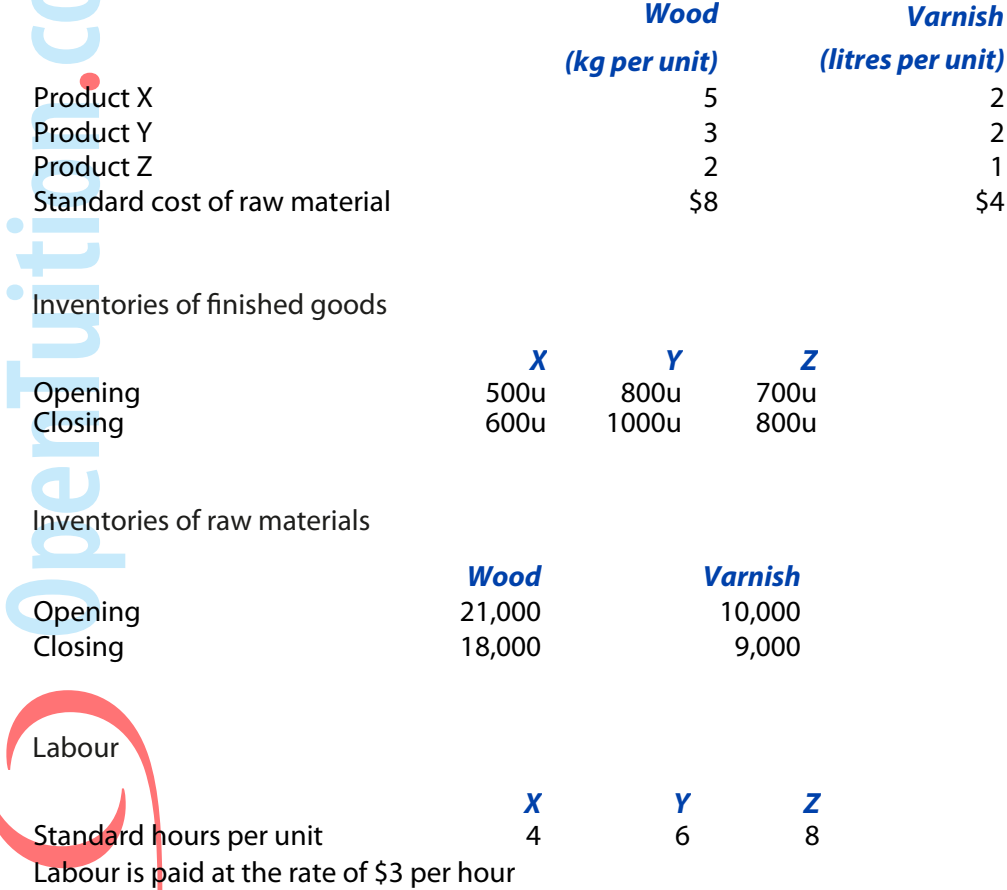

#### **Prepare the following budgets:**

- **(a) Sales budget (quantity and value)**
- **(b) Production budget (units)**
- **(c) Material usage budget (quantities)**
- **(d) Material purchases budget (quantities and value)**
- **(e) Labour budget (hours and value)**

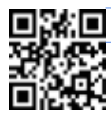

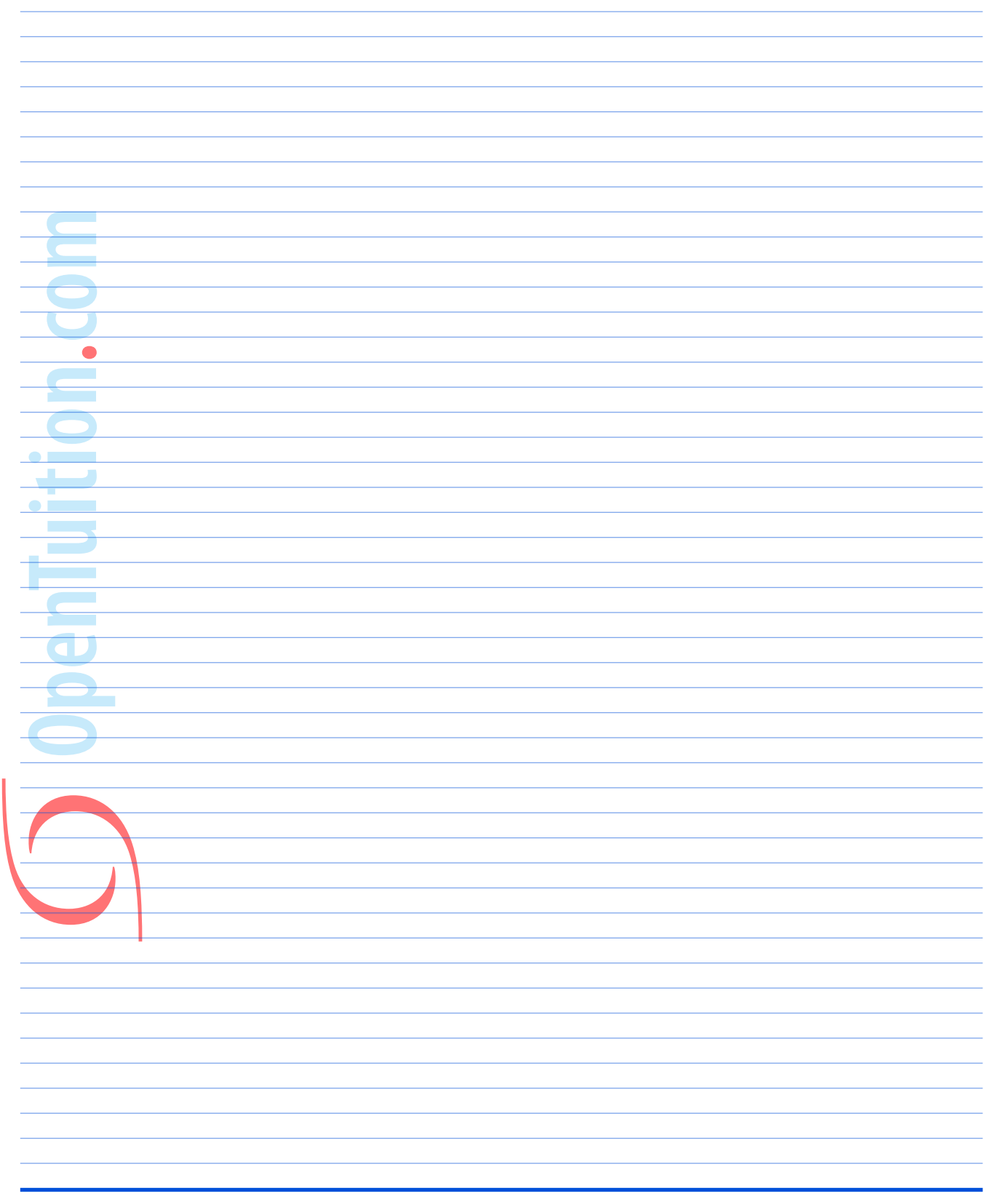

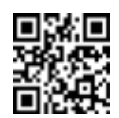

## **5. Types of budget**

**๏ Fixed budget**

**๏ Flexed budget**

**example:**<br> **CONCE**<br> **CONCERN POLICIAL CONVENTS** 

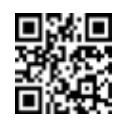

#### **Example 2**

A company has prepared the following fxed budget for the coming year.

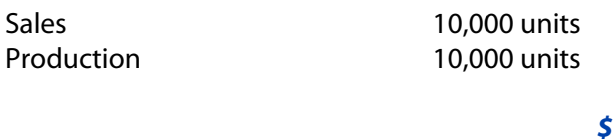

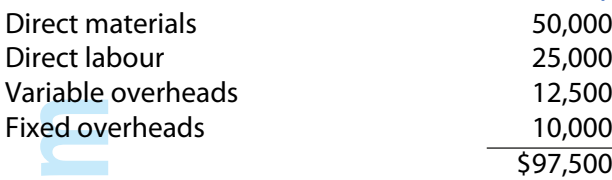

Budgeted selling price \$10 per unit.

At the end of the year, the following costs had been incurred for the actual production of 12,000 units.

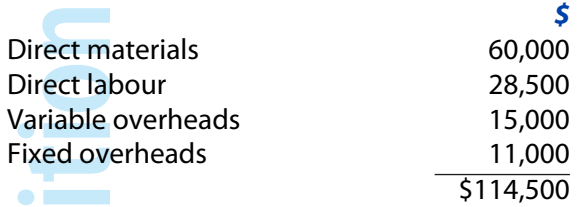

The actual sales were 12,000 units for \$122,000

- **(a) Prepare a fexed budget for the actual activity for the year**
- **(b) Calculate the variances between actual and fexed budget, and summarise in a form suitable for management. (Use a marginal costing approach)**

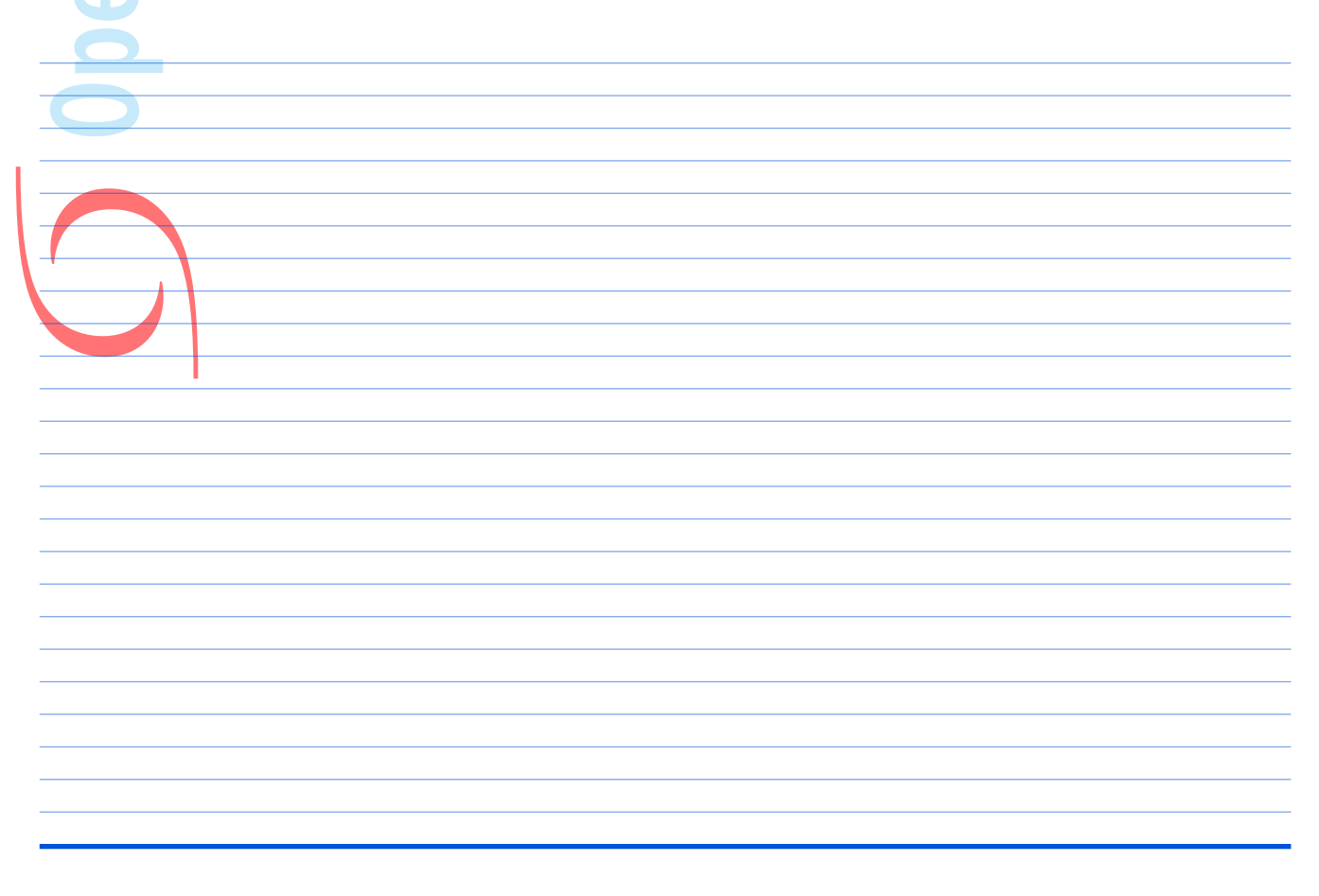

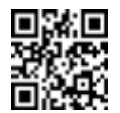

## **6. Methods of budgeting**

#### **6.1. Incremental budgeting**

This approach is to take the previous years results and then to adjust them by an amount to cover infation and any other known changes.

It is the most common approach, is a reasonably quick approach, and for stable companies it tends to be fairly accurate.

However, one large potential problem is that it can encourage the continuation of previous problems and inefficiencies.

The reason for this is that the budget is a plan for the coming year – not simply a fnancial forecast.

If we require a wages budget, we will probably ask the wages department to produce it and they (using an incremental approach) will assume that our workers will continue to operate as before. They will therefore simply adjust by any expected wage increases.

As a result, the 'plan' for our workers stays the same as before. Nobody has been encouraged to consider different ways of operating that may be more efficient. It is at budget time that we perhaps should be considering different ways of operating.

#### **6.2. Zero-based budgeting**

With zero-based budgeting we do not consider the previous period. Instead, we consider each activity on its own merits and draw up the costs and benefts of the different ways of performing it (and indeed whether or not the activity should continue).

We then decide on the most effective way of performing each activity.

Clearly any changes to the way an activity is performed may require funding, and there may not be sufficient funding available for all changes proposed, and therefore they are ranked to decide which changes are made.

Although this approach is in principle a much better approach to budgeting, it is time-consuming and also requires much more expertise than incremental budgeting. For this reason, it is often restricted just to a few activities each year in order that training and help may be given to the people involved. Other activities are budgeted using the incremental approach.

## **7. Behavioural aspects**

### **7.1. Participation**

If the budget process is not handled properly, it can easily cause dysfunctional activity. It is therefore necessary to give thought to the behavioural aspects.

#### ๏ **Top-down budgeting**

This is where budgets are imposed by top management without the participation of the people who will actually be involved for implementing it.

#### ๏ **Bottom-up budgeting**

Here the budget-holders do participate in the setting of their own budgets.

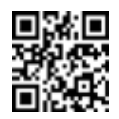

#### ๏ **Advantages and disadvantages**

#### **7.2. Target setting and motivation**

Targets can assist motivation and appraisal if they are set at the right level.

if they are too difficult then they will demotivate if they are too easy then managers are less likely to strive for optimal performance ideally they should be slightly above the anticipated performance level **Good targets should be:** agreed in advance ● dependant on factors controllable by the individual measurable linked to appropriate rewards and penalties chosen carefully to ensure goal congruence **7.3. Responsibility accounting**

A system of accounting that separates revenues and costs into areas of separate responsibility, which can then be assigned to specifc managers

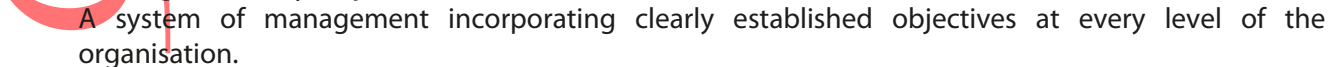

**7.4. Management by objectives**

Here there is less emphasis on monetary budgets and more emphasis on taking action which helps the business to achieve its objectives.

**When you fnished this chapter you should attempt the [online F5 MCQ Test](http://opentuition.com/acca/f5/)**

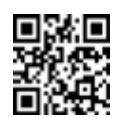

# Chapter 12

# **QUANTITATIVE ANALYSIS IN BUDGETING**

## **1. Introduction**

In this chapter we will look at two numerical techniques that can be useful in the preparation of budgets.

One is the high-low method of cost estimation, which should be revision from Paper F2. The other is something known as learning curves.

**(Note that although you are expected to have heard of time series and regression analysis from Paper F2, you cannot be asked calculations on these in Paper F5.)**

## **2. High-low method**

We assume always that there are two types of costs – variable costs and fxed costs.

In practice, there are many costs which are semi-variable, i.e. part of the cost is fxed and part variable.

For budgeting purposes it is important to identify the variable and the fxed elements.

The high-low method is a very quick and simple approach to identifying the variable and fxed elements of costs.

This approach assumes that there is a linear relationship and uses just the highest and lowest observations in order to calculate the costs.

#### **Example 1**

The following table shows the number of units produced each month and the total cost incurred:

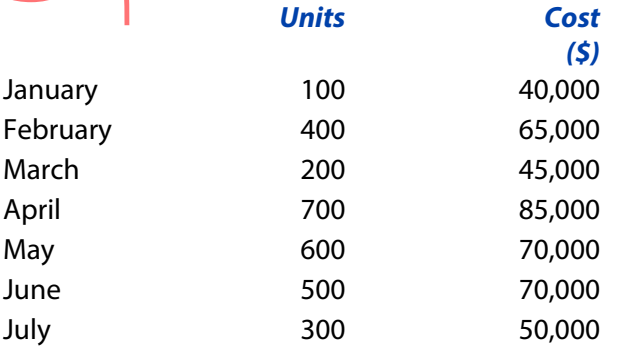

#### **Estimate the variable cost per unit, and the fxed cost per month**

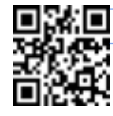

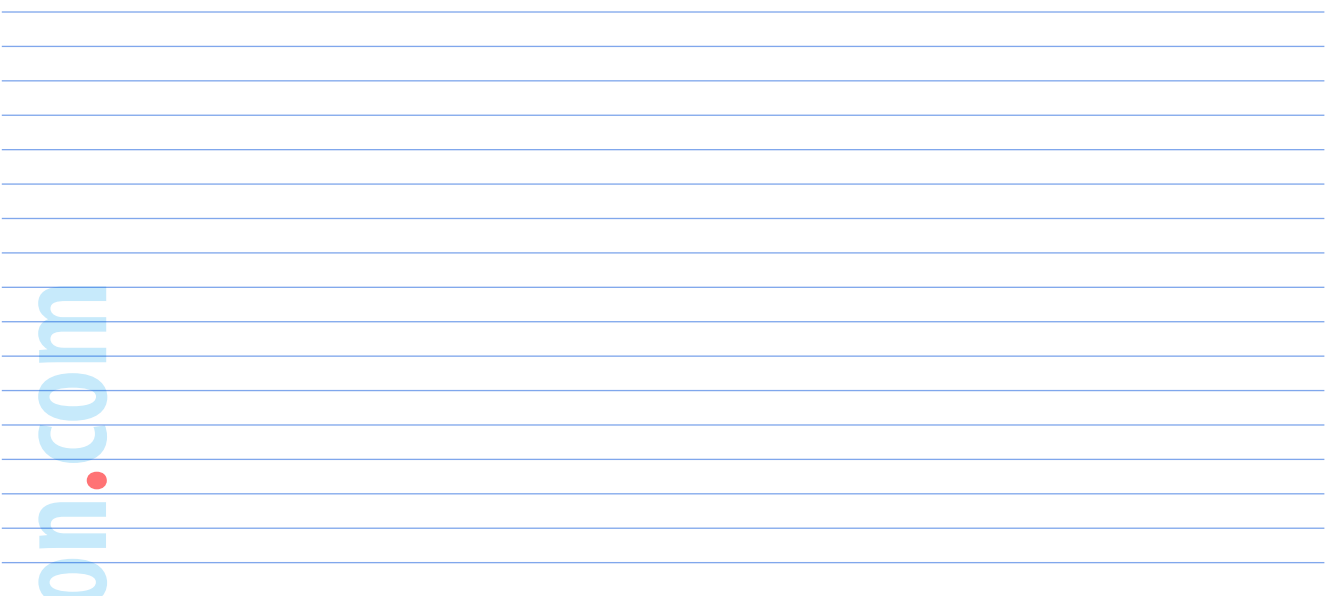

This approach is very simplistic. It assumes that the relationship is perfectly linear.

## **3. Learning curves**

The high-low method assumes that the total variable cost is reasonably linear – that the variable cost per unit is fxed.

In the case of labour, this is very often not the case in the early stages of a new product. If we were intending to start production of a new product, then the obvious thing to do would be to produce a prototype in order to assess how long it would take to produce each unit. However, this would be dangerous because as we were to produce more and more units it is likely that the time taken for each unit would reduce as the workers gained experience. This reduction in time per unit is known as the learning effect.

#### **3.1. Conditions**

The theory of learning curves will only hold if the following conditions apply:

There is a significant manual element in the task being considered.

- 2. The task must be repetitive.
- 3. Production must be at an early stage so that there is room for improvement.
- 4. There must be consistency in the workforce.
- 5. There must not be extensive breaks in production, or workers will 'forget' the skill.
- 6. Workforce is motivated.

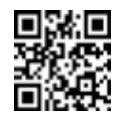

#### **6.1. Theory**

As cumulative output doubles, the cumulative average time per unit falls to a given percentage of the previous average time per unit.

#### **Example 2**

The time taken to produce the frst unit is 100 hours.

There is a learning rate of 75%.

#### **How long will it take to produce an additional 7 units?**

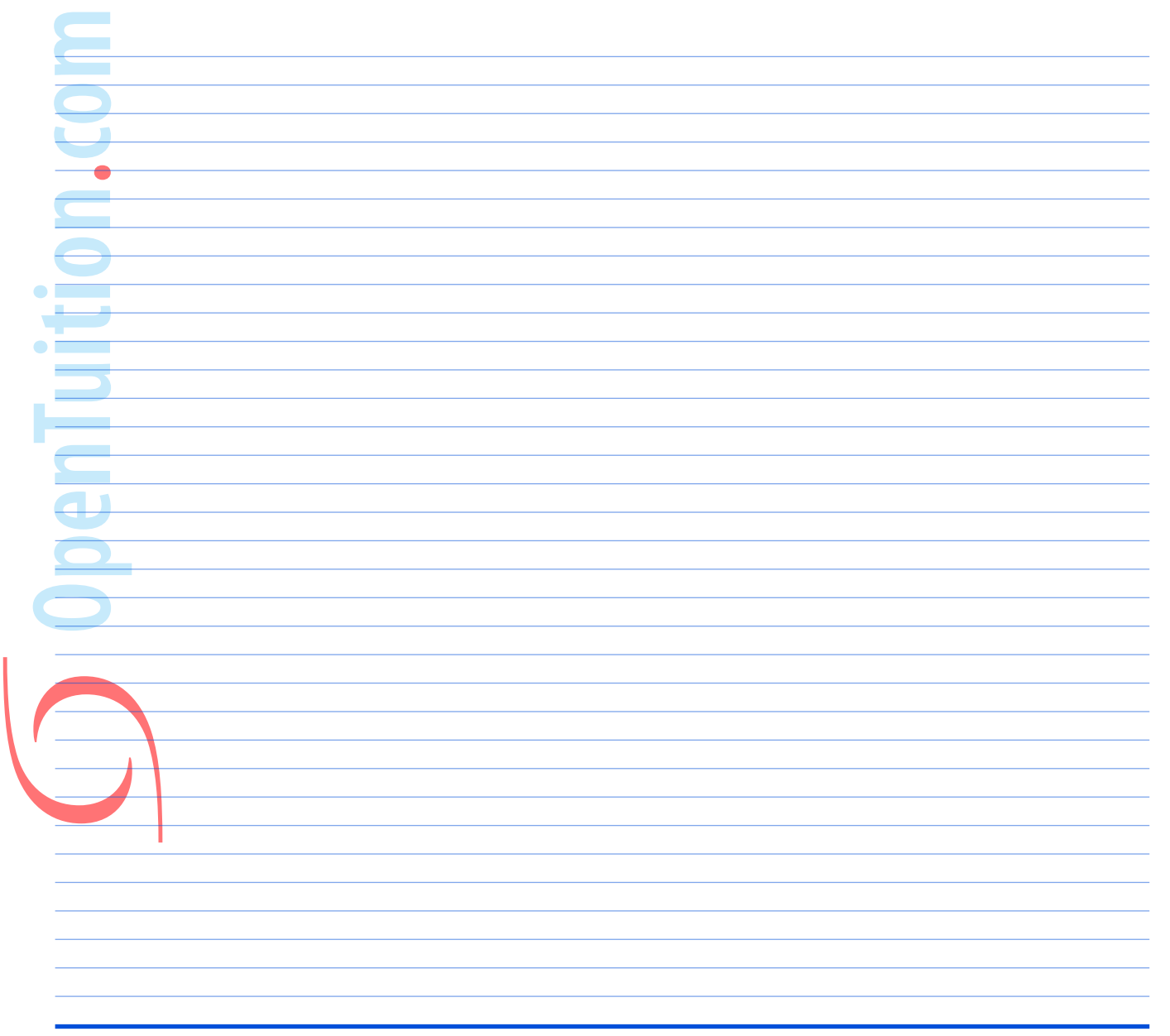

#### **6.2. Steady State**

Eventually, the time per unit will reach a steady state where no further improvement can be made.

#### **6.3. Cessation of learning effect**

Practical reasons for the learning effect to cease are:

- (a) When machine efficiency restricts any further improvement
- (b) The workforce reach their physical limits
- (c) If there is a 'go-slow' agreement among the workforce

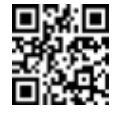

#### **6.4. Formula**

 $y = ax^b$ 

where  $y =$  cumulative average time per unit

 $x =$  cumulative output

 $a =$  time taken for 1st

b = a learning factor which is given by the formula  $\frac{\log r}{\log r}$ log 2

 $r =$  learning rate expressed as a %.

#### **Example 3**

 $\bullet$ **Contract** 

Flogel Ltd has just produced the frst full batch of a new product taking 200 hours.

Flogel has a learning curve effect of 85%.

- **(a) How long will it take to produce the next 15 batches?**
- **(b)** Flogel expects that after the 30th batch has been produced, the learning effect will cease. From the 31st batch onwards, each batch will take the same time as the 30th batch.

#### **What time per batch should be budgeted?**

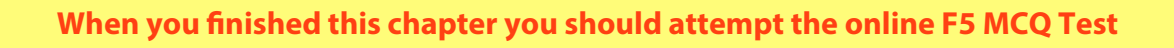

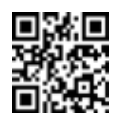

## Chapter 13

## **STANDARD COSTING AND BASIC VARIANCE ANALYSIS**

## **1. Introduction**

In an earlier chapter we stated that one important use that is made of budgets is that of controlling. As the company progresses through the year, the budget gives us something to which we can compare the actual results in order to help identify any problems. Having identified problems we can then investigate as to whether or not these problems can be controlled in the future.

In this chapter we will look at the setting of standard costs for these purposes and also revise from your earlier studies the calculations of variances (or differences) between actual and budgeted results.

**NOTE: You will not be asked full questions calculating basic variances, but you can be examined on them as part of an advanced variances question (see the next chapter) and you are expected to understand them.**

## **2. Standard costs**

Standard costing is a system of accounting based on pre-determined costs and revenue per unit which are used as a benchmark to assess actual performance and therefore provide useful feedback information to management.

#### **Illustration 1**

Standard cost card for Product X

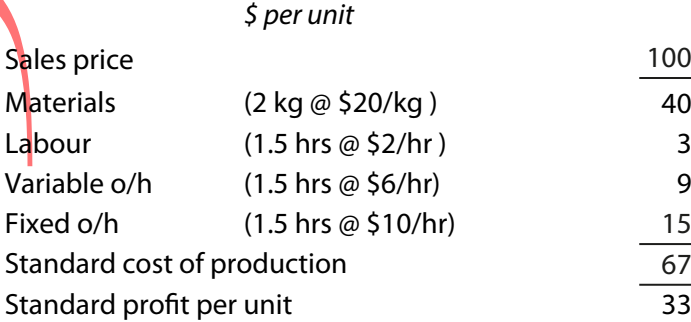

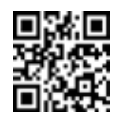

#### **2.1. Uses of standard costing**

- ๏ inventory valuation (for internal and/or external use)
- ๏ as a basis for pricing decisions
- ๏ for budget preparation
- ๏ for budgetary control
- ๏ for performance measurement
- ๏ for motivating staff using standards as targets

#### **2.2. Limitations of standard costing**

accurate preparation of standards can be difficult

- **If the it may be necessary to use different standards for different purposes (see next section)** 
	- less useful if not mass production of standard units
		- traditional standards are based on companys own costs a more modern approach is benchmarking, where the practices of other organisations are taken into account
		- the use of standard costing can lead to an over-emphasis on quantitative measures of performance at the expense of qualitative measures (e.g. customer satisfaction; employee morale)

#### **2.3. Types of standards** *Ideal standard*

Calculated assuming that perfect conditions apply.

E.g. 100% efficiency from men and from machines.

Could form the basis for long-term aims, but not useful for variance analysis because unattainable.

#### *Basic standard*

This is a long-run underlying average standard.

It is only really of use in very stable situations where there are unlikely to be fuctuations in prices, rates etc..

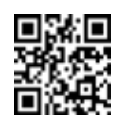

#### *Expected standard*

This is a standard expected to apply to a specifc budget period and is based on normal efficient operating conditions.

This is used for variance analysis routine reporting. However, it may be too 'easy' to be used as a target.

#### *Current standard*

This is the current attainable standard which refects conditions actually applying in the period under review.

This should be used for performance appraisal, but the calculation of a 'fair' current standard can be **Complicated and time-consuming.** 

### **3. Variance analysis**

In the chapter on budgeting, we looked at the comparison between the actual results for a period and the flexed budget. The differences between the two are know as the variances.

In this section we will repeat the exercise, and then analyse them into their different components. If we are to investigate variances properly and use them for control, then it is important that we should analyse the reasons for their occurrence.

#### **3.1. Total variances**

#### **Example 1**

A company has prepared the following standard cost card:

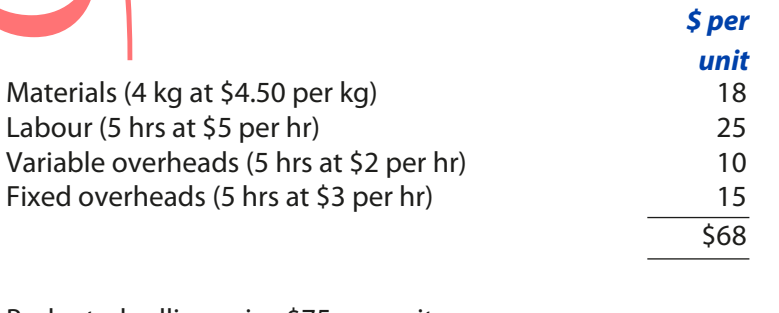

Budgeted selling price \$75 per unit.

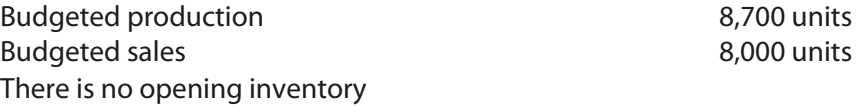

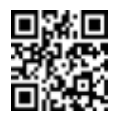

#### March 2016 Examinations **ACCA F5** 70

The actual results are as follows:

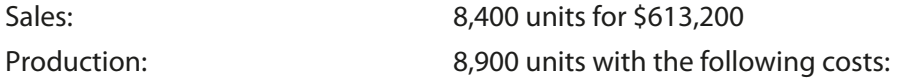

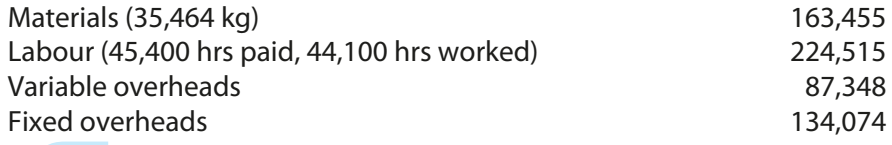

#### **Prepare a fexed budget and calculate the total variances**

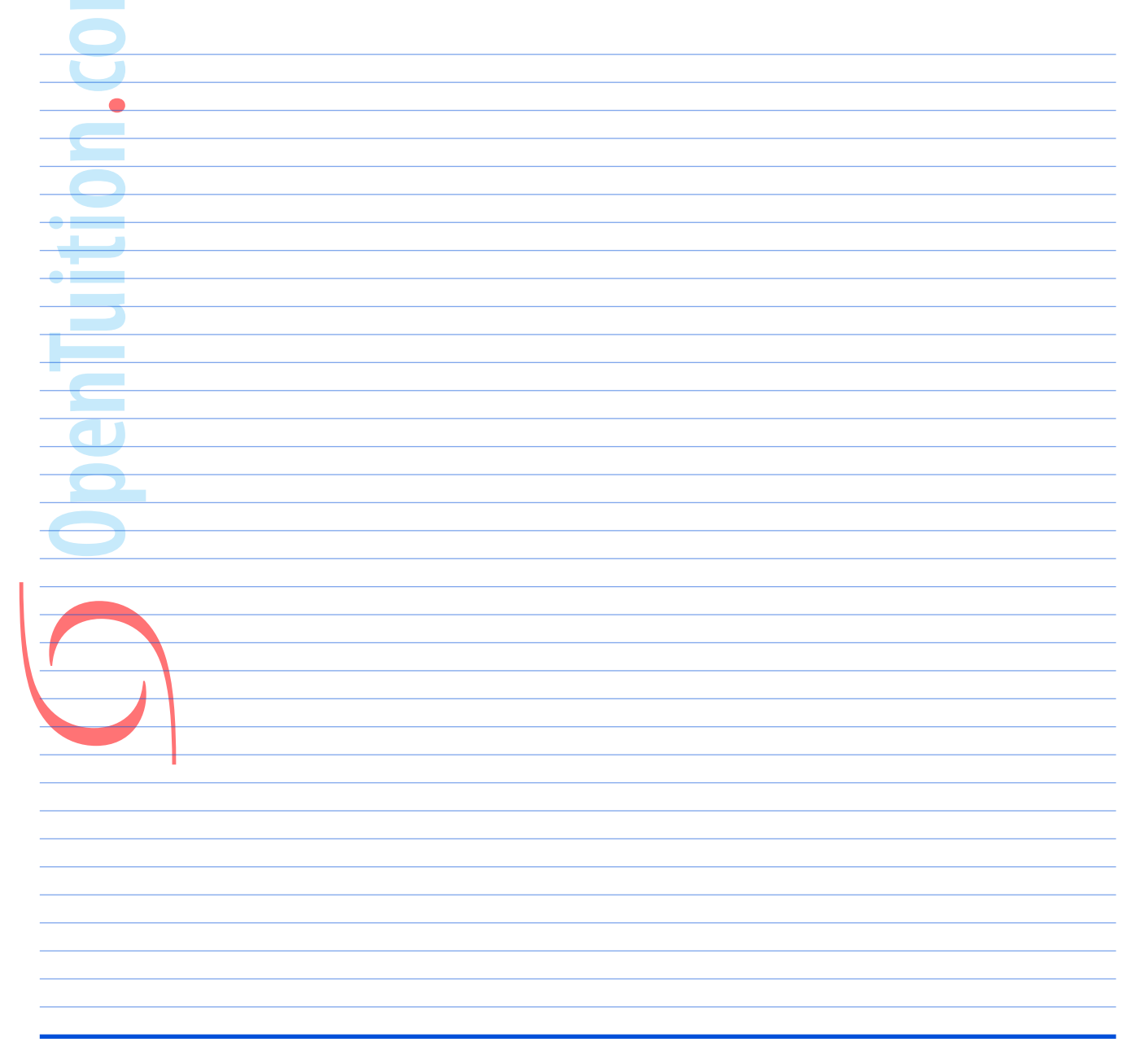

#### **3.2. Analysis of variances**

The total variance that we have calculated for materials indicates that the actual expenditure on materials was not \$18 per unit. However, this could be either because we used the wrong amount of materials (which should have been 4 kg per unit) or that we paid the wrong price (which should have been \$4.50 per kg). More likely of course, it would be a combination of the two.

We will therefore analyse this and the other variances in as much detail as possible.

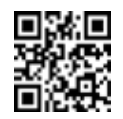
#### **Example 2**

**Using the data from example 1, analyse the variances and use them to produce on Operating Statement reconciling the budgeted proft with the actual proft.**

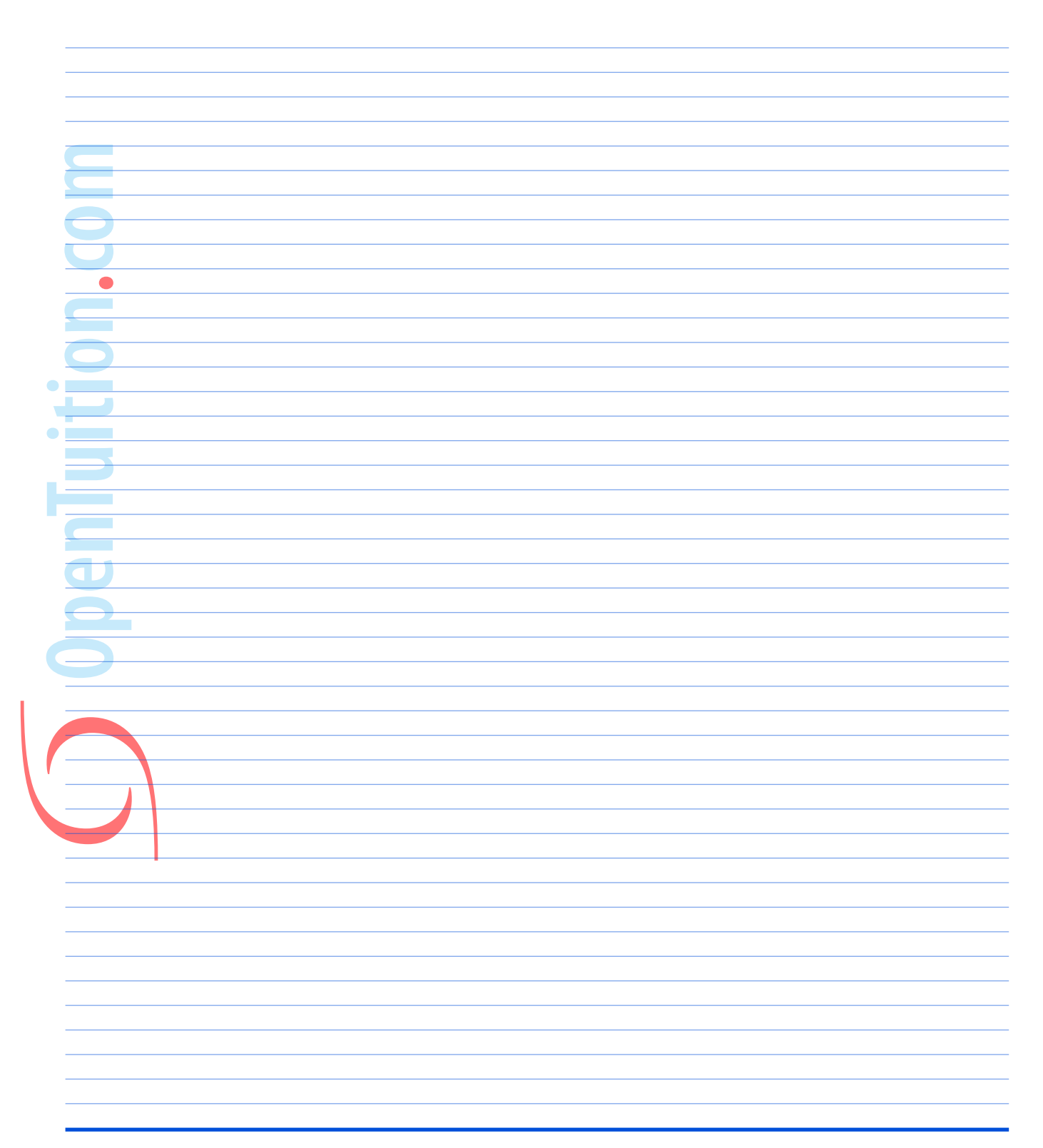

#### **3.3. Marginal costing**

In the previous example, the company had been using absorption costing. They could alternatively have used marginal costing. The variances will be calculated in very much the same way, but when using marginal costing the focus is on contribution (rather than proft) and the fact that we will not be absorbing fxed overheads means that any fxed overhead volume variance is not relevant.

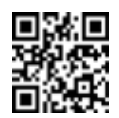

#### **Example 3**

**Using data from example 1**

- **(a) prepare the original fxed budgets using marginal costing**
- **(b) prepare an Operating Statement using a marginal costing approach**

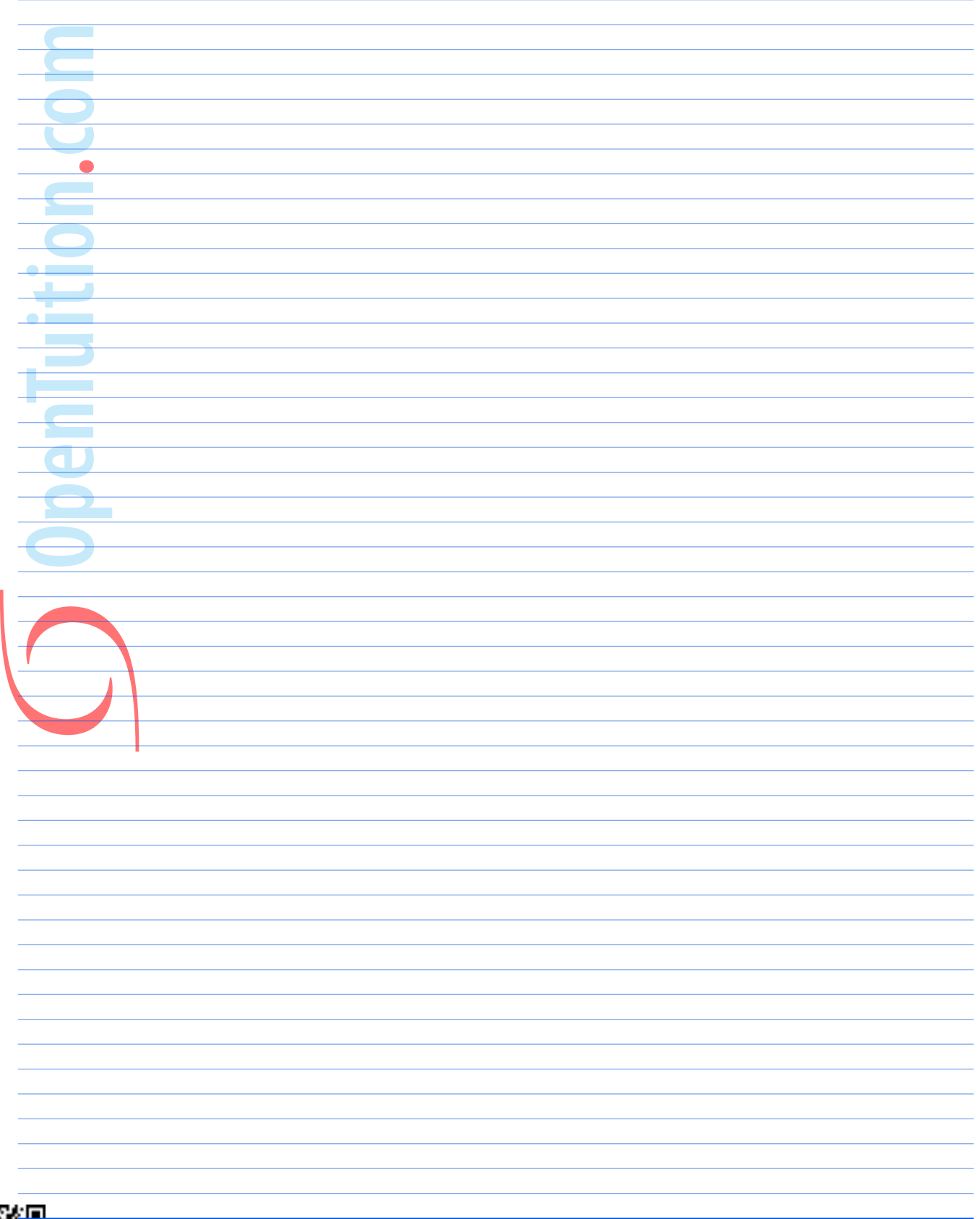

#### **3.4. Interpretation of variances**

#### **Example 4**

**In the previous example there was a materials price variance.**

**Suggest possible reasons for its occurrence.**

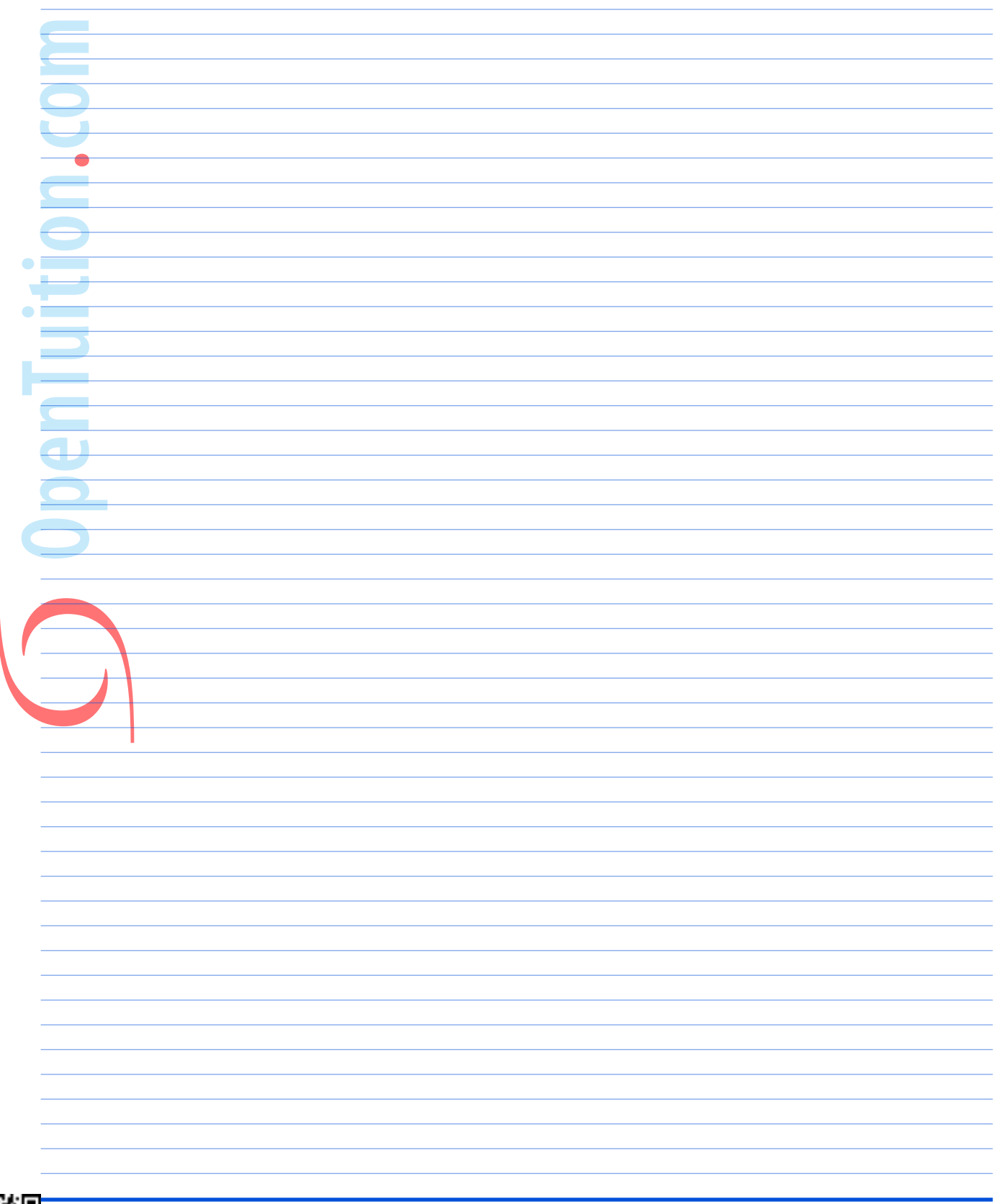

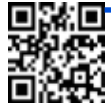

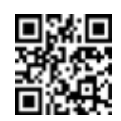

# Chapter 14 **MORE VARIANCE ANALYSIS**

# **1. Introduction**

In this chapter we will look more at variances and several ways of making them more useful to management.

Planning and Operational variances involve further analysis of the variances to assist management in deciding where more investigation should be focussed; whereas Mix and Yield variances looks at a specifc situation where conventional variances might be misleading; and fnally we will take another look at labour idle time variables.

# **2. Planning and Operational variances**

We discussed in the previous chapter that the purpose of variance analysis is to assist management in exercising control by identifying areas where perhaps there are operational problems.

We also discussed possible reasons for variances. Although these included factors such as inefficiency of the workforce – a factor that perhaps may be controlled for the future – they also included factors such as an increase in raw material prices and an incorrect standard having been used in the budgets. These last two are examples of factors that certainly can not be controlled and where it would be silly to waste time re-investigating each month. It would make more sense to compare actual results with a standard that refects any changed conditions and is therefore realistic.

#### **2.1. Planning variance (or revision variance)**

This is a classifcation of variances calculated by comparing the original budget (or ex **ante budget**) to a budget revised for any permanent changes to a more realistic budget (**ex post** budget).

#### **Operational variance**

This is a classifcation of variances calculated by comparing actual performance with a revised (or ex post) budget. These variances are worth investigating more as they are variances caused by operating factors that potentially might be controllable.

## **Example 1**

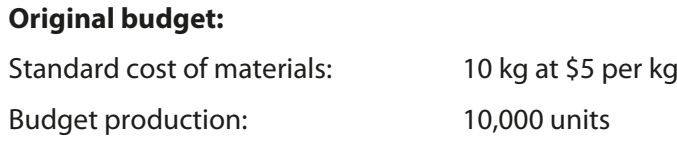

#### **Actual results:**

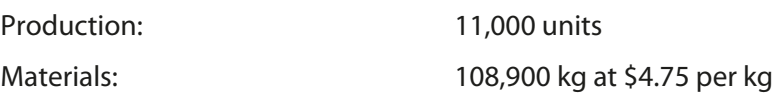

Since preparation of the budget the price per kg has changed to \$4.85 and the usage to 9.5 kg per unit.

#### **Calculate the expenditure and usage variances, and analyse each into planning and operational variances.**

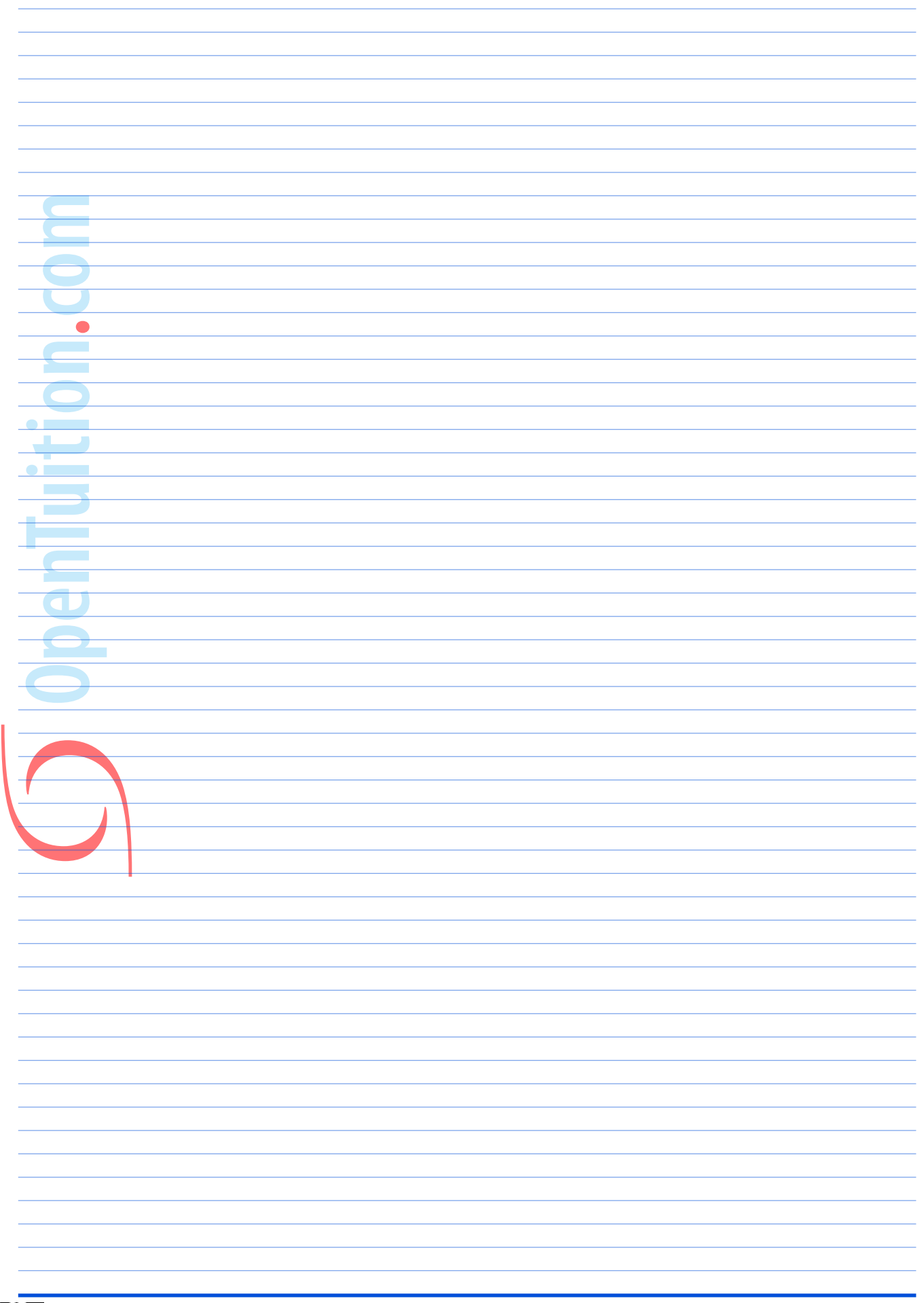

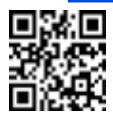

#### **Example 2**

#### **Original budget:**

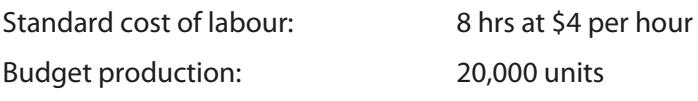

#### **Actual results:**

 $\bullet$ 

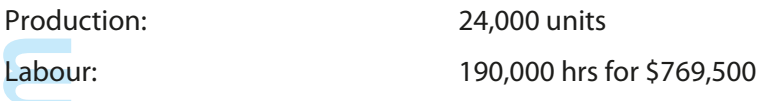

Since preparation of the budget the price per hour had increased to \$4.10 and the time had been revised to 7.5 hrs per unit.

**Calculate the rate of pay and efficiency variances, analysed into planning and operational variances.**

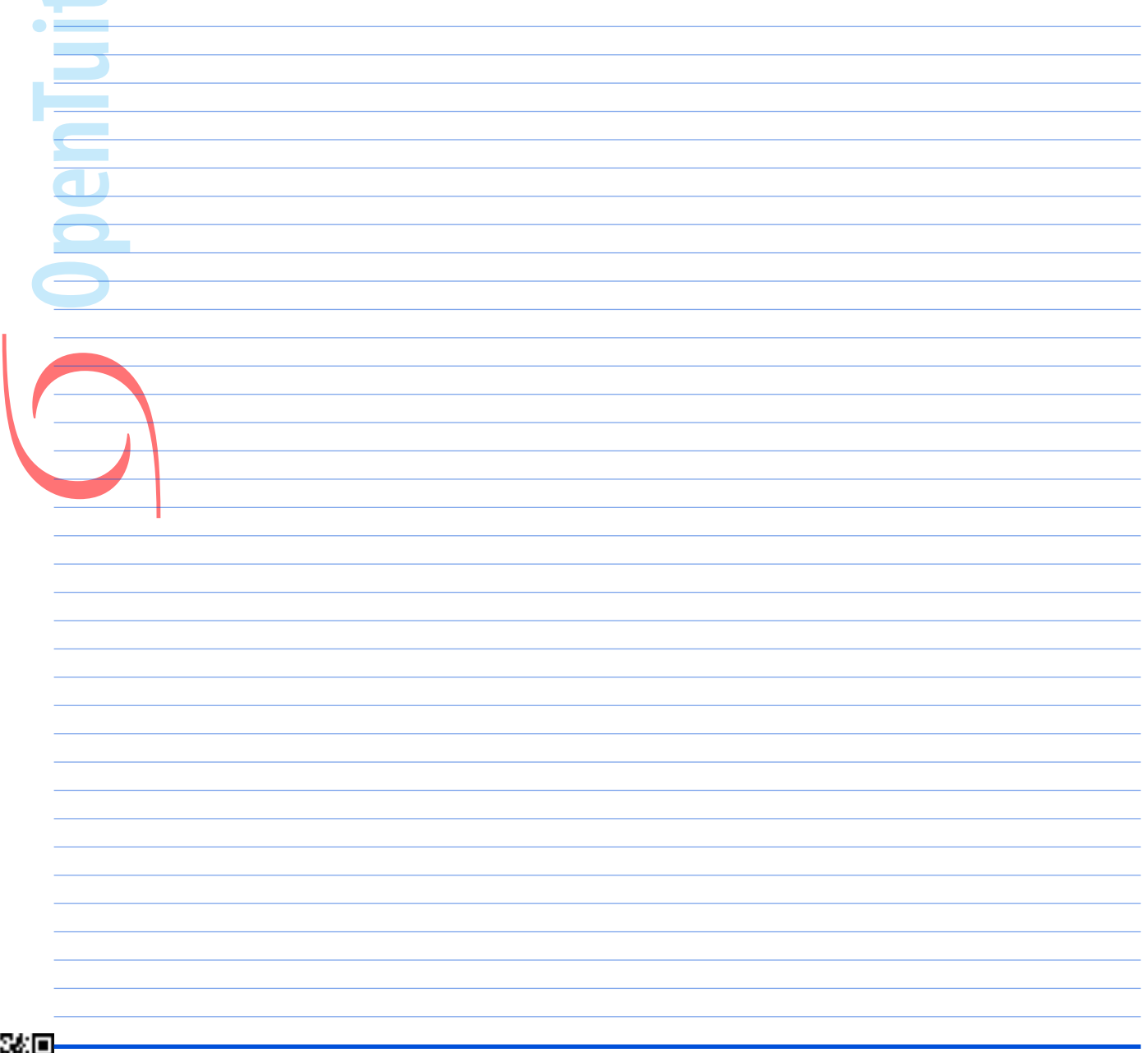

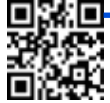

# **3. Mix and Yield variances**

#### **3.1. It is quite common in practice for one product to use several different materials.**

For example, a desk may use wood for the top and metal for the legs.

For each of the materials we can calculate price and usage variances in the normal way, and usually this is sufficient for our purpose.

However, suppose we were manufacturing a mixed fruit juice that contained a mixture of strawberry juice and banana juice. To calculate usage variances for each material separately would be of little use – if we used less strawberry juice than budgeted, we would automatically use more banana juice. We would therefore end up with one variance favourable and one adverse, and yet the overall effect on costs could be either favourable or adverse depending on which juice was the most expensive.

In this situation, when the materials may be substituted for each other (or are **substitutable**) then we look at all the materials together and analyse the usage variance into the following variances:

#### **g** mix variance

this shows the effect of changing the proportions of the mix of materials input into the process

#### ๏ **yield variance**

this shows the difference between the actual and expected output or yield from the process

#### **Example 3**

The standard material cost per unit of a product is as follows:

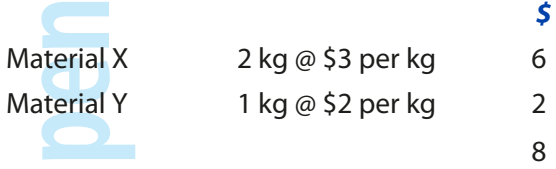

The actual production during the period was 5,000 units and the materials used were:

Material X 9,900 kg costing \$27,000 Material Y 5,300 kg costing \$11,000

**Calculate the total materials cost variance; the materials price variance; the materials usage variance; the mix variance; and the yield variance.**

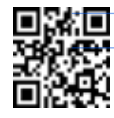

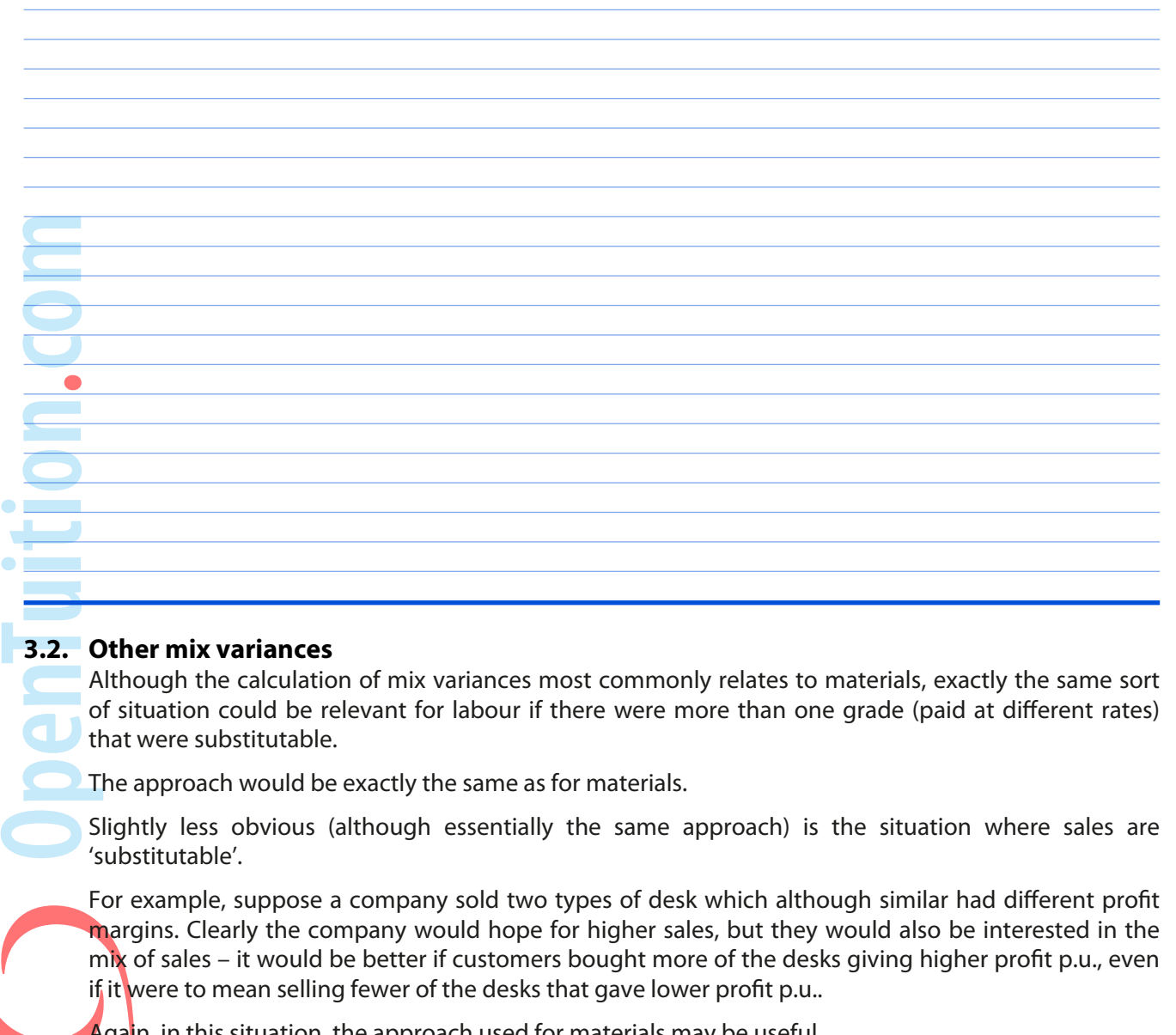

in this situation, the approach used for materials may be useful.

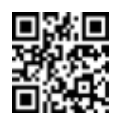

#### **Example 4**

Olga plc sells three products – A, B and C.

The following table shows the budget and actual results for these products:

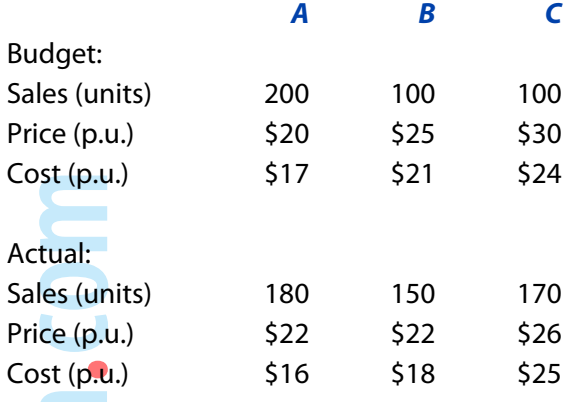

**Calculate the total sales margin variance, and analyse into the sales price variance; the sales mix variance; and the sales quantity variance.**

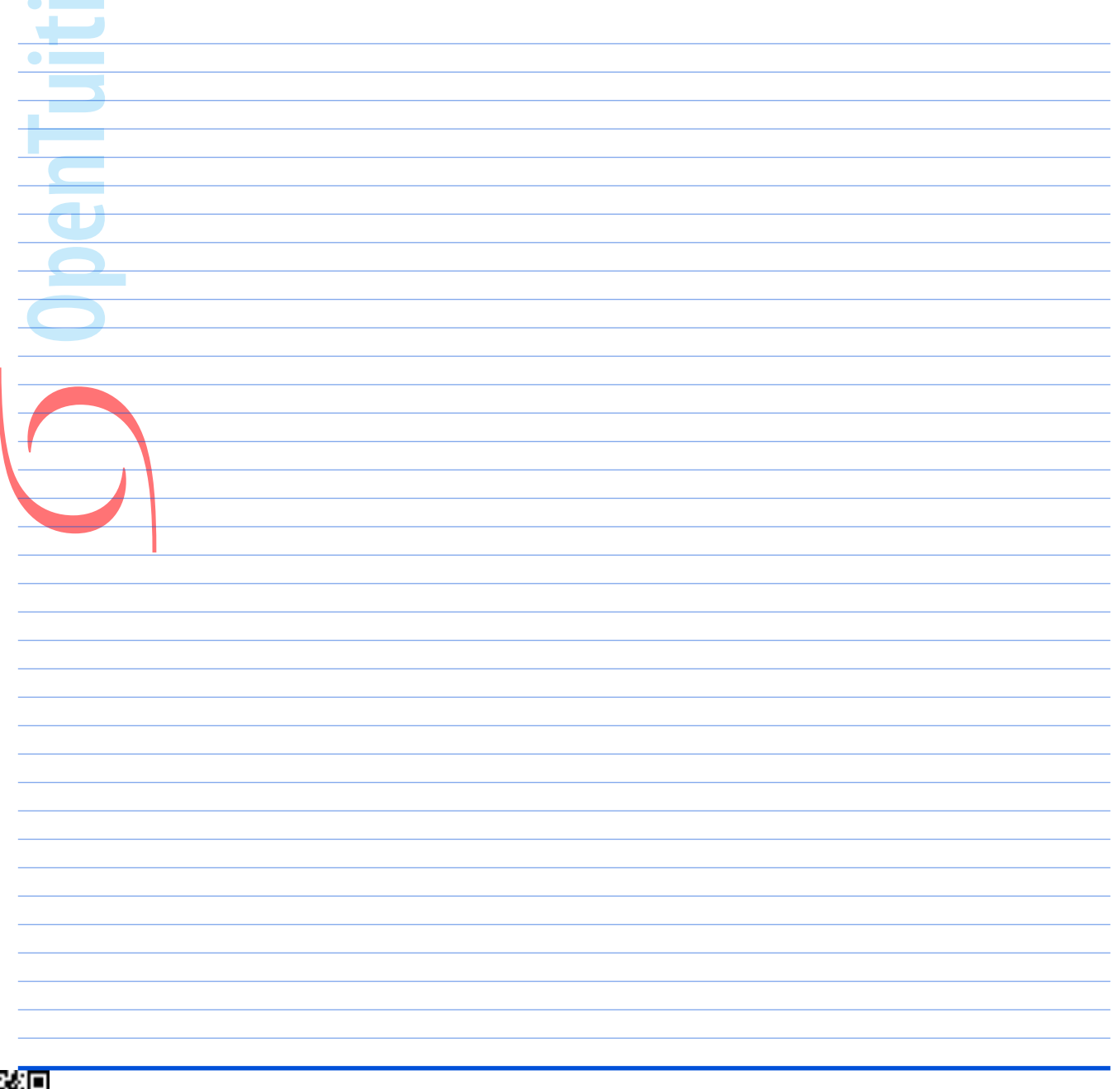

# **4. Advanced Idle Time variances**

When we looked at labour variances in the previous chapter, we said that any difference between the hours paid and the hours worked was Idle Time.

However, since there is likely to be some idle time in almost every business, it would be more sensible to build some idle time into the budget and then an idle time variance would only occur if the actual idle time were more or less than budgeted.

We will look at the 'rules' with an example.

#### **Example 5**

A company budgets that each unit will take 7.6 hours to make.

It budgets on paying workers at the rate of \$5.70 per hour, and that 5% of the hours paid for will be idle.

The actual results (for production of 1000 units) are:

Hours paid: 8,200 hours at a cost of \$50,020

Hours worked: 7,740 hours

**(a) Calculate what will appear on the standard cost card as the labour cost per unit**

**(b) calculate the effective standard cost per hour worked**

**(c) calculate the total labour variance**

**(d) Analyse the total variance into rate of pay, idle time, and efficiency variances.**

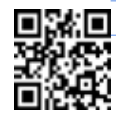

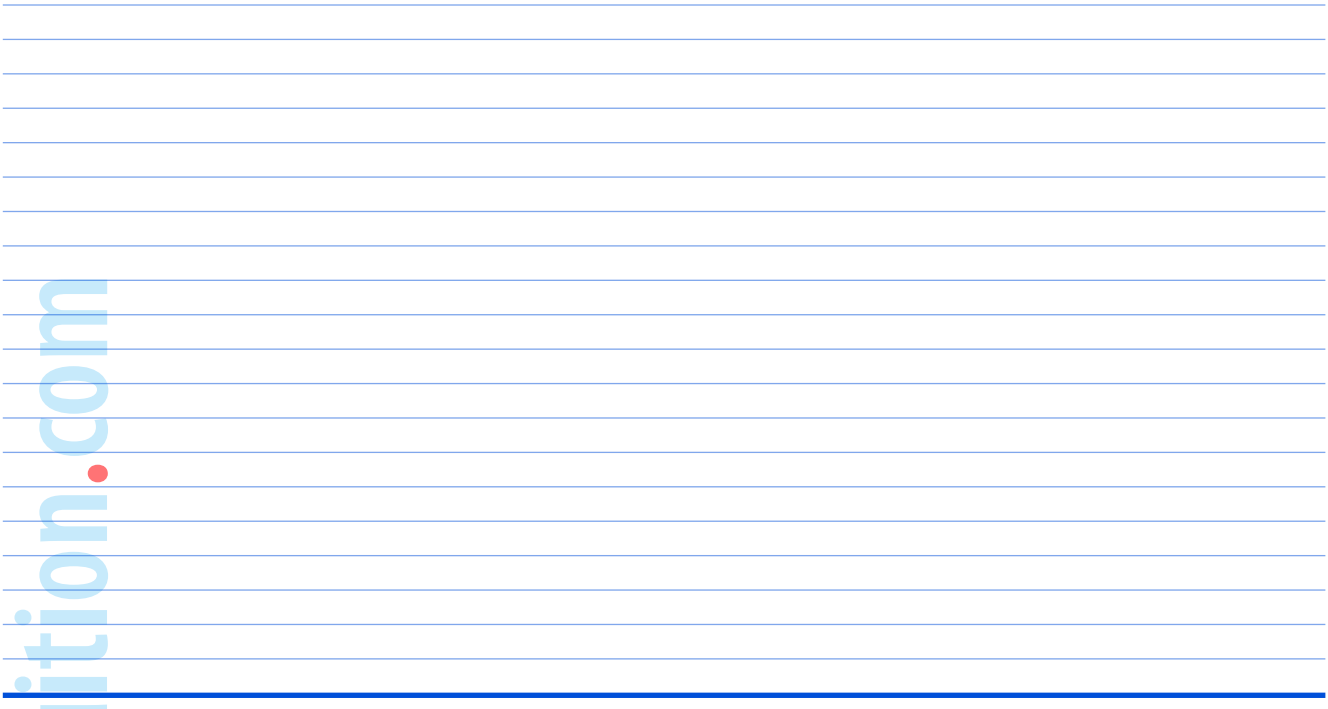

# **5. Activity Based Costing Variances**

You will remember from an earlier chapter that ABC is a way of allocating overheads to products using cost drivers.

The main reason for doing this was not just to encourage cutting the total cost of the overhead, but also to encourage more efficient use of the overhead.

For example, we may have had an overhead cost for despatch of \$100,000 and a total of 5,000 despatches. This would mean that it was costing \$20 per despatch. We could reduce the cost per despatch by either cutting the total cost (an expenditure variance) or by increasing the number of despatches (an efficiency variance).

#### **Example 6**

The following information is available for a period:

Production 48,000 units 50,400 units Activity level 2,000 despatches 2,200 despatches Total overhead cost of despatching  $$120,000$  \$126,720

#### **Budget Actual**

#### **Calculate the total overhead variance for despatching, and analyse into the expenditure and efficiency variances.**

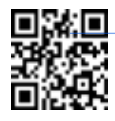

## **6. The application of standard costing (and variance analysis) in the modern environment.**

Modern management places great emphasis on quality - Total Quality Management (TQM), and on increasing efficiency and reducing waste - Just In Time (JIT).

However, traditional standard costing tends to make allowances for waste and for idle time, which is contrary to the TQM and JIT culture.

Traditional variance analysis focuses on quantity rather than quality. This could mean, for example, using lower quality material to save money. This would again be contrary to the TQM and JIT culture.

Another element of the TQM culture is the idea of trying to achieve continuous improvement. Traditional variance analysis does not really accomodate this.

**When you fnished this chapter you should attempt the [online F5 MCQ Test](http://opentuition.com/acca/f5/)**

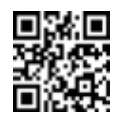

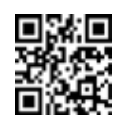

# Chapter 15

# **FINANCIAL PERFORMANCE MEASUREMENT**

# **1. Introduction**

Financial statements are prepared to assist users in making decisions. They therefore need Interpreting, and the calculation of various ratios makes it easier to compare the state of a company with previous years and with other companies.

In this chapter we will look at the various ratios that you should learn for the examinations.

## **2. The main areas**

ä

When attempting to analyse the fnancial statements of a company, there are several main areas that should be looked at:

**๏ Proftability**

**๏ Liquidity**

**๏ Gearing**

The importance of each area depends on whose behalf that we are analysing the statements.

We will work through an example to illustrate the various ratios that you should learn under each heading.

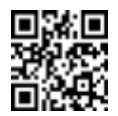

# **3. Worked example**

#### **Example 1**

#### **Statements of Financial Position as at 31 December**

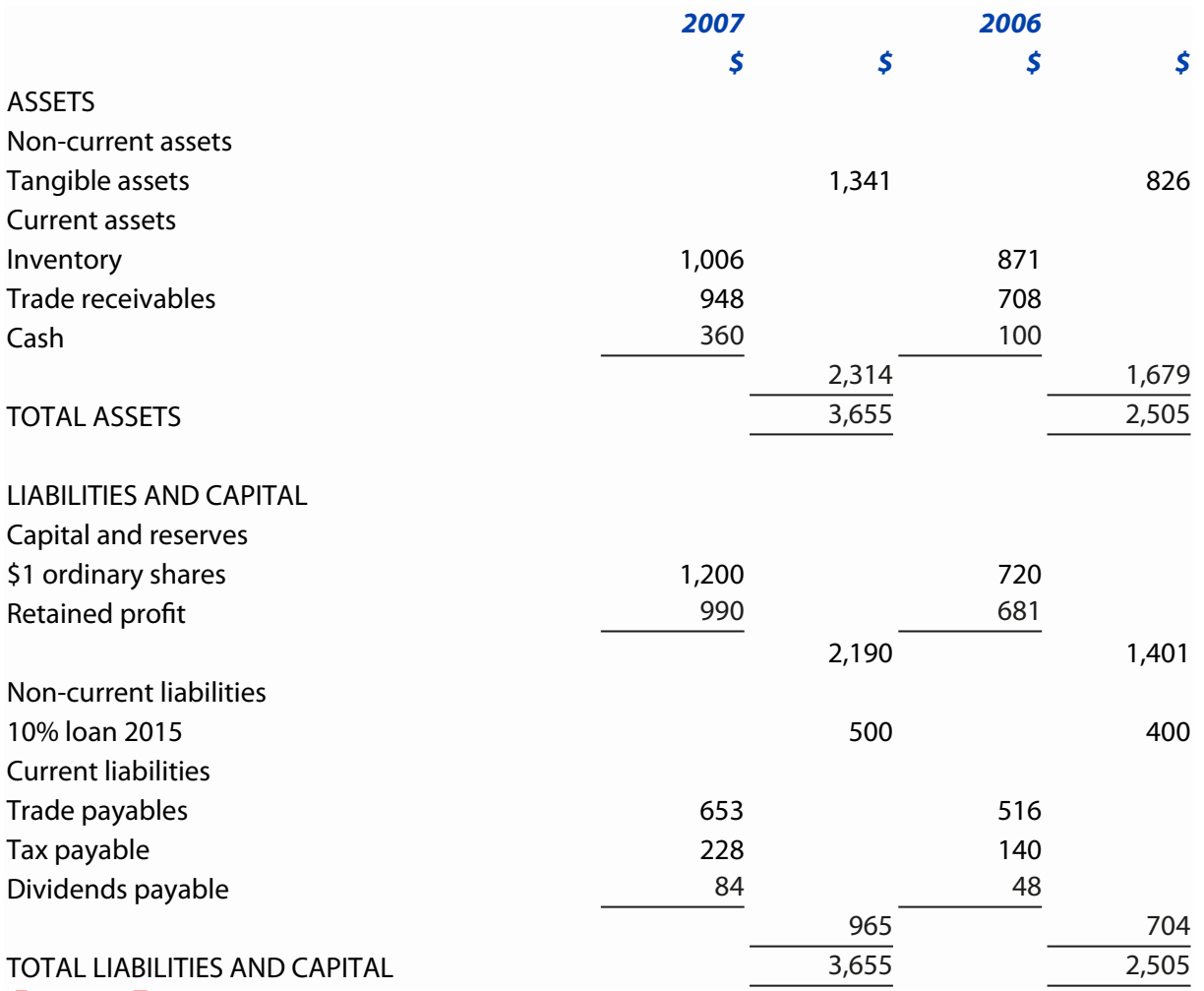

#### **Income statement for the year ended 31 December**

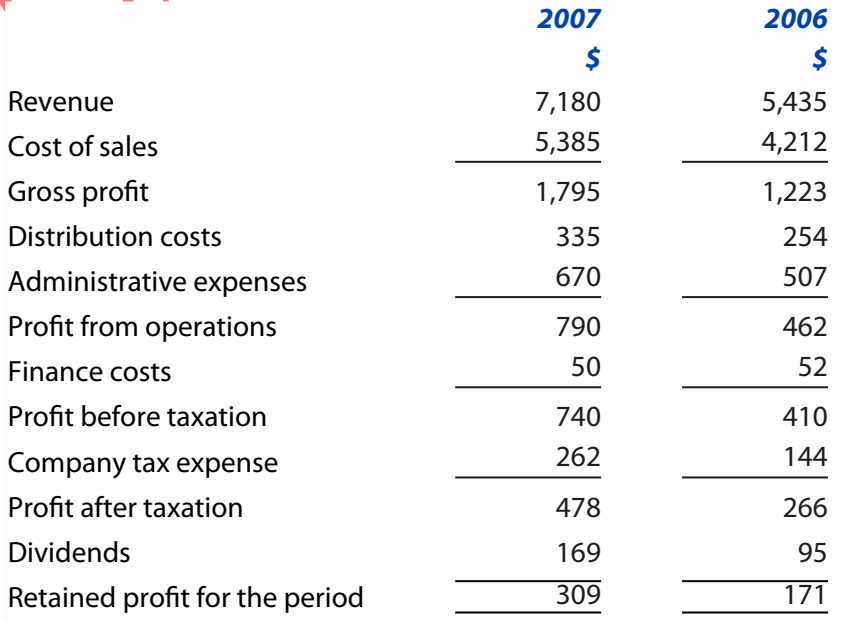

#### **You are required to calculate the proftability, liquidity and gearing ratios.**

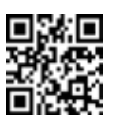

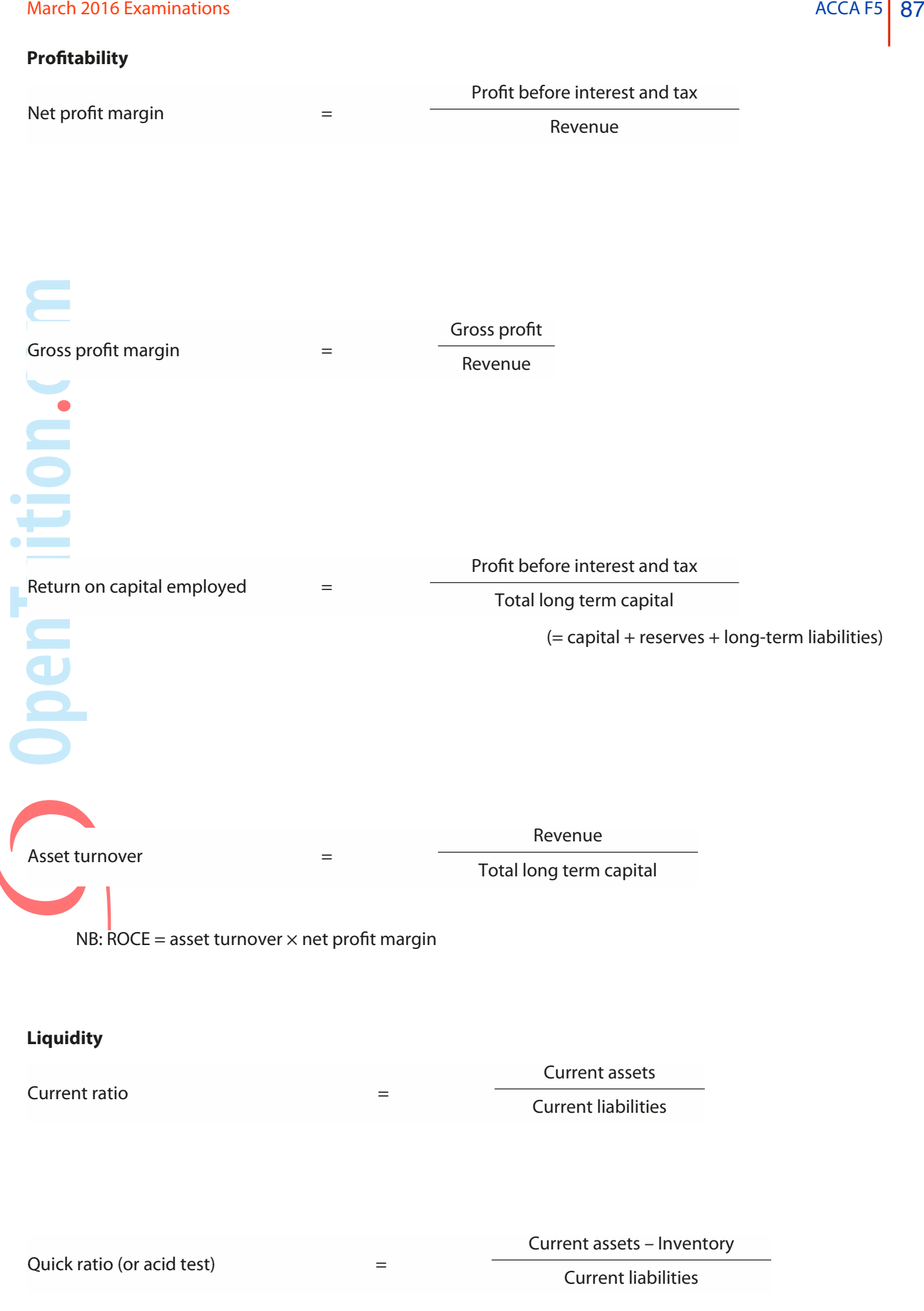

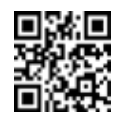

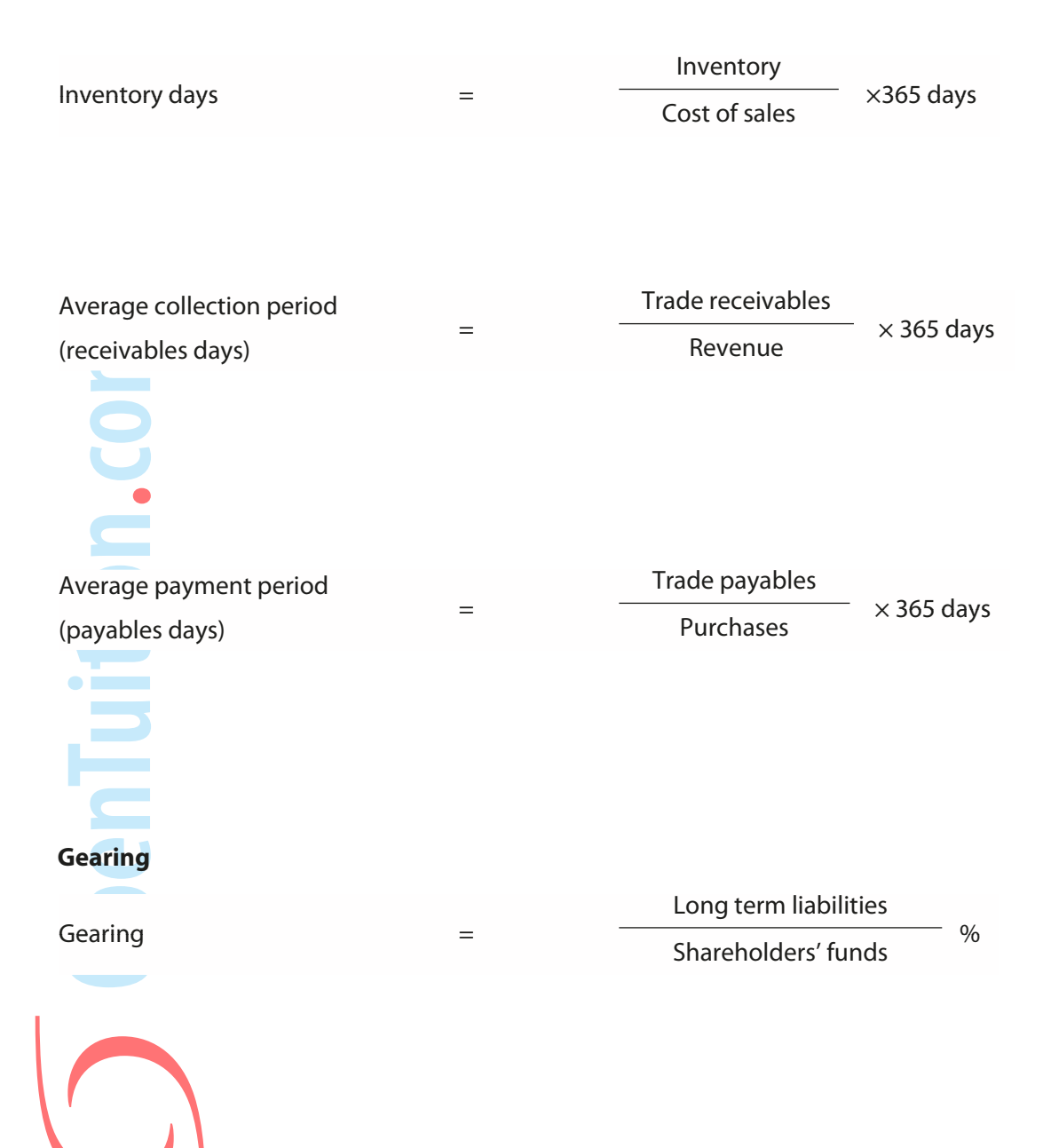

# **4. Limitations of ratio analysis**

You must learn the various ratios, however, it is important that you are able to discuss briefy the relevance of the various ratios, and also their limitations.

Very few of the ratios mean much on their own – most are only useful when compared with the ratios for previous years or for similar companies.

Many of the ratios use fgures from the Statement of Financial Position. These only represent the position at one point in time, which could be misleading. For example, the level of receivables could be unusually high at the year end, simply because a lot of invoicing was done just before the year end. Perhaps more sensible in that sort of case would be to use the average for the year. Normally in the examination you will be expected simply to use Statement of Financial Position fgures at the end of the year, but do be prepared to state the problem if relevant.

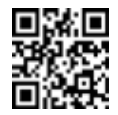

# Chapter 16

# **NON-FINANCIAL PERFORMANCE MEASUREMENT**

# **1. Introduction**

We have looked separately at measures of fnancial performance. However, it is important to have a range of performance measures considering non-fnancial as well as fnancial matters. This is particularly important in the case of service industries where such things as quality are of vital importance if the business is to grow in the long-term.

In this chapter we will consider the various areas where performance measures are likely to be needed.

Various authors have summarized the areas in different ways – the two that you are expected to be aware of are Fitzgerald and Moons building blocks; and Kaplan and Nortons Balanced Scorecard.

# **2. Fitzgerald and Moon**

Fitzgerald and Moon focussed on performance measurement in service businesses. They suggested the following areas needing measures of performance:

๏ **Financial performance**

๏ **Competitive performance**

๏ **Quality**

๏ **Flexibility**

๏ **Resource utilisation**

๏ **Innovation**

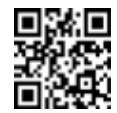

The balanced scorecard (developed by Kaplan and Norton 1992) views the business from four perspectives and aims to establish goals for each together with measures which can be used to evaluate whether these goals have been achieved.

#### **3.1. Possible Measures**

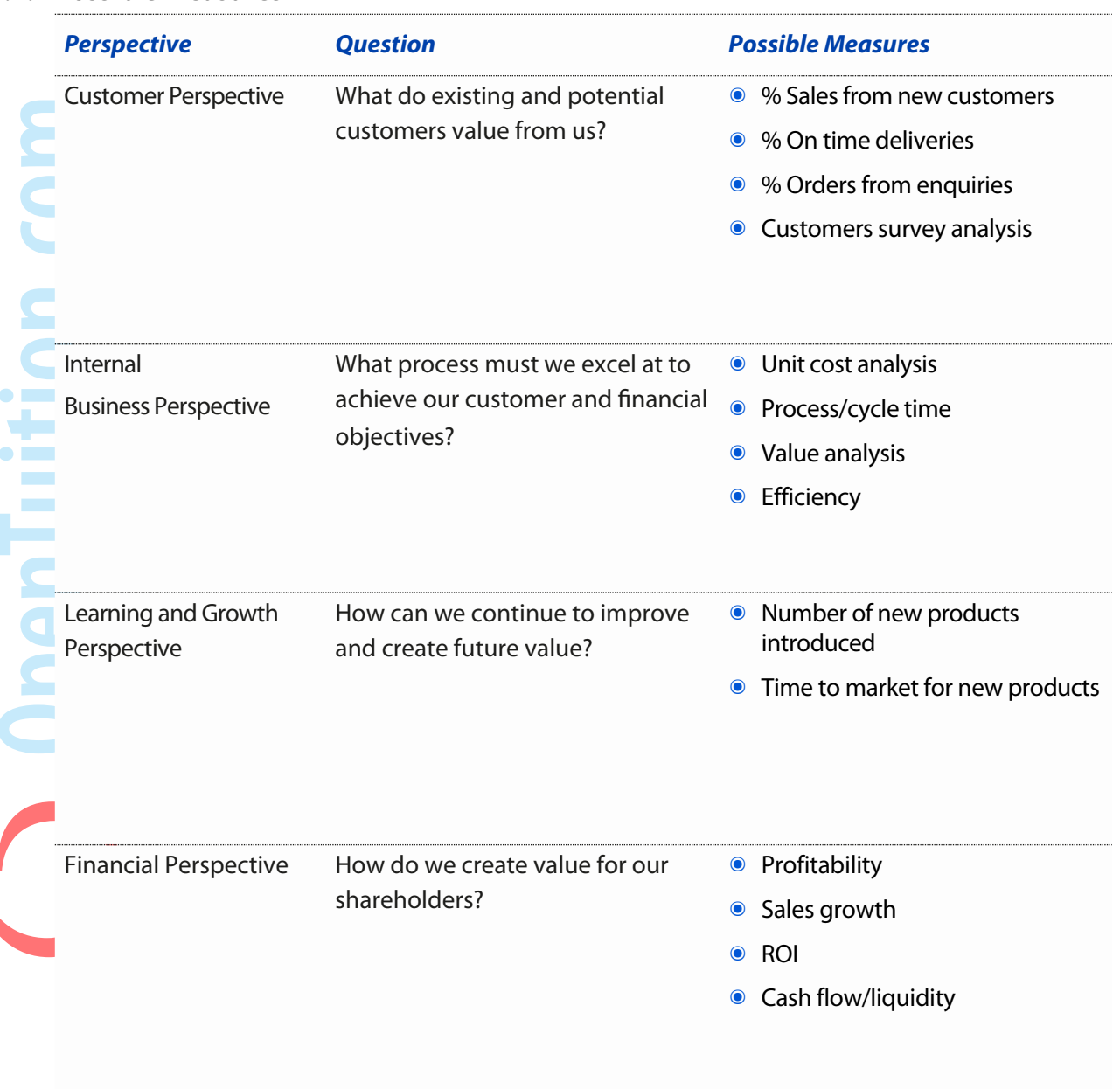

**When you fnished this chapter you should attempt the [online F5 MCQ Test](http://opentuition.com/acca/f5/)**

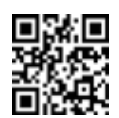

# Chapter 17

# **DIVISIONAL PERFORMANCE MEASUREMENT**

# **1. Introduction**

Ŏ

In this chapter we will consider the situation where an organisation is divisonalised (or decentralised) and the importance of proper performance measurement in this situation.

We will also consider the possible problems that can result from the use of certain standard performance measures.

# **2. The meaning of divisionalisation**

Divisionalisation is the situation where managers of business areas are given a degree of autonomy over decision making i.e. they are given the authority to make decision without reference to senior management. In effect they are allowed to run their part of the business almost as though it were their own company.

#### **2.1. Advantages of divisionalisation:**

**2.2. Problems with divisionalisation:**

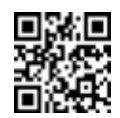

## **3. The use of performance measures to control divisional managers**

If managers are to be given autonomy in their decision making, it becomes impossible for senior management to 'watch over' them on a day-to-day basis – this would remove the whole beneft of having divisionalised!

The way to control their performance is to establish in advance a set of measures that will be used to evaluate their performance at (normally) the end of each year.

These measures provide a way of determining whether or not they are managing their division well, and also communicate to the managers how they are expected to perform.

It is of critical importance that the performance measures are designed well.

For example, suppose a manager was simply given one performance measure – to increase profts. This may seem sensible, in that in any normal situation the company will want the division to become more proftable. However, if the manager expects to be rewarded on the basis of how well he achieves the measure, all his actions will be focussed on increasing proft to the exclusion of everything else. This would not however be benefcial to the company if the manager were to achieve it by taking actions that reduced the quality of the output from the division. (In the long-term it may not be benefcial for the manager either, but managers tend to focus more on the short-term achievement of their performance measures.)

It is therefore necessary to have a series of performance measures for each division manager. Maybe one measure will relate to proftability, but at the same time have another measure relating to quality. The manager will be assessed on the basis of how well he has achieved all of his measures.

We wish the performance measures to be goal congruent, that is to encourage the manager to make decisions that are not only good for him but end up being good for the company as a whole also.

In this chapter we will consider only fnancial performance. However, non-fnancial performance is just as important and we will consider that in the next chapter.

## **4. Controllable profits**

The most important fnancial performance measure is proftability.

However, if the measure is to be used to assess the performance of the divisional manager it is important that any costs outside his control should be excluded.

For example, it might be decided that pay increases in all division should be fixed centrally by Head Office. In this case it would be unfair to penalise (or reward) the manager for any effect on the division's profits in respect of this cost. For these purposes therefore an income statement would be prepared ignoring wages and it would be on the resulting controllable proft that the manager would be assessed.

## **5. Investment Centres and the problem with measuring profitability.**

As stated earlier, divisionalisation implies that the divisional manager has some degree of autonomy.

In the case of an investment centre, the manager is given decision making authority not only over costs and revenues, but additionally over capital investment decision.

In this situation it is important that any measure of proftability is related to the level of capital expenditure. Simply to assess on the absolute level of profts would be dangerous – the manager might increase profts by \$10,000 and be rewarded for it, but this would hardly be benefcial to the company if it had required capital investment of \$1,000,000 to achieve!!

The most common way of relating proftability to capital investment is to use Return on Investment as a measure. However, as we will see, this can lead to a loss of goal congruence and a measure know as Residual Income is theoretically better.

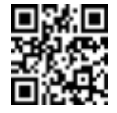

# **6. Return on Investment (ROI)**

**ROI** is defned as: Controllable division proft expressed as a percentage of divisional investment

It is equivalent to Return on Capital Employed and this is one of the reasons that it is very popular in practice as a divisional performance measure.

#### **Example 1**

**Contract Contract** 

Arcania plc has divisions throughout the Baltic States.

The Ventspils division is currently making a proft of \$82,000 p.a. on investment of \$500,000.

Arcania has a target return of 15%

The manager of Ventspils is considering a new investment which will require additional investment of \$100,000 and will generate additional proft of \$17,000 p.a..

**(a) Calculate whether or not the new investment is attractive to the company as a whole.**

**(b) Calculate the ROI of the division, with and without the new investment and hence determine whether or not the manager would decide to accept the new investment.**

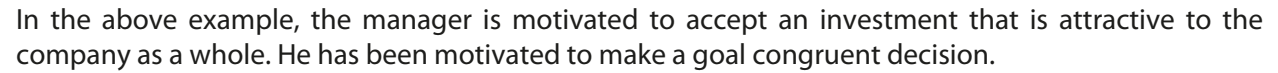

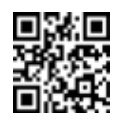

Note that in this illustration we have used the opening Statement of Financial Position value for capital invested. In practice it may be more likely that we would use closing Statement of Financial Position value (which would be lower because of depreciation). There is no rule about this – in practice we could do whichever we thought more suitable. However, in examinations always use opening Statement of Financial Position value unless, of course, you are told to do differently.

However, there can be problems with a ROI approach as is illustrated by the following example:

#### **Example 2**

The circumstances are the same as in example 1, except that this time the manager of the Ventspils division is considering an investment that has a cost of \$100, 000 and will give additional proft of \$16,000 p.a.

- **(a) Calculate whether or not the new investment is attractive to the company as a whole.**
- **(b) Calculate the ROI of the division, with and without the new investment and hence determine whether or not the manager would decide to accept the new investment.**

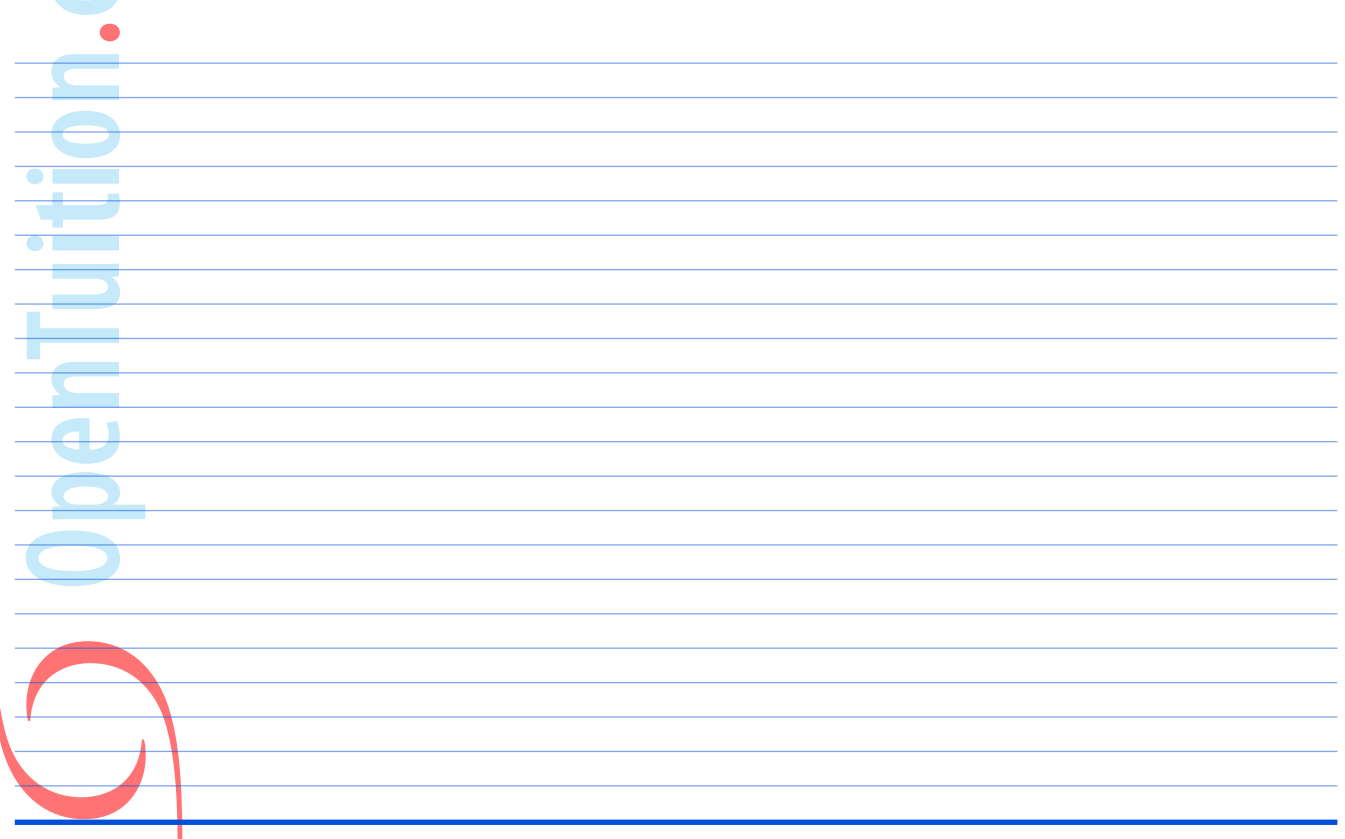

In this example the manager is not motivated to make a goal congruent decision. For this reason, a better approach is to assess the managers performance on Residual Income.

# **7. Residual Income (RI)**

Instead of using a percentage measure, as with ROI, the Residual Income approach assesses the manager on absolute proft. However, in order to take account of the capital investment, notional (or imputed, or 'pretend') interest is deducted from the P&L proft fgure. The balance remaining is known as the Residual Income.

(Note that the interest charge is only notional, and is only made for performance measurement purposed).

#### **Example 3**

**Repeat examples 1 and 2, but in each case assume that the manager is assessed on his Residual Income, and that therefore it is this that determines how he makes decisions.**

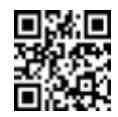

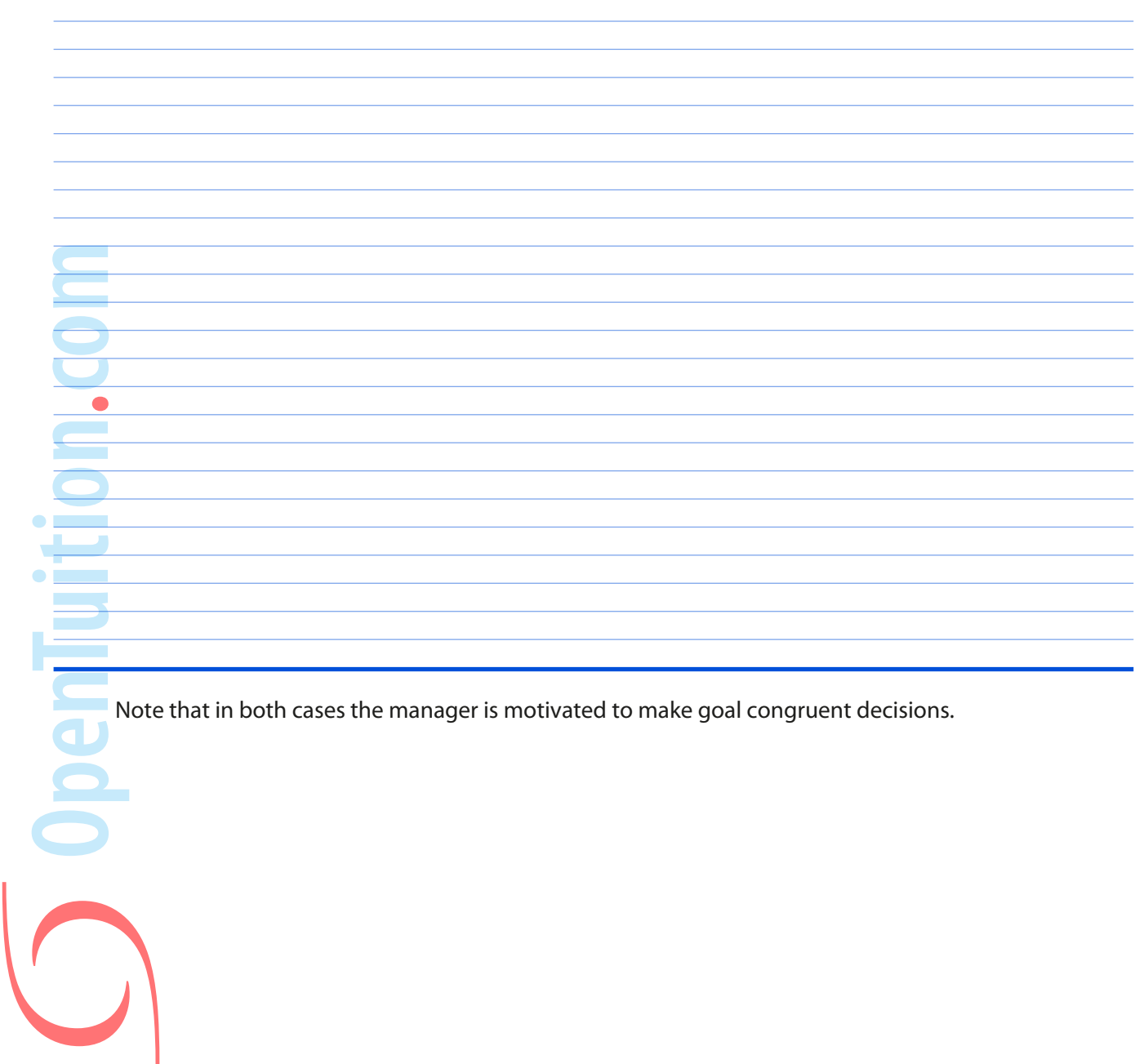

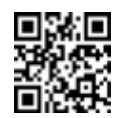

March 2016 Examinations **ACCA F5** 96

# **8. ROI vs RI**

In practice, ROI is more popular than RI, despite the fact that RI is technically superior.

#### **8.1. Reasons for using ROI:**

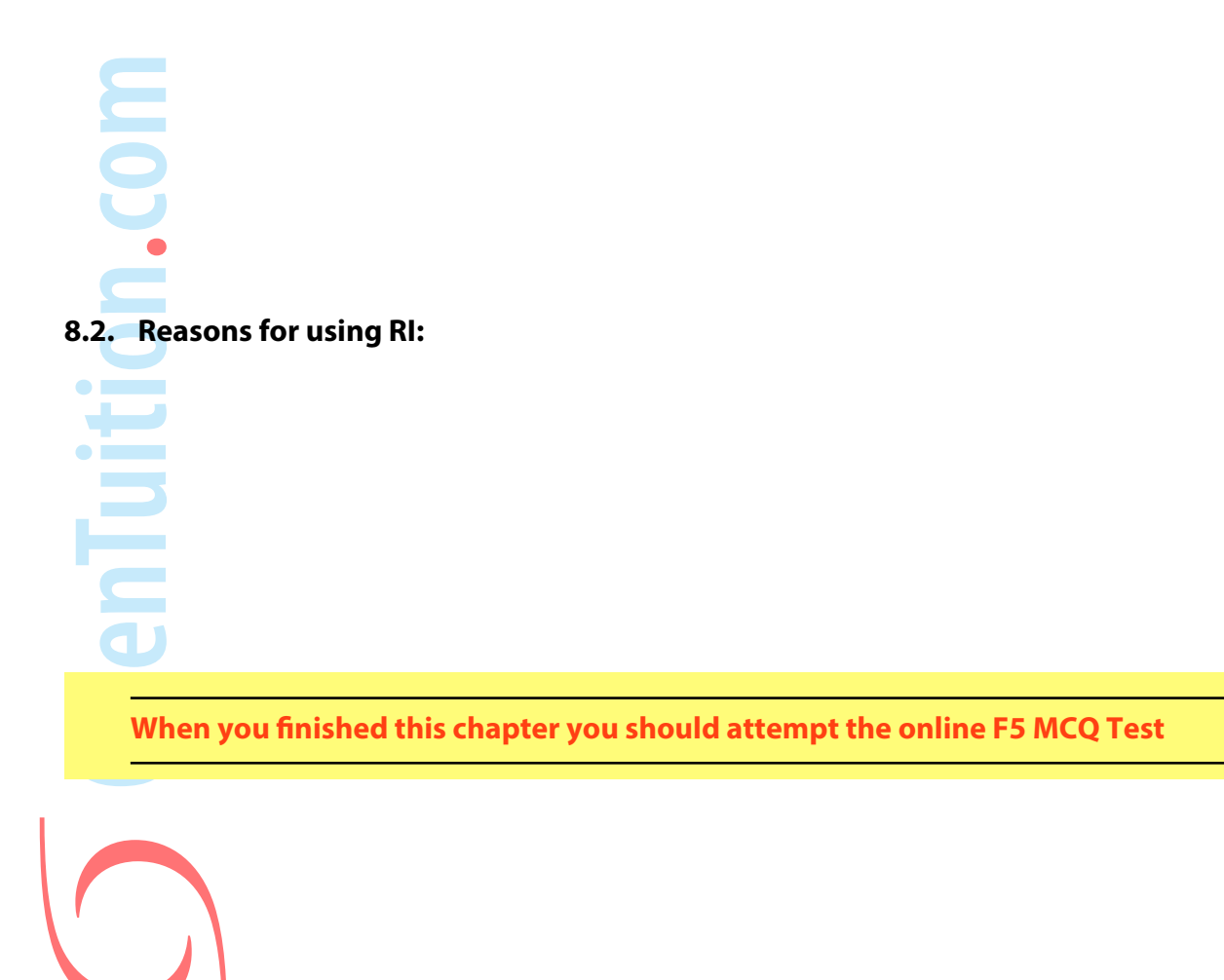

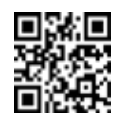

# Chapter 18 **TRANSFER PRICING**

# **1. Introduction**

In a previous chapter we looked at divisionalisation. When a company is divisionalised it is very common to have the situation where one division supplies goods or services to another division.

If we are measuring the performance of each division separately then it becomes important that divisions are able to charge each other for goods or services supplied.

In this chapter we will explain the importance of this, and also the importance of divisions charging each other 'sensible' transfer prices.

# **2. What is a transfer price?**

The transfer price is the price that one division charges another division of the same company for goods or services supplied from one to the other. It is an internal charge – the 'sale' of one division is the 'purchase' of the other. Although it will be refected in the results for each division individually, there is no effect in the accounts of the company as a whole.

#### **Example 1**

Division A produces goods and transfers them to Division B which packs and sells them to outside customers.

Division A has costs of \$10 per unit, and Division B has additional costs of \$4 p.u.. Division B sells the goods to external customers at a price of \$20 p.u.

**Assuming a transfer price between the divisions of \$12 p.u., calculate:**

**(a) the total proft p.u. made by the company overall**

**(b) the proft p.u. made by each division**

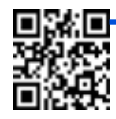

## **3. Why have a transfer price?**

The reason for having a transfer price is to be able to make each division proft accountable. If, in the previous example, there was no transfer price and goods were transferred 'free of charge' between the division, then the overall proft for the company would be unchanged. However, Division A would only be reporting costs, and Division B would be reporting an enormous proft. The problem would be compounded if Division A was selling the same product externally as well as transferring to Division B.

## **4. Cost-plus transfer pricing**

A very common way in practice of determining a transfer price is for the company to have a policy that all goods are transferred at the cost to the supplying division plus a fxed percentage.

#### **Example 2**

Division A has costs of \$15 p.u., and transfer goods to Division B which has additional costs of \$5 p.u.. Division B sells externally at \$30 p.u.

The company has a policy of setting transfer prices at  $cost + 20\%$ .

#### **Calculate:**

- **(a) the transfer price**
- **(b) the proft made by the company overall**
- **(c) the proft reported by each division separately**

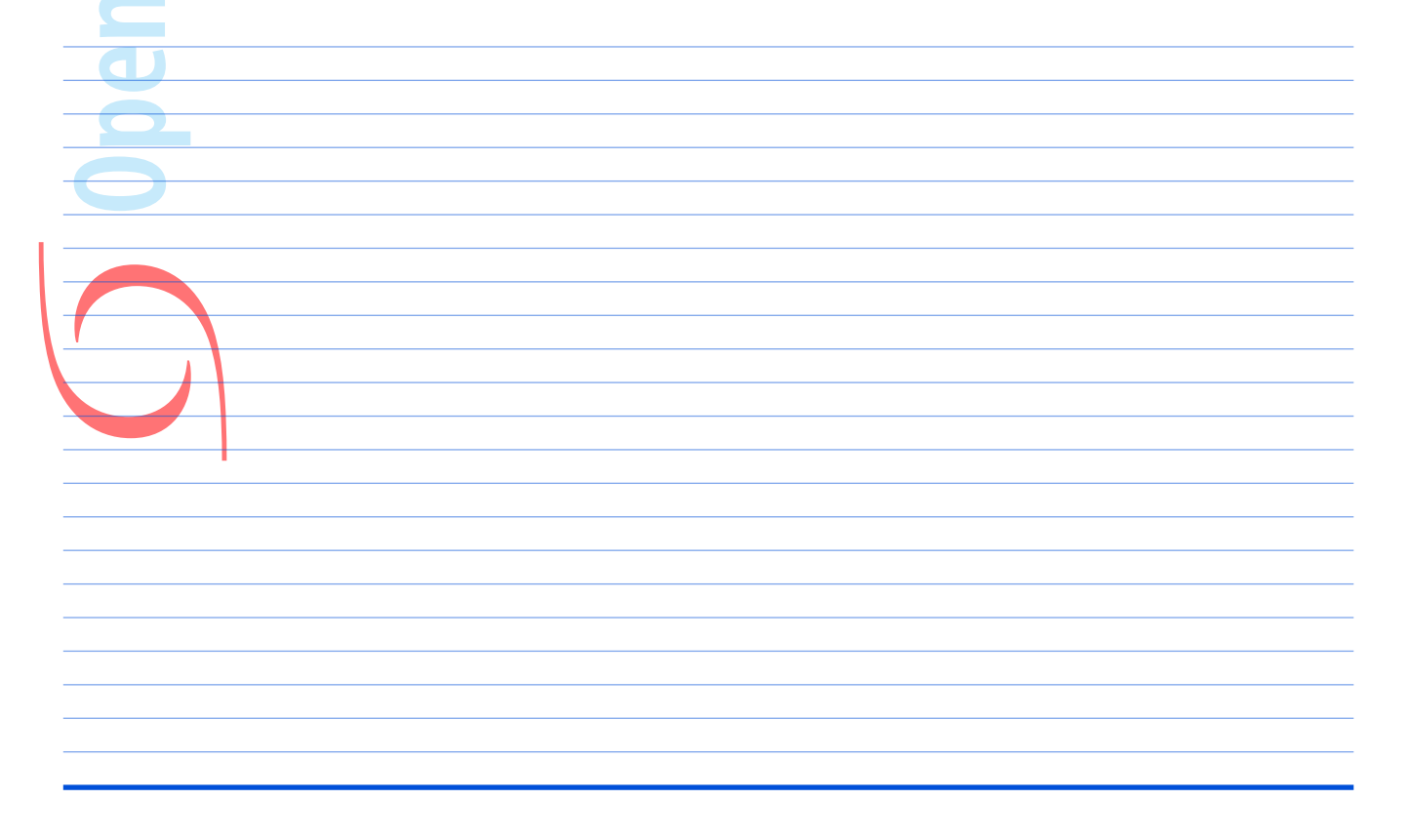

#### **5. Goal congruence**

If we are properly divisionalised, then each divisional manager will have autonomy over decision making. It will be therefore the decision of each manager which products are worth producing in their division (for these purposes we assume that each division has many products and therefore stopping production of one product will not be a problem).

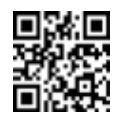

A cost-plus approach, which easy to apply can lead to problems with goal congruence in that in some situations a manager may be motivated not to produce a product which is in fact to the beneft of the company as a whole.

#### **Example 3**

Division A has costs of \$20 p.u., and transfer goods to Division B which has additional costs of \$8 p.u.. Division B sells externally at \$30 p.u.

The company has a policy of setting transfer prices at cost + 20%.

#### **Calculate:**

- **(a) the transfer price**
- **(b) the proft made by the company overall**
- **(c) the proft reported by each division separately**

**Determine the decisions that will be made by the managers and comment on whether or not goal congruent decisions will be made.**

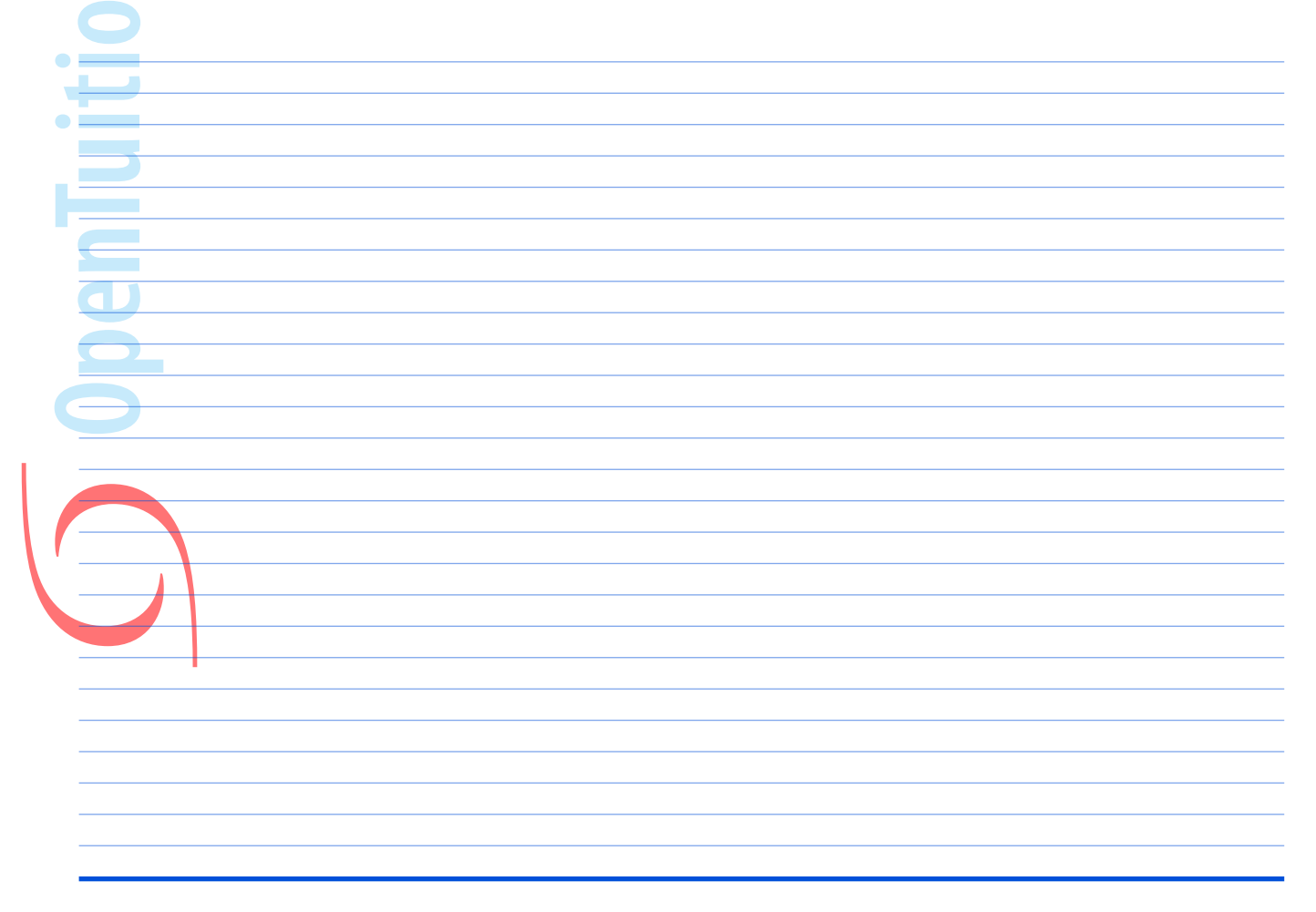

## **6. "Sensible" transfer pricing to achieve goal congruence.**

The previous example illustrates that unless care is taken to set the transfer price sensibly, decisions may be made that are not goal congruent.

In the examination you can be asked to suggest sensible transfer prices. (As we will illustrate, you will normally be asked to state a range rather than one specifc price.)

There is a 'rule' that may be applied. However, it is dangerous to simply learn a rule without fully understanding the logic. We will therefore build up the rule using a series of small examples, and then state the rule at the end.

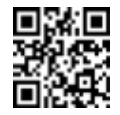

#### **Example 4**

Division A has costs of \$20 p.u., and transfer goods to Division B which has additional costs of \$8 p.u.. Division B sells externally at \$30 p.u.

#### **Determine a sensible range for the transfer price in order to achieve goal congruence.**

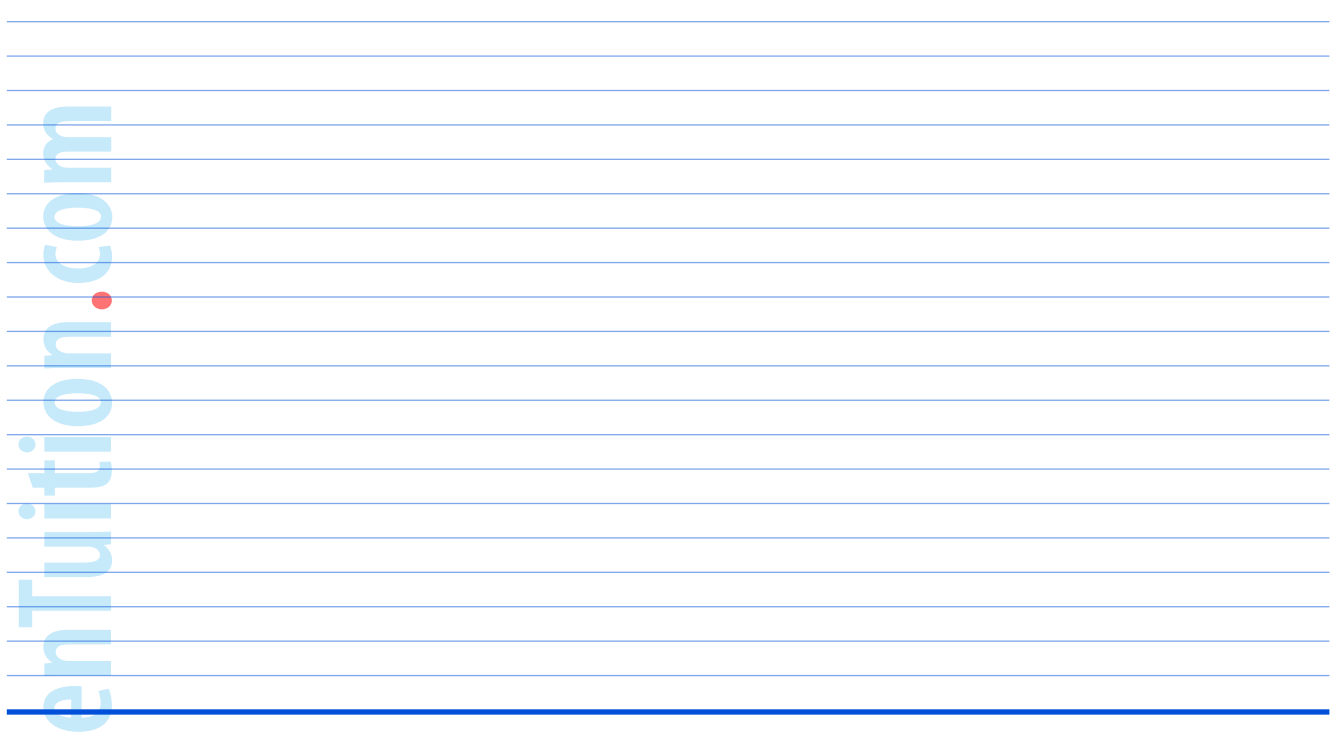

#### **Example 5**

Division A has costs of \$15 p.u., and transfers goods to Division B which has additional costs of \$10 p.u.. Division B sells externally at \$35 p.u.

A can sell part-finished units externally for \$20 p.u.. There is limited demand externally from A, and A has unlimited production capacity.

#### **Determine a sensible range for the transfer price in order to achieve goal congruence.**

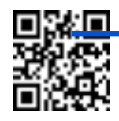

#### **Example 6**

Division A has costs of \$15 p.u., and transfers goods to Division B which has additional costs of \$10 p.u.. Division B sells externally at \$35 p.u.

A can sell part-fnished units externally for \$20 p.u.. There is unlimited external demand from A, and A has limited production capacity.

**Determine a sensible range for the transfer price in order to achieve goal congruence.**

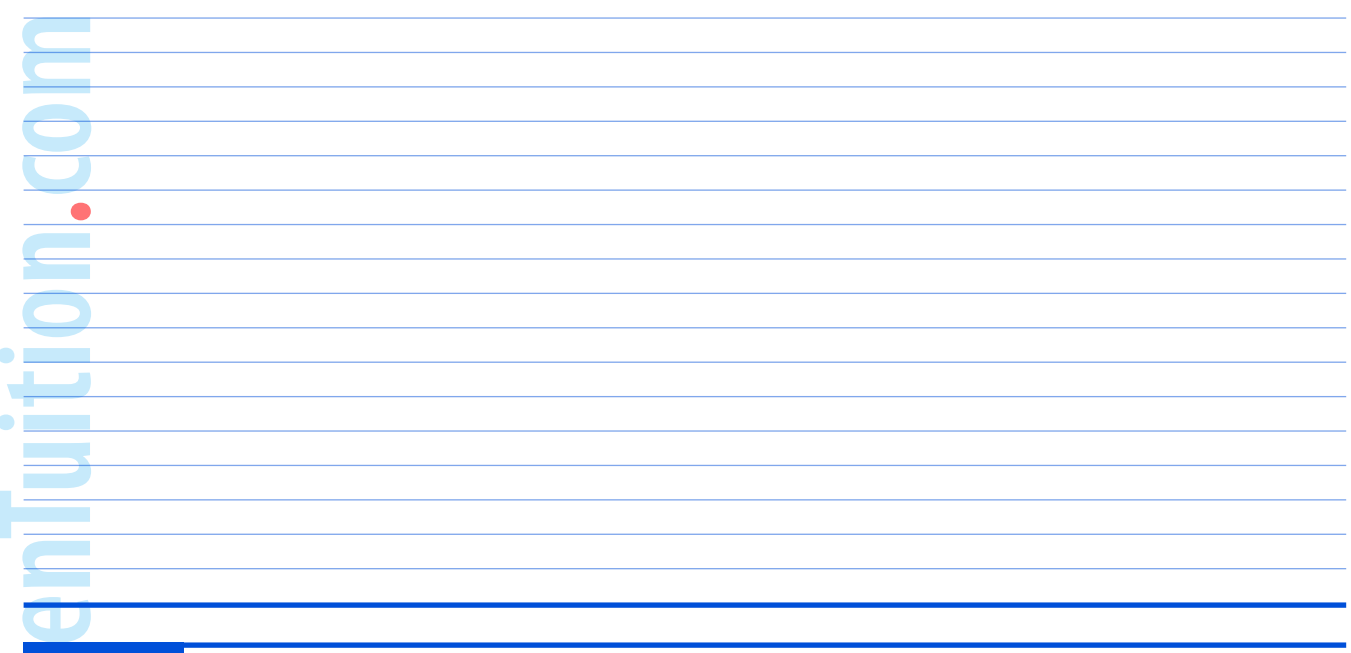

#### **Example 7**

Division A has costs of \$8 p.u., and transfers goods to Division B which has additional costs of \$4 p.u.. Division B sells externally at \$20 p.u.

**Determine a sensible range for the transfer price in order to achieve goal congruence, if Divison B can buy part-fnished goods externally for:**

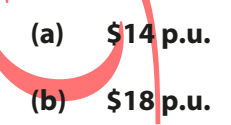

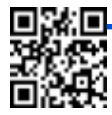

The following rule summarises the results from the previous examples:

#### **7.1. Minimum transfer price:**

#### **7.2. Maximum transfer price:**

(Note: we always assume that both divisions are manufacturing many products and that discontinuing one product will have no effect on the fxed costs. It is therefore only the marginal costs that we are interested in when applying the above rules.)

# **8. Capacity limitations**

In one of the previous examples there was a limit on production in one of the divisions. This problem can be made a little more interesting, although the same rule as summarised in Section 7 still applies.

#### **Example 8**

A is capable of making two products, X and Y.

A can sell both products externally as follows:

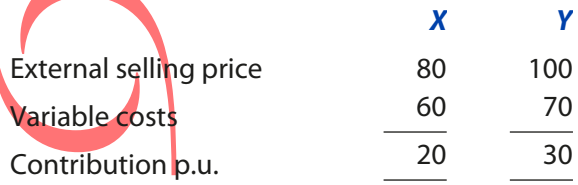

A has limited labour available.

The labour hours required for each product are

X: 5 hours p.u., Y: 10 hours p.u.

A has unlimited external demand for both products.

Division B requires product Y from Division A.

#### **Calculate the minimum transfer price that should be charged by A for supply of Product Y to Division B.**

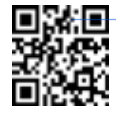

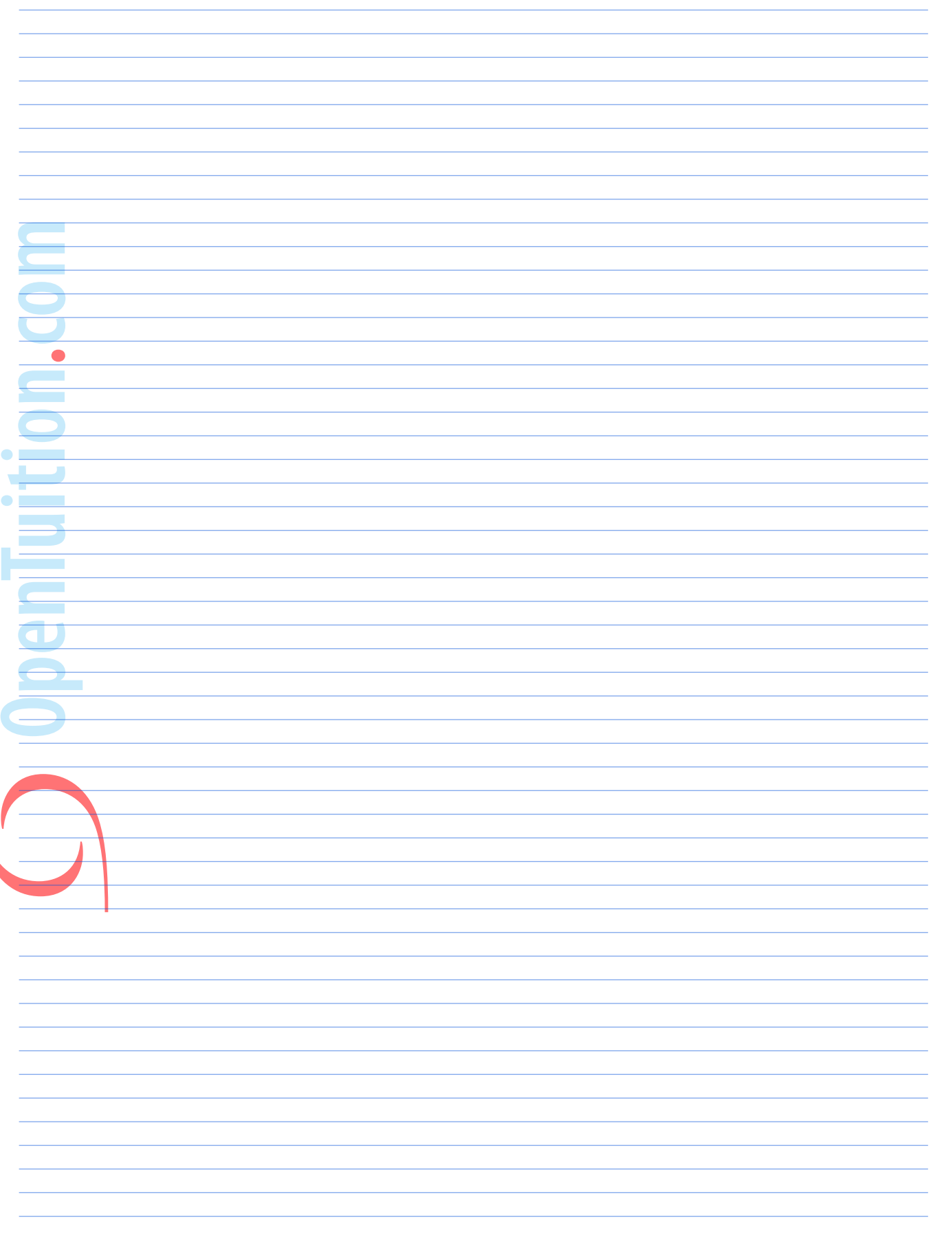

**When you fnished this chapter you should attempt the [online F5 MCQ Test](http://opentuition.com/acca/f5/)**

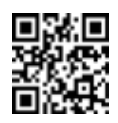

OpenTuition.com

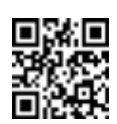

# Chapter 19

# **PERFORMANCE IN THE NOT-FOR-PROFIT SECTOR**

# **1. Introduction**

Non-proft seeking organisations are those whose prime goal cannot be assessed by economic means. Examples would include charities and state bodies such as the police and the health service.

**•** For this sort of organisation, it is not possible or desirable to use standard profit measures. Instead (in for example the case of the health service) the objective is to ensure that the best service is provided at the best cost.

In this chapter we will consider the problems of performance measures and suggestions as to how to approach it.

# **2. Problems with performance measurement**

#### **2.1. Multiple objectives**

Even if all objectives can be clearly identifed, it may be impossible to identify an over-riding objective or to choose between competing objectives

#### **2.2. The difficulty of measuring outputs**

An objective of the health service is obviously to make ill people better. However, how can we in practice measure how much better they are?

#### **2.3. Financial constraints**

Public sector organisations have limited control over the level of funding that they receive and the objectives that they can achieve.

#### **2.4. Political, social and legal considerations**

The public have higher expectations from public sector organisations than from commercial ones, and such organisations are subject to greater scrutiny and more onerous legal requirements.

#### **2.5. Little market competition and no profit motive.**

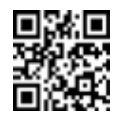

# **3. Value for money**

Non-proft organisations, such as the health service, are expected to provide value for money. This can be defned as providing a service in a way which is economical, efficient and effective.

#### **3.1. Performance should be assessed under each of these '3 E's '**

#### ๏ **Economy**

Attaining the appropriate quantity and quality of inputs at the lowest cost

# Efficiency<br>
Maximising<br> **Effectiven**<br>
Determining

Maximising the output for a given input (or, for a given output achieving the minimum input).

#### ๏ **Effectiveness**

Determining how well the organisation has achieved its desired objectives.

**When you fnished this chapter you should attempt the [online F5 MCQ Test](http://opentuition.com/acca/f5/)**

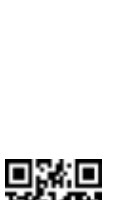
## **PERFORMANCE MANAGEMENT INFORMATION SYSTEMS**

### **1. Introduction**

The purpose of the information system in a business is to provide management with the information that they need in order to make good decisions and in order to monitor the progress of the company.

In this chapter we will look at the different information needs of management for different levels of decision making.

### **2. Levels of management and information requirements**

#### **2.1. Strategic planning**

Strategic planning is deciding on the long-term (usually at least fve years) direction of the business and making decisions on how to follow this strategy. The sorts of decisions that may be considered are, for example, what new products to launch, or which new markets to enter.

Information is required mainly from external sources (for example, information about competitors, and information about government policies insofar as they may affect the business), and also from internal sources (for example, overall proftability forecasts, and capital spending requirements).

#### **2.2. Management control**

Management (or tactical) control is managing the implementation of the strategic plan in the shortterm - generally around twelve months. Short-term budgets will be prepared and operations measured against the budgets.

Information will be required from both external and internal sources, and will include such things as variance analysis reports and productivity measurements.

#### **2.3. Operational control**

Operational control is concerned with monitoring and controlling the day-by-day performance of the business

The information required will be primarily be internal to the business and will include such things as hours worked by employees, raw material usage and wastage reports, and quality control reports.

### **3. Information systems used by management**

In order to make decisions at the various levels outlined in the previous paragraph, management need information systems to supply the information they require and to present it in a way that is useful for them.

You should be aware of the following types of information processing system, and the level of management that benefts from them.

#### **3.1. Transaction processing systems**

Transaction processing is the recording of the daily routine transactions of the business. This includes recording all the fnancial transactions, keeping records of inventory, the processing of orders etc..

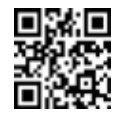

The information provided is used mainly for operational control.

#### **3.2. Management information systems**

The purpose of the management information system is to convert data into information that is useful for managers at all levels, but is particularly useful at the level of management control.

For example, the transaction processing system will provide a list of all receivables on a given day, but the management information system can process the transactions and provide information as to sales per customer and as to the trends in sales.

Similarly, it is the management information system that can process the transaction information and produce reports of variances.

#### **3.3. Executive information systems**

Whereas the a tradition management information system can produce reports as outlined above, these reports tend to be standard reports and need planning for in advance (for example, it may be programmed to produce a standard variance report each month).

An executive information system enables the user to access the data and produce fexible 'nonstandard' reports. They are designed to be easy to use - the user can request a report without any programming knowledge, there is an emphasis on presenting the information graphically, and there is the ability to 'drill-down' (the information is initially presented very much in summary, but by clicking on the graphs it is possible to get more and more detail as required).

These systems are mainly for the use of top management and are more for the strategic level of decision making.

#### **3.4. Enterprise resource planning systems**

The word 'planning' here gives the wrong impression in that these systems are not really anything directly to do with planning!

These systems integrate all departments and functions into a single computer system. Instead of the accounting department having their own system, separate from (for example) the system used by the warehouse, there is a single system serving all the departments.

The system runs off a single database so that the various departments can more easily share information.

As an example of its usefulness, an order received from a customer will be entered into the system and its status will be updated by the relevant department as it progresses (the warehouse will update when it is despatched, the accounts department will update when it is invoiced for, and so on.)

If implemented well, it means greater efficiency, less duplication, greater accuracy, and the ability of any department to access information related to other departments.

#### **3.5. Open and closed systems**

Open systems are systems that can respond to changes external to the company, whereas closed systems follow a fxed set of 'rules' and do not change.

For example, basic accounting system is a closed system in that it follows fxed rules. However, businesses do need to change in response to changes in external factors such as the actions of competitors and changes in the economic environment. As a result, although there may be subsystems that are closed, the overall information system needs to be an open system in that information requirements will change as the business itself changes.

Closed systems are easier to control and maintain because they do not change. Open systems provide fexibility and can provide better information, but are harder to control and maintain because of the changes made.

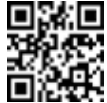

# **PERFORMANCE MANAGEMENT SYSTEMS, MEASUREMENT AND CONTROL**

### **1. Introduction**

In order to manage performance the relevant managers need information. These days most of that information is held on computers. In this chapter we consider the type of information needed, the different programs available to help manage the information, and the types of controls needed.

### **2. Information requirements**

Different information is required for different types of decisions. There are three levels of decision making and control:

#### Strategic:

These are long-term decisions - typically fve to ten years - regarding the long-term direction of the company.

For example: a decision as to whether or not to enter into a new market.

#### ๏ **Tactical:**

These are shorter-term decisions – typically for the coming year - planning to achieve the strategic objectives.

For example: setting selling prices for the coming year.

#### ๏ **Operational:**

These are day-to-day decisions implementing the short-term plans.

For example: which customers need chasing for payment.

The information required at each level differs.

At the strategic level, the information needed will tend to be more external, be more long term forecasts, and be less detailed.

For example, information about competitors and information regarding forecasts for the economy.

At the operational level, the information needed will be internal, be immediate, and will be detailed.

For example, an aged list of customers balances.

At the tactical level the information will be a combination of internal and external, and will be medium term.

For example, information about general wages in our industry and information about our workers productivity in order to make decisions about pay rises for the coming year.

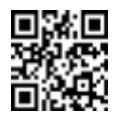

### **3. Sources of information**

Possible **external sources** of information include:

- ๏ government statistics
- $\bullet$  industry publications
- ๏ competitors fnancial statements
- ๏ the internet

Possible **internal sources** of information include:

- $\bullet$  receivables ledger
- payables ledger
	- payroll system

### **4. Types of information systems (software)**

You should be aware of the following types of software that are available to provide/assist with information.

#### **Example 3** Transaction processing systems (TPS)

This is software that processes the day-by-day transactions of the business.

For example, the software that produces and records sales invoices.

#### **Component information systems** (MIS)

This is software that converts data (from the transaction processing systems) into information for the beneft of managers.

This may include, for example, monthly summaries of the sales by product.

#### **Executive information systems (EIS)**

This is software that enables the user to obtain information on an ad hoc basis (as opposed to the standard reports that will be produced by the MIS).

For example, the MIS may be programmed to produce a monthly report on the sales by region. However, a manager may require instant information analysing the sales in one particular region. An executive information system enables the manager to access the databases directly and access the information required immediately. The software is easy to use - questions may be entered using normal language as opposed to programming languages. The information generated is produced in an easy-to-use format - typically graphically.

#### ๏ **Enterprise resource planning systems** (ERP)

An enterprise resource planning system is software that integrates all the applications within the business and uses a common database. The same system is used for processing transactions and providing management information.

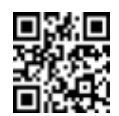

### **5. Direct data capture**

Traditionally, data was input into the systems manually using a keyboard. However, it is here that errors are likely to be made and it is inevitably time consuming. More and more use is being made of direct ways of capturing data that remove the need for entering via a keyboard.

#### **Examples of direct data capture methods include:**

● Barcodes

these can be read directly using a scanner (although they do require pre-printing which might not always be feasible)

#### RFID (radio frequency identification)

a chip embedded in a product that can be read electronically. Similar in use to a barcode, but can be read simply by being close to a reader (as opposed to having to be correctly positioned under a scanner)

'bubbles' that are flled in on a pre-printed form that can be read automatically by a machine (as used by the ACCA on the front sheet of their exams).

similar to OMR except that the scanning machine can read the characters as opposed to simply marks. Again, it needs pre-printed forms.

#### ICR (intelligent character recognition)

similar to OCR except that it does not need pre-printed forms. For example, it can be trained to fnd (and input) that VAT number on invoices received from suppliers.

### **6. Direct user input**

Here the input is made using a keyboard, but instead of an operator copying in the data, the supplier of the data inputs it directly.

For example, if employees are required to complete timesheets, then instead of them flling in a form which is then entered by an operator, the employees enter the data directly into the system themselves.

A further extension of this is to allow customers direct access via the internet. For example, instead of sending an order on paper which then requires an operator to copy it into the system, the customer can access the system directly and enter it themselves.

Other examples include the booking or airline tickets online, and, of course, internet banking.

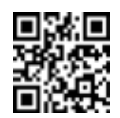

### **7. Controls**

 $\ddot{\bullet}$ 

Ŏ

١

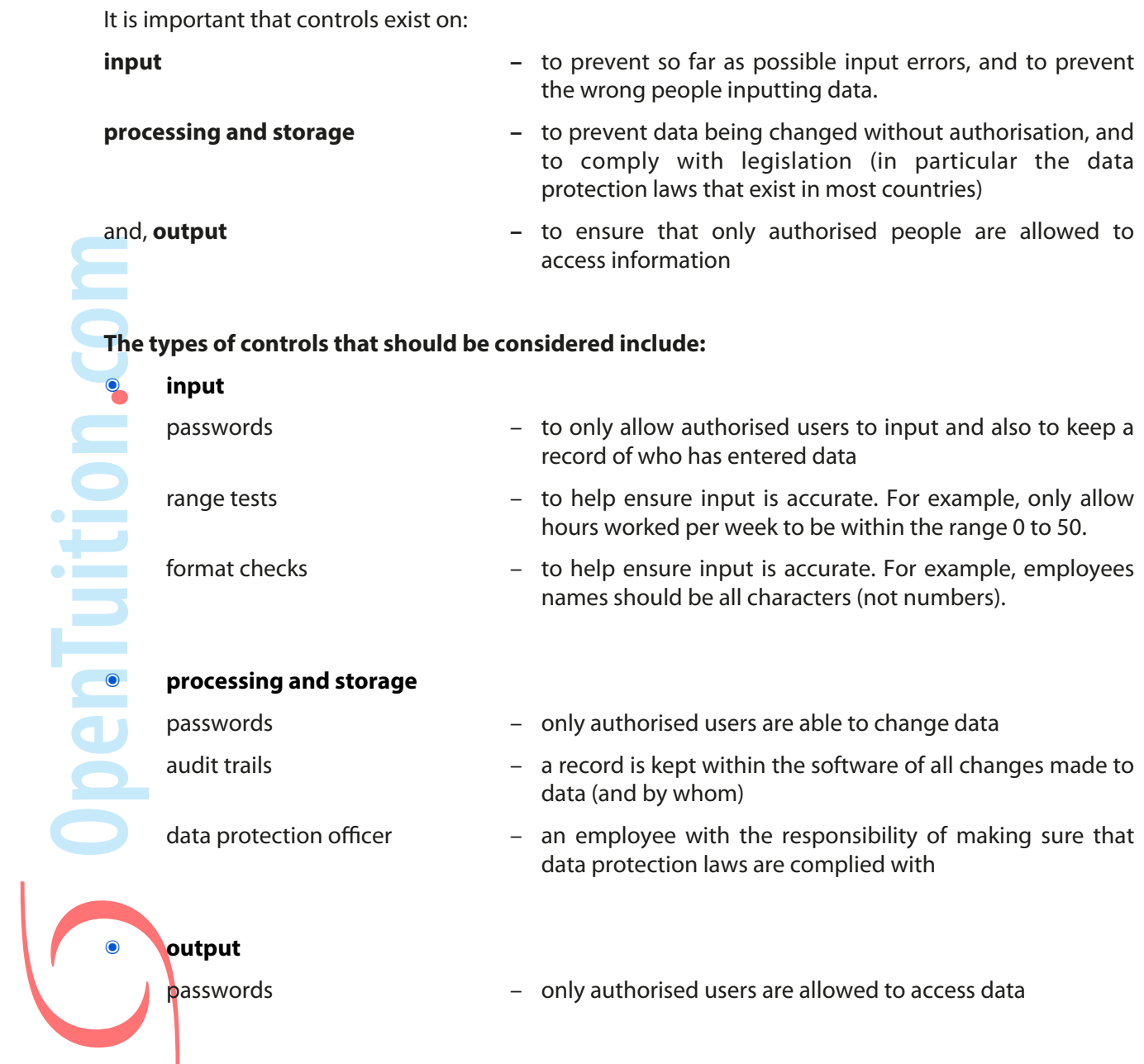

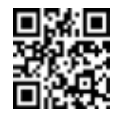

## Paper F5

# **ANSWERS TO EXAMPLES**

### **Chapter 1**

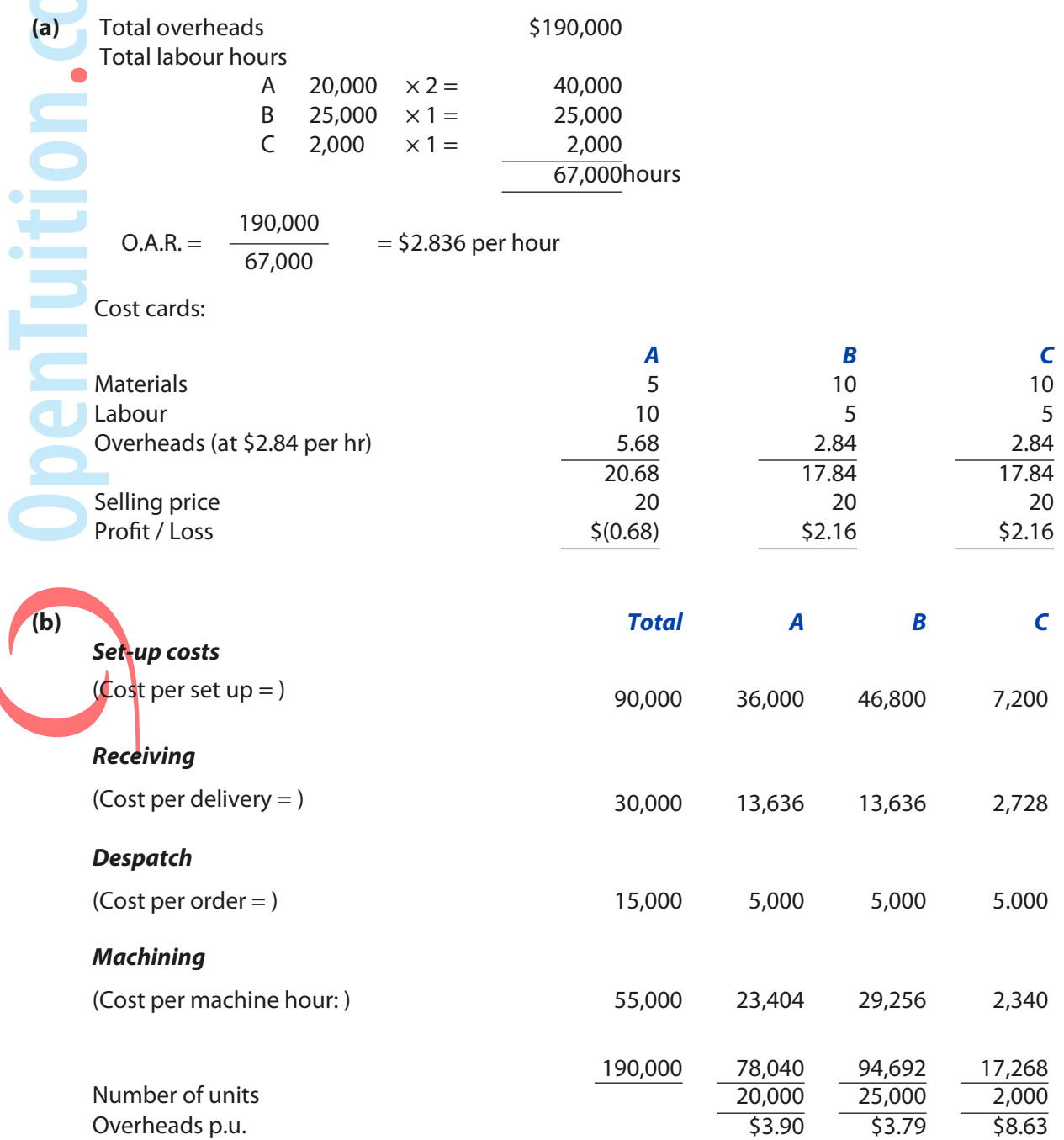

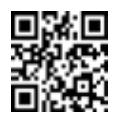

#### March 2016 Examinations

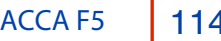

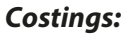

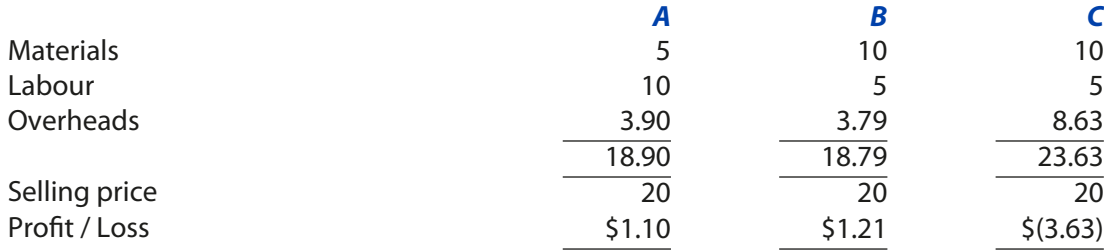

### **Chapter 2**

#### **ANSWER TO EXAMPLE 1**

Selling price  $=$  \$20 p.u.

Target return  $= 40\%$  of selling price

Target Cost = **\$12 p.u.**

#### **ANSWER TO EXAMPLE 2**

Target return =  $30\% \times 5M = $1.5M$  p.u.

Expected revenue =  $40,000 \times $67.50 = $2.7M$ 

Target cost =  $\frac{2.7M - 1.5}{40,000}$ 40,000  $.7M-1.$ ,  $\frac{M-1.5}{0.000}$  = £30 p.u.

### **Chapter 3**

#### **ANSWER TO EXAMPLE 1**

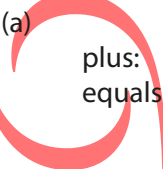

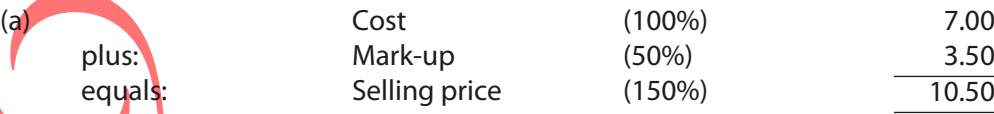

The target cost is **\$7.00 per unit**

(b) Estimated total sales =  $2,000 + (4 \times 12,000) = 50,000$  units

Total lifecycle cost =  $(50,000 \times 6) + 60,000 + 30,000 = $390,000$ 

 Lifecycle cost per unit = 390,000 / 50,000 = **\$7.80** This is above the target cost per unit, and therefore it would not be worthwhile making the product.

(c) The maximum lifecycle cost per unit = the target cost =  $$7.00$ The part caused by the design and end of life costs :

 $(60,000 + 20,000 + 30,000) / 50,000 = $2.20$ Therefore, the maximum manufacturing cost per unit would have to fall from \$6.00 to (\$7.00 - \$2.20) = **\$4.80 per unit**

### **Chapter 4**

#### **NO EXAMPLES**

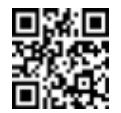

#### **ANSWER TO EXAMPLE 1**

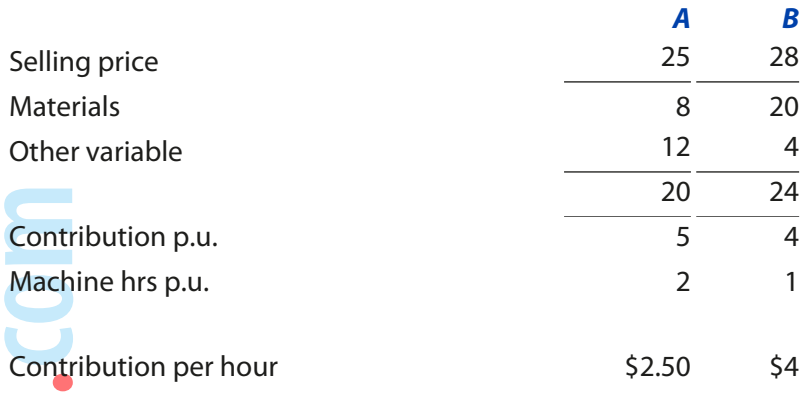

Proft \$55,000

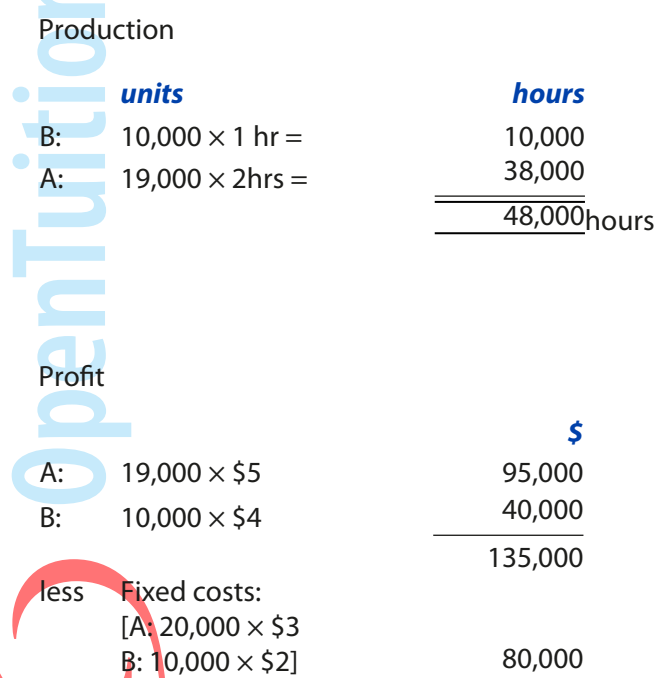

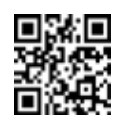

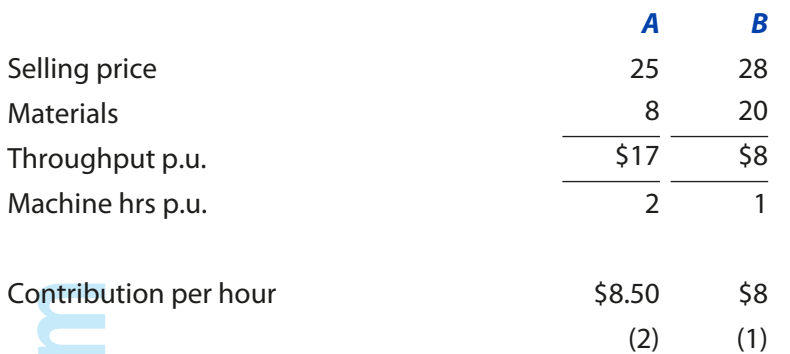

#### Production

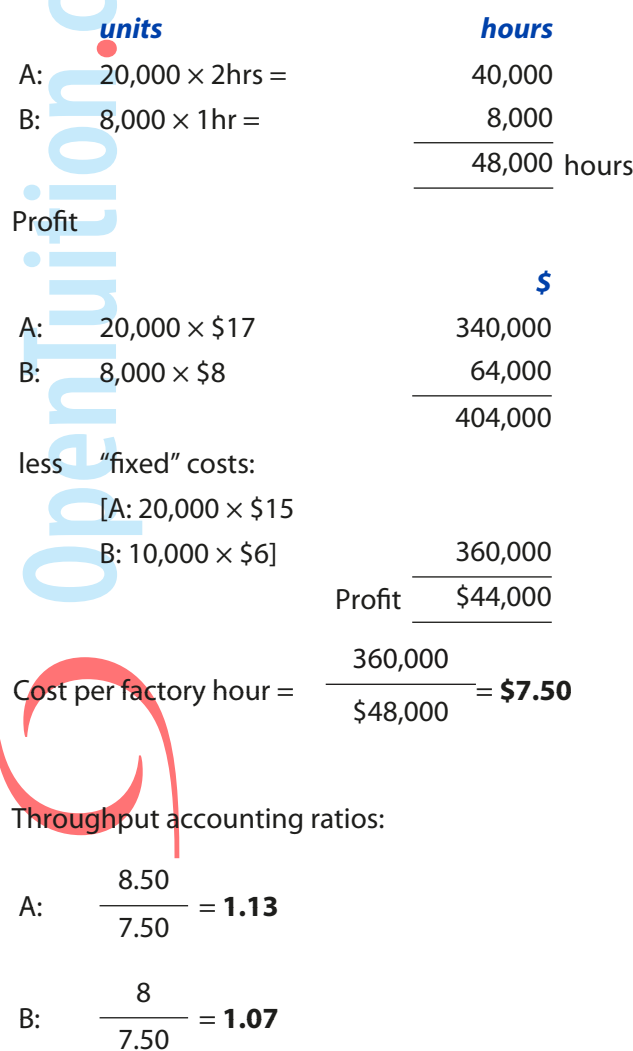

### **Chapter 6**

#### **ANSWER TO EXAMPLE 1**

Let S = number of standard chairs produced per week E = number of executive chairs produced per week

Constraints:

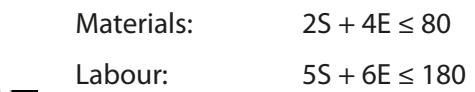

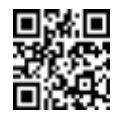

Free ACCA course notes • Free ACCA lectures • Free tests • Free tutor support • StudyBuddy • Largest ACCA forums  $\bigcirc$  OpenTuition.com

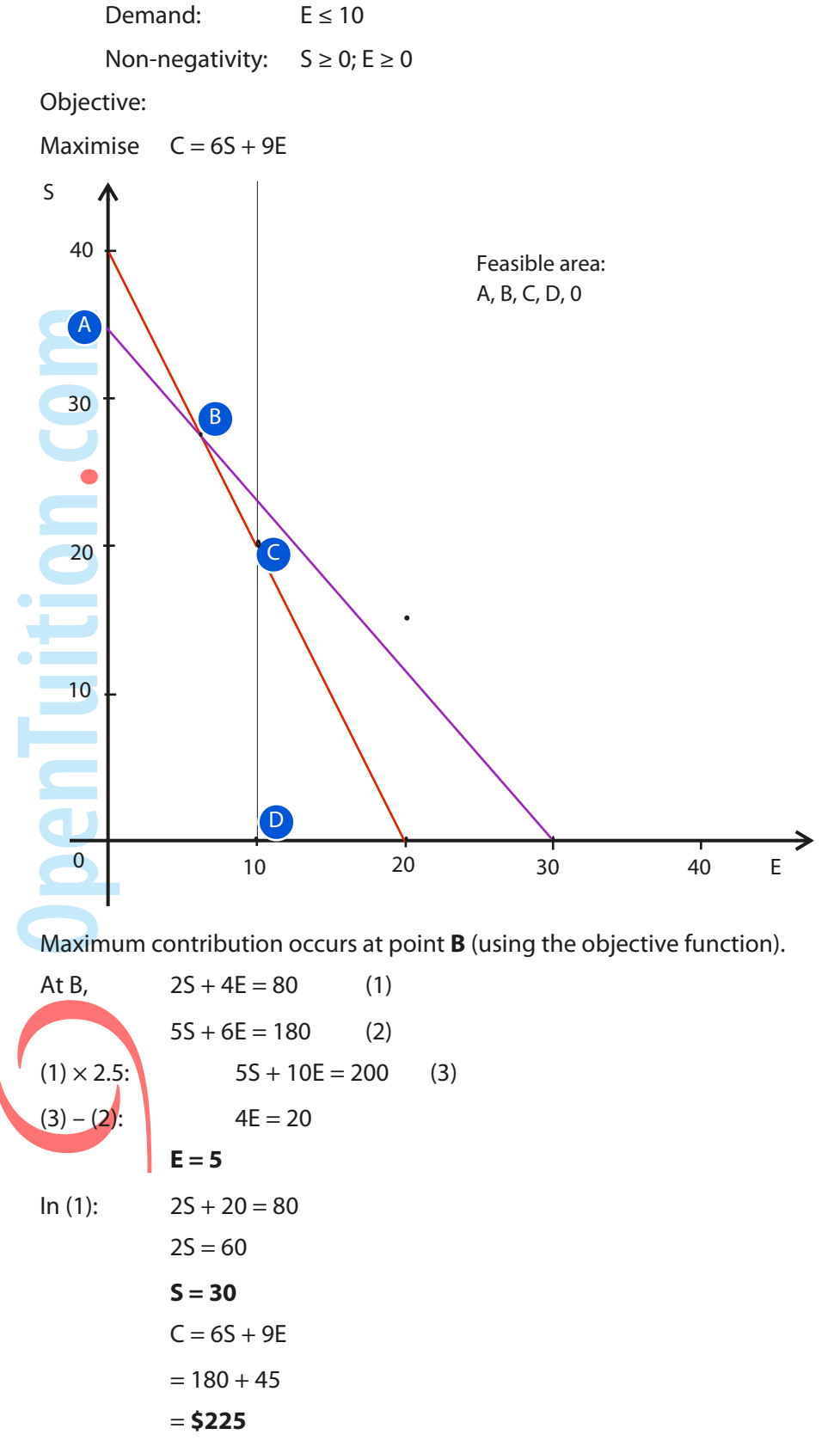

Produce 5 Executive chairs and 30 standard chairs per week. Maximum contribution is \$225 per week.

#### **ANSWER TO EXAMPLE 2**

There is **no** spare material or labour

The spare demand for executive chairs is 5 chairs  $(10 - 5)$ 

(a) If there was 1 more kg of material available, then the material constraint becomes:  $2S + 4E \le 81$ 

Point B will still be the optimum solution, and therefore this will be when:

 $2S + 4E = 81$  (1)  $5S + 6E = 180$  (2)  $(1) \times 2.5$  5S + 10E = 202.5 (3)  $(3) - (2)$  4E = 22.5 **E = 5.625**  $in (1)$   $25 + 22.5$   $= 81$  $2S = 58.5$  $C = 6S + 9E$  $= 175.5 + 50.625$  = **226.125** Shadow price of material  $=$  extra contribution  $= 226.125 - 225$  = **\$1.125** per kg (b) If there was 1 more hour of labour available, then the labour constraint becomes:  $5S + 6E \le 181$ Point B will still be the optimum solution, and therefore this will be when:  $2S + 4E = 80$  (1)  $5S + 6E = 181$  (2)  $(1) \times 2.5$  5S + 10E = 200 (3)  $(3) - (2)$  4E = 19 **E = 4.75** in (1)  $25 + 19 = 80$  $2S = 61$  **S = 30.5**  $C = 6S + 9E$  $= 183 + 42.75$  = **225.75** Shadow price of labour  $= 225.75 - 225$  $=$  \$0.75 per hour

The shadow price of demand for executive chairs is \$0, because there is already spare demand.

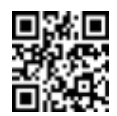

#### **ANSWER TO EXAMPLE 1**

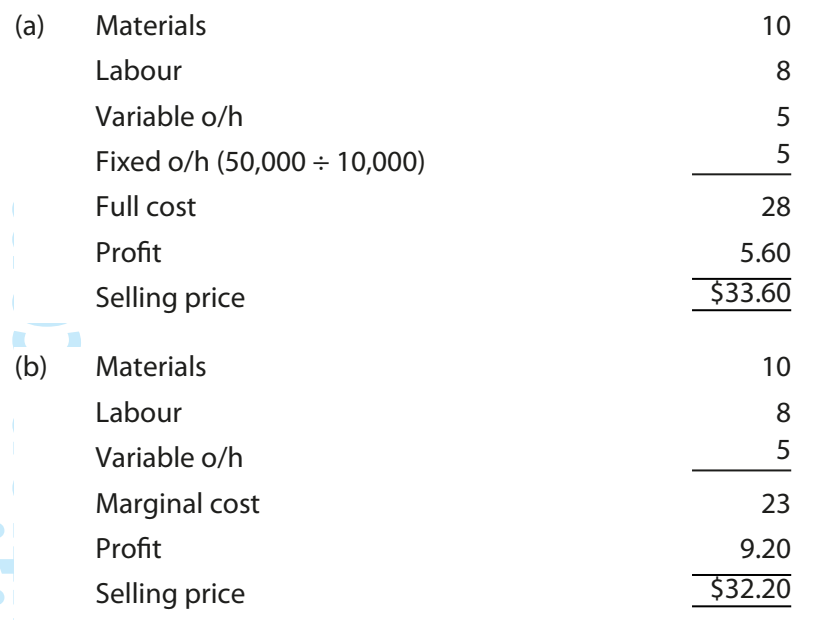

#### **ANSWER TO EXAMPLE 2**

Ċ

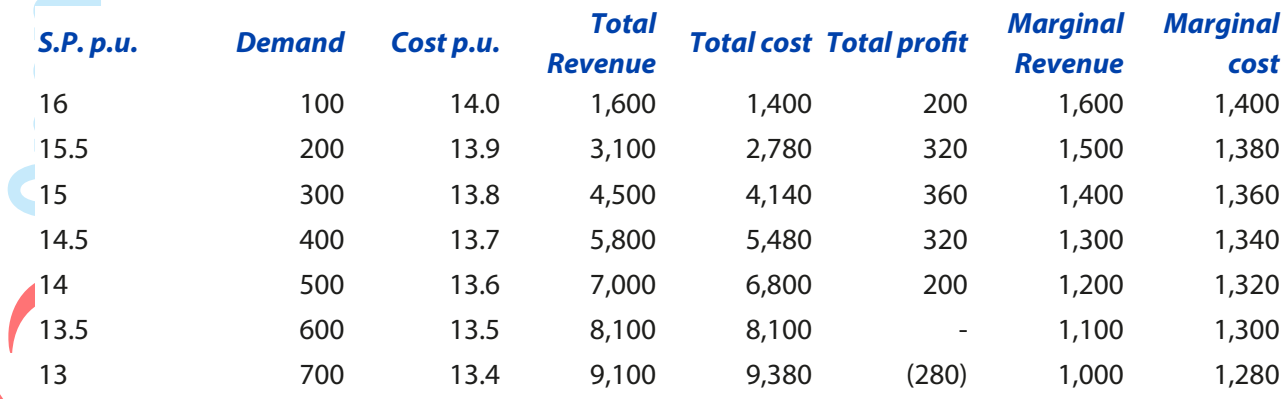

Optimum selling price is \$15 per unit

(a) 
$$
PED = \frac{\frac{200 - 100}{100}}{\frac{15.5 - 16}{16}} = 32
$$
  
(b) 
$$
PED = \frac{\frac{400 - 300}{14.5 - 15}}{\frac{14.5 - 15}{15}} = 10
$$

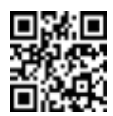

Minimum price is £12 + 16,000  $\frac{1}{2,500}$  x £1 = **£18.40**  $P = 18.40 -$ 1  $\frac{1}{2,500}$  Q (or  $P = 18.40 - 0.0004Q$ )

#### **ANSWER TO EXAMPLE 5**

 $P = 50 - \frac{1}{12}$ 100  $P = 50 - 0.01Q$  $R = PQ = 50Q - 0.01Q^2$  $\textsf{Marginal revenue} = \frac{\textsf{dR}}{\textsf{dQ}} = \textbf{50 - 0.02Q}$  $\text{Total cost} = \frac{dC}{dQ} = 20$ For maximum profit,  $MR = MC$  $50 - 0.02Q = 20$  $Q = 1,500$ When  $Q = 1,500$  $P = 50 - 0.01Q = $35$  p.u.

#### **ANSWER TO EXAMPLE 6**

 $P = 120 - 0.001Q$ MR = 120 – 0.002Q (given)  $MC = \text{variable cost} = $5$ For maximum profit,  $MR = MC$  $120 - 0.002Q = 5$  $0.002 Q = 115$  $Q = 57500$  units  $P = 120 - 0.001Q = 120 - (0.001 \times 57,500)$  $= 120 - 57.5$  = **\$62.50** per unit Total contribution =  $57,500 \times (62.50 - 5) =$  3,306,250 Less: Fixed costs (100,000) Maximum profit  $\overline{53,206,250}$ 

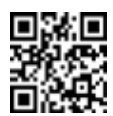

#### **ANSWER TO EXAMPLE 1**

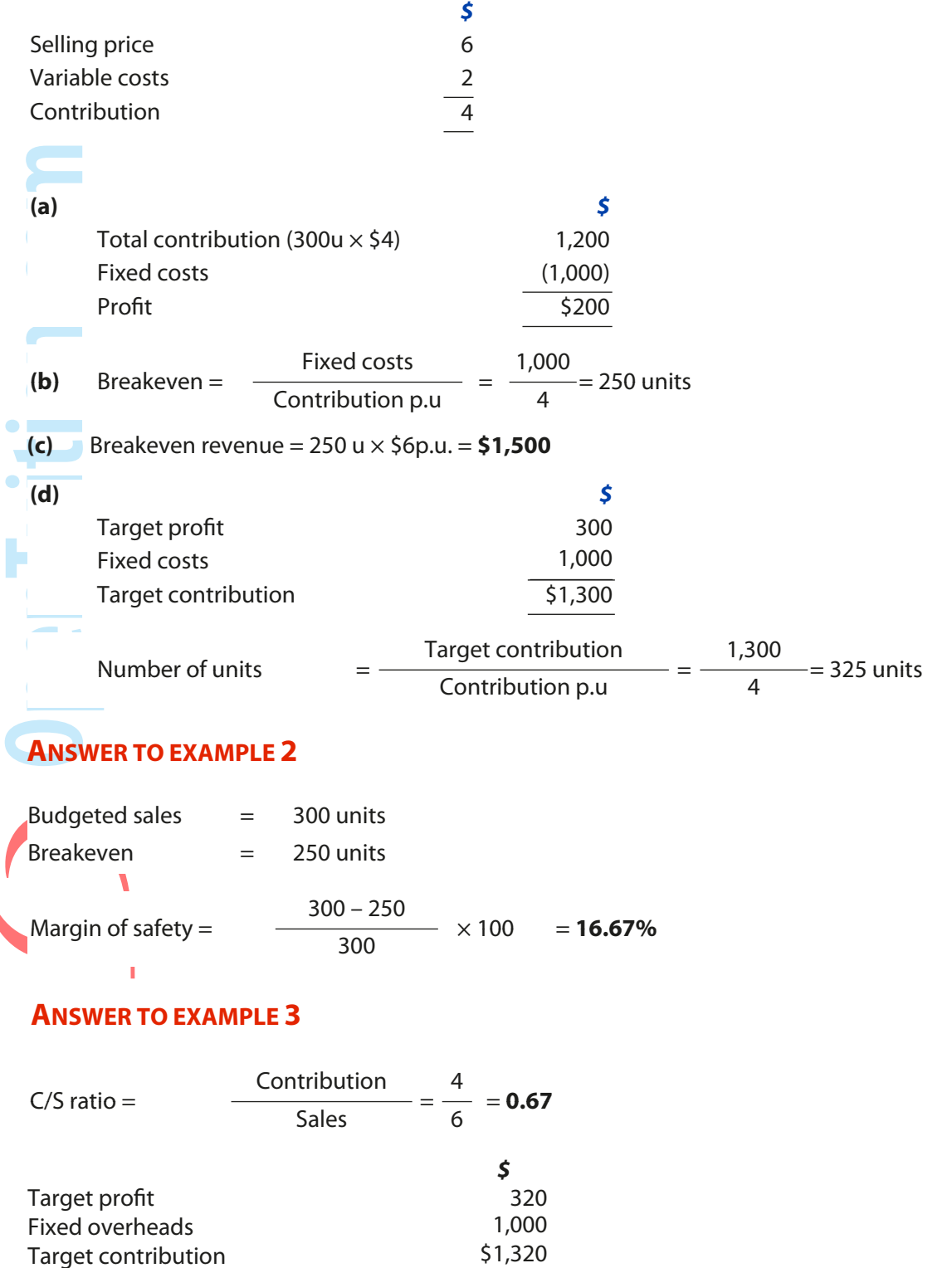

Sales revenue required = Target contribution  $\div$  C/S ratio = 1320  $\div$  <sup>4</sup>/6 = **\$1,980** 

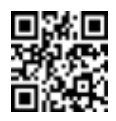

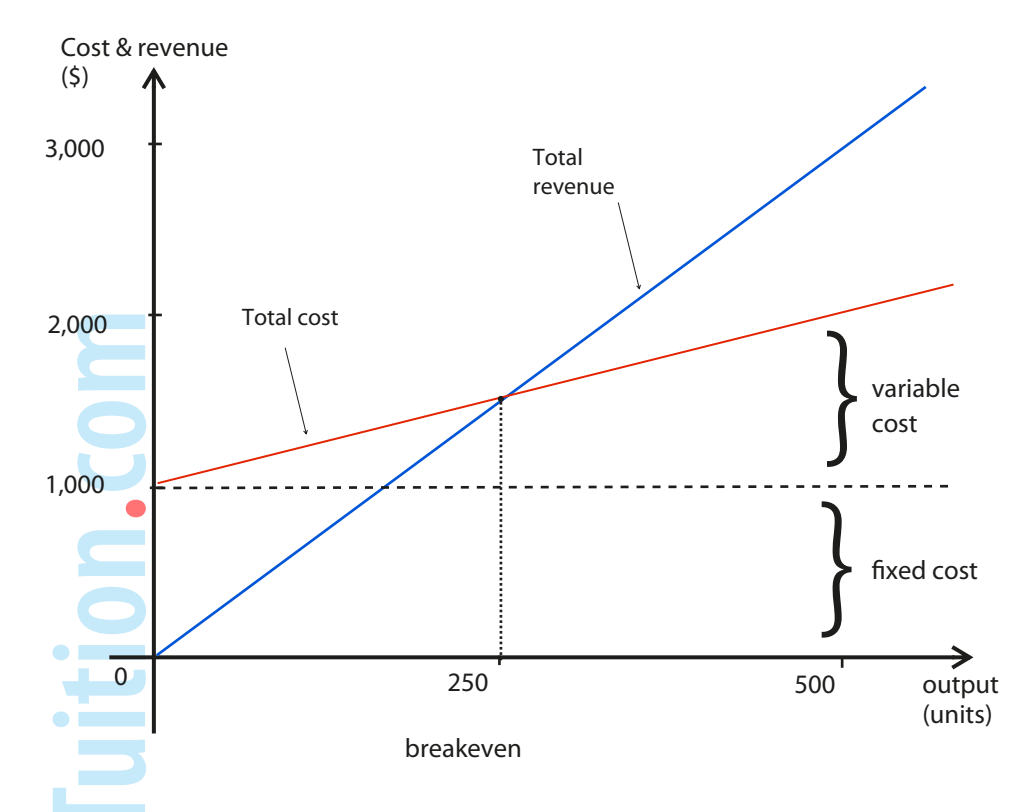

#### **ANSWER TO EXAMPLE 5**

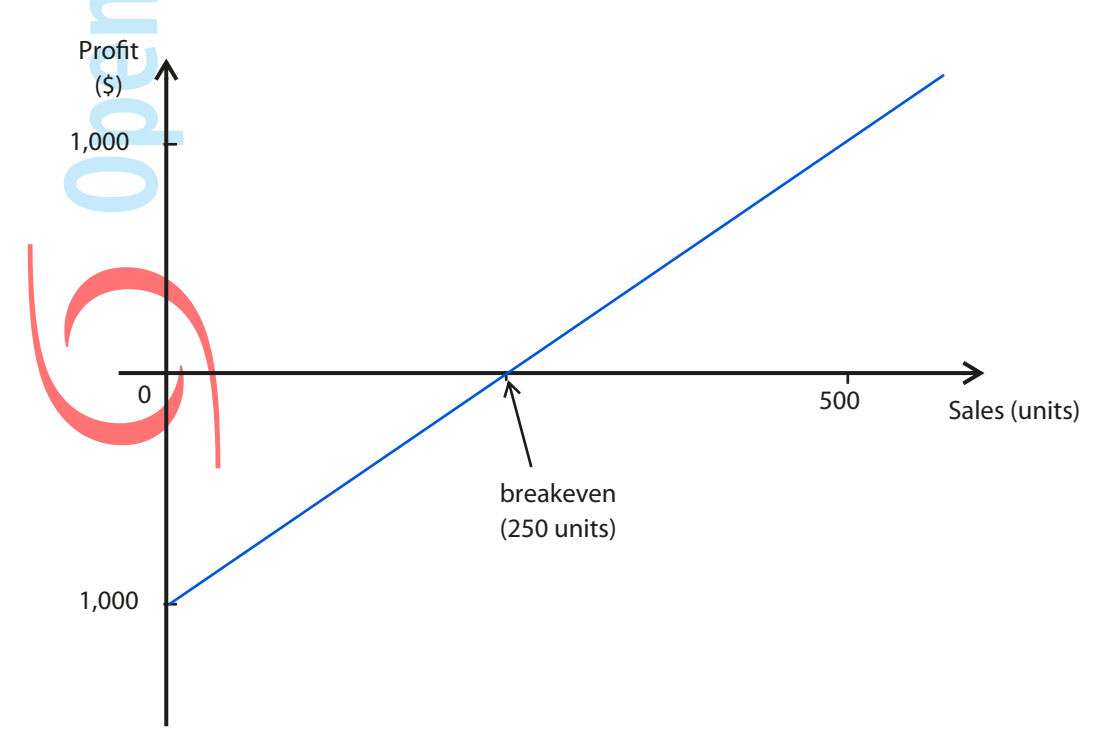

#### **ANSWER TO EXAMPLE 6**

(a) CS ratios:

 $C = 1.25 / 5.00 = 0.25$  (or 25%)  $V = 0.75 / 6.00 = 0.125$  (or 12.5%)  $P = 2.65 / 6.00 = 0.379$  (or 37.9%)

(b) Average CS ratio:

Based on budget sales,

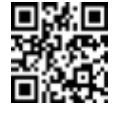

Free ACCA course notes • Free ACCA lectures • Free tests • Free tutor support • StudyBuddy • Largest ACCA forums ( ) OpenTuition.com

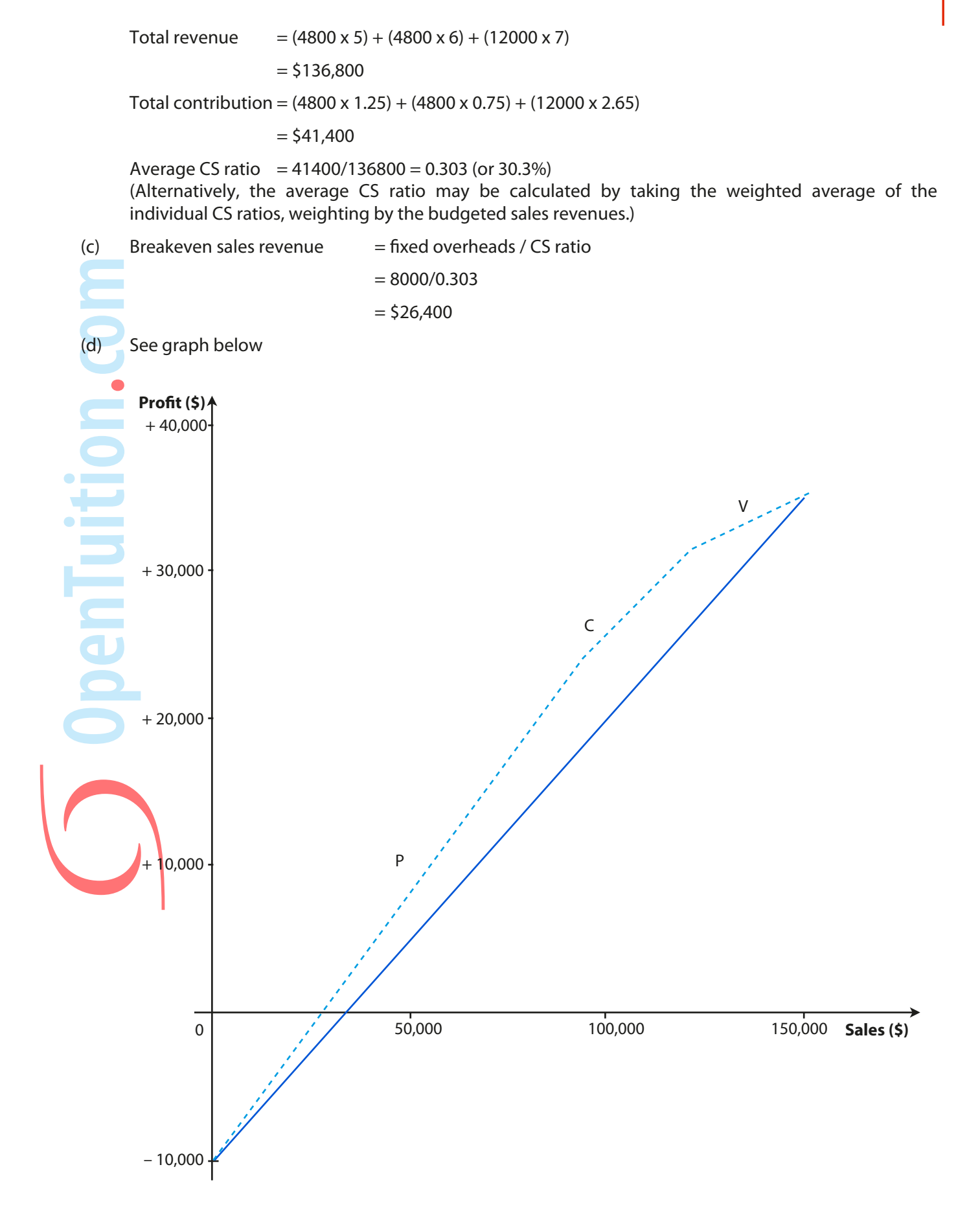

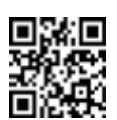

#### March 2016 Examinations **ACCA F5** 124

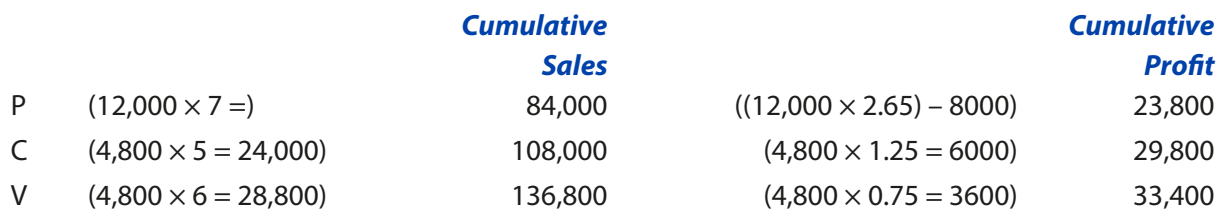

(f) Breakeven sales for P are  $8000/0.379 = $21,108$ 

## **Chapter 9**

#### **ANSWER TO EXAMPLE 1**

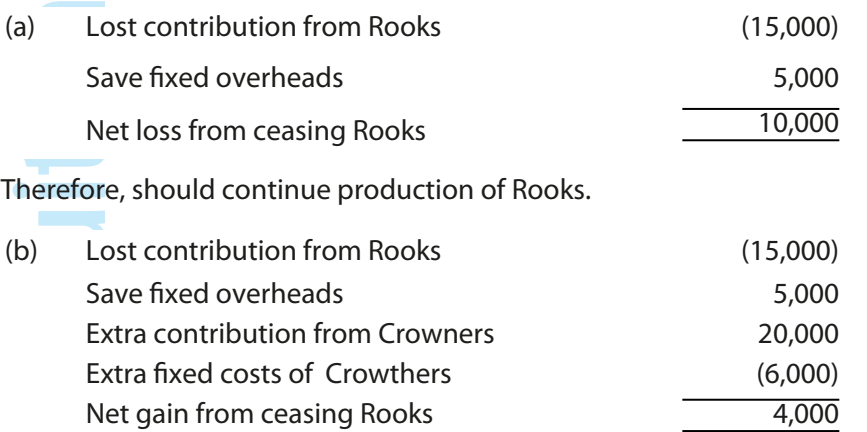

Therefore, should cease production of Rooks and produce Crowners instead.

#### **ANSWER TO EXAMPLE 2**

Revised costs for special order:

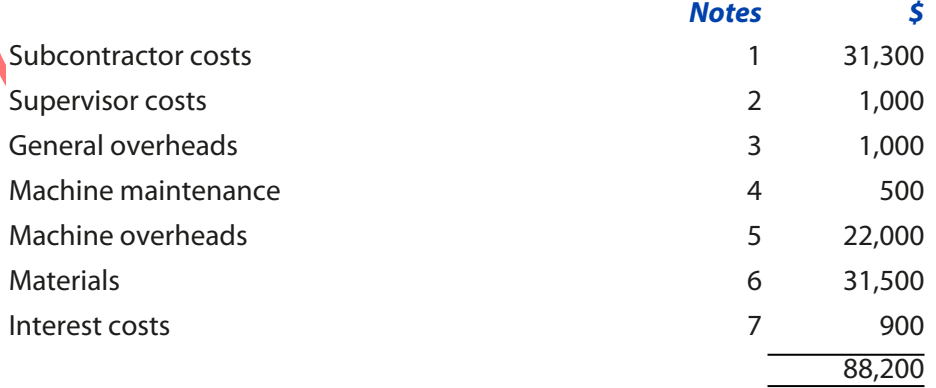

Notes:

- 1. The choice lies between the two subcontractor costs that have to be employed because of the shortage of existing labour. The minimum cost is to have subcontractors employed who are skilled in the special process.
- 2. Only the difference between the bonus and the incentive payment represents an additional cost that arises due to the special order. Fixed salary costs do not change.
- 3. Only incremental costs are relevant.
- 4. Depreciation is a period cost and is not related to the special order. Additional maintenance costs are relevant.

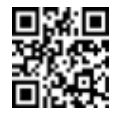

#### March 2016 Examinations ACCA F5 125

- 5. The relevant costs are the variable overheads (\$3  $\times$  6000 hours) that will be incurred, plus the displacement costs of  $$2 \times 2000$  hours making a total of  $$22,000$ .
- 6. Since the materials are no longer used the replacement cost is irrelevant. The historic cost of \$34,000 is a sunk cost. The relevant cost is the lost sale value of the inventory used in the special order which is: 7,500 kg  $\times$  \$4.20 per kg = \$31,500.
- 7. Full opportunity costing will also allow for imputed interest costs on the incremental loan. The correct interest rate is the overdraft rate since this represents the incremental cost the company will pay. Simple interest charges for three months are therefore:  $(3/12) \times$  \$20,000  $\times$  18% = \$900.

#### **ANSWER TO EXAMPLE 3**

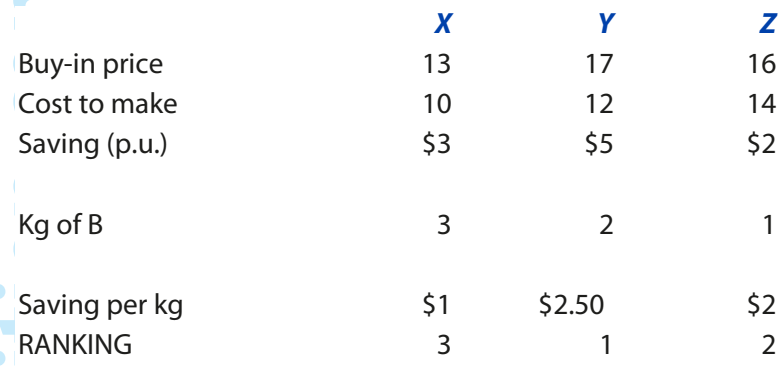

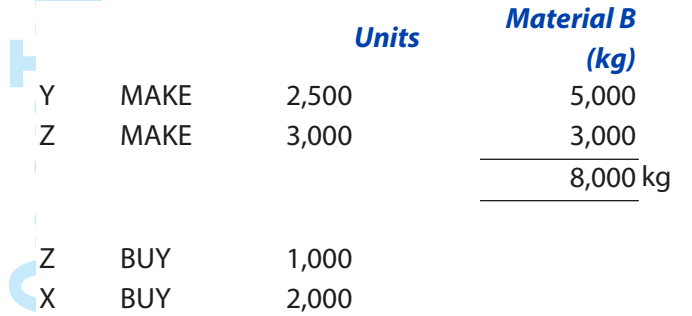

### **Chapter 10**

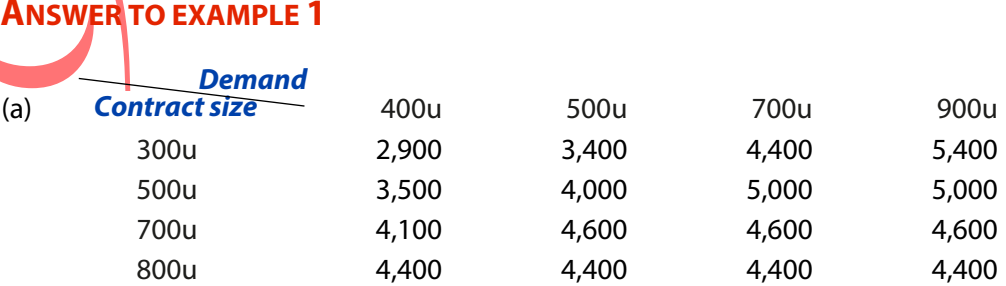

(b) (i) Expected value if contract size  $=$ 

300 units = (0.2×2,900) + (0.3 × 3,400) + (0.4 × 4,400) + (0.1 × 5,400) = **\$3,900** 500 units =  $(0.2 \times 3,500) + (0.3 \times 4,000) + (0.5 \times 5,000) = $4,400$ 700 units =  $(0.2 \times 4,100) + (0.8 \times 4,600) = $4,500$ 900 units = **\$4,400**

Sign contract for **700 units**

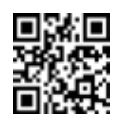

Ξ

 (ii) maximin Worst outcome from: 300 units = **\$2,900** 500 units = **\$3,500** 700 units = **\$4,100** 800 units = **\$4,400** Sign contract for **800 units** (iii) Best outcome from 300 units = **\$5,400** 500 units = **\$5,000** 700 units = **\$4,600** 800 units = **\$4,400** Sign contract for **300 units**

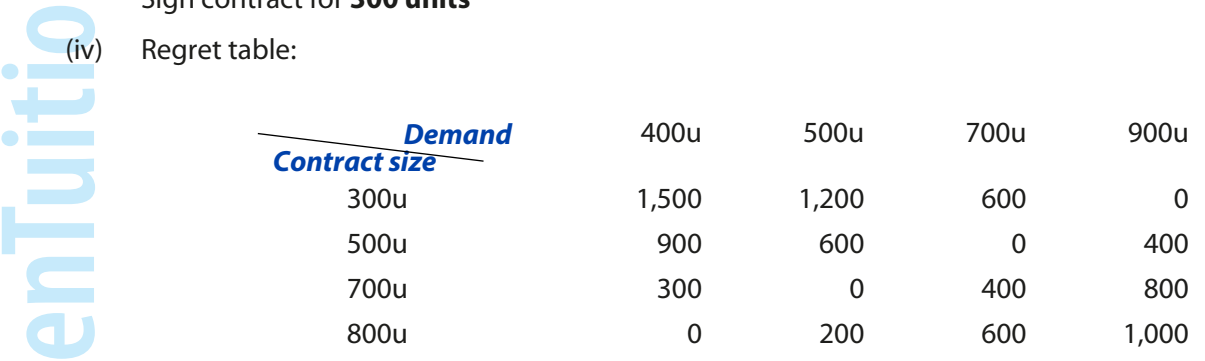

Worst regret for

300 units = **\$1,500**

500 units = **\$900**

700 units = **\$800**

800 units = **\$1,000**

Sign contract for **700 units**

(c) With perfect knowledge of the level of demand, the payoffs would be as follows:

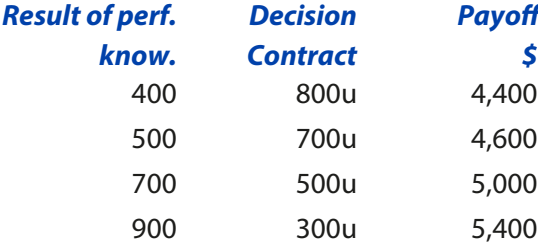

The expected return with perfect knowledge =

 $(0.2 \times 4,400) + (0.3 \times 4,600) + (0.4 \times 5,000) + (0.1 \times 5,400) = $4,800$ 

The expected return without perfect knowledge (from (b)(i) is \$4,500

So the most to pay for perfect knowledge

 $= 4,800 - 4,500$ 

**= \$300**

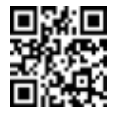

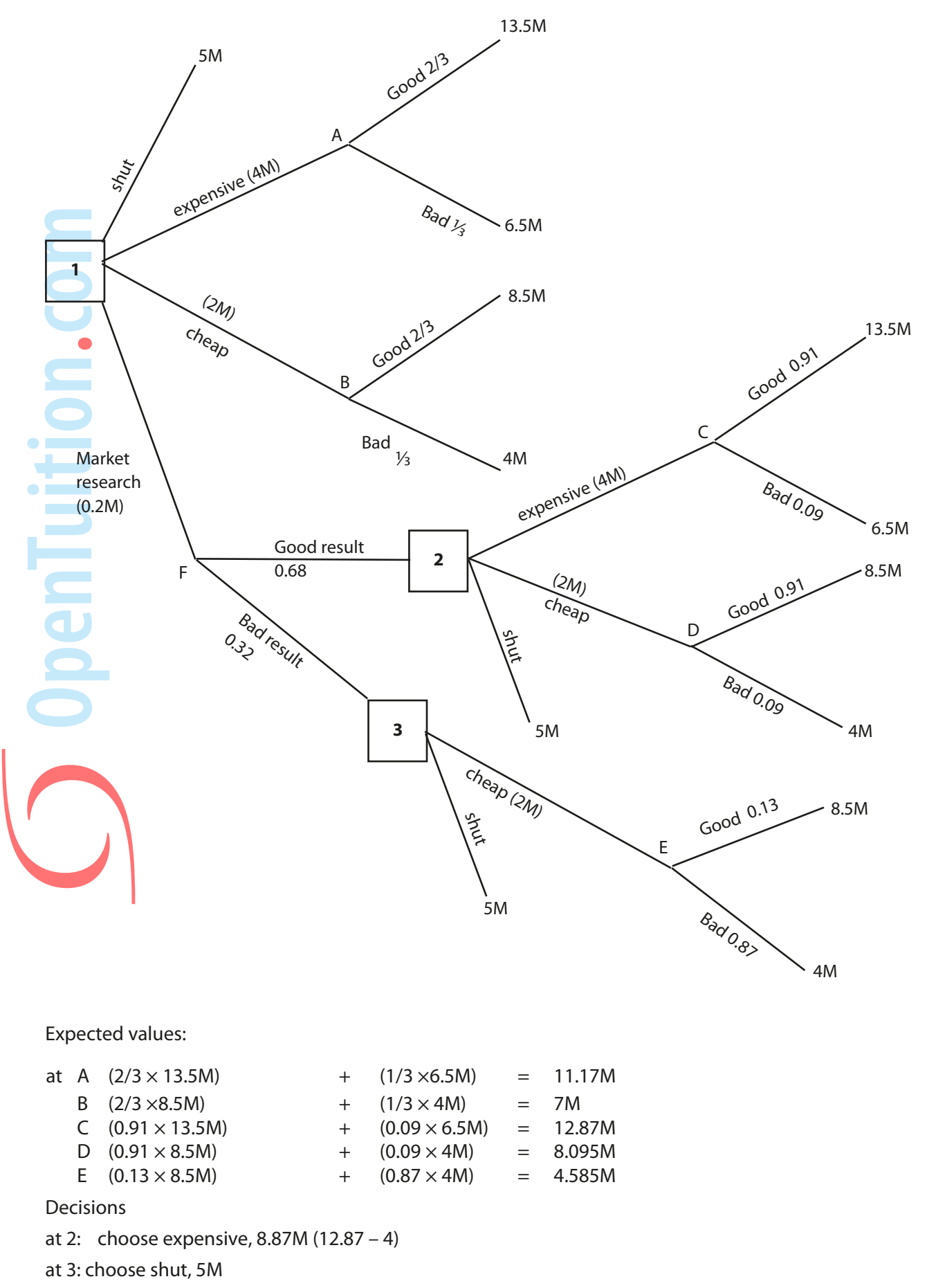

Expected value at F,  $(0.68 \times 8.87M) + (0.32 \times 5M) = 7.63M$ 

Decision at 1: choose market research, 7.43M (7.63 – 0.2)

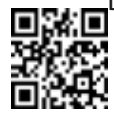

#### **ANSWER TO EXAMPLE 1**

#### **(a) Sales budget**

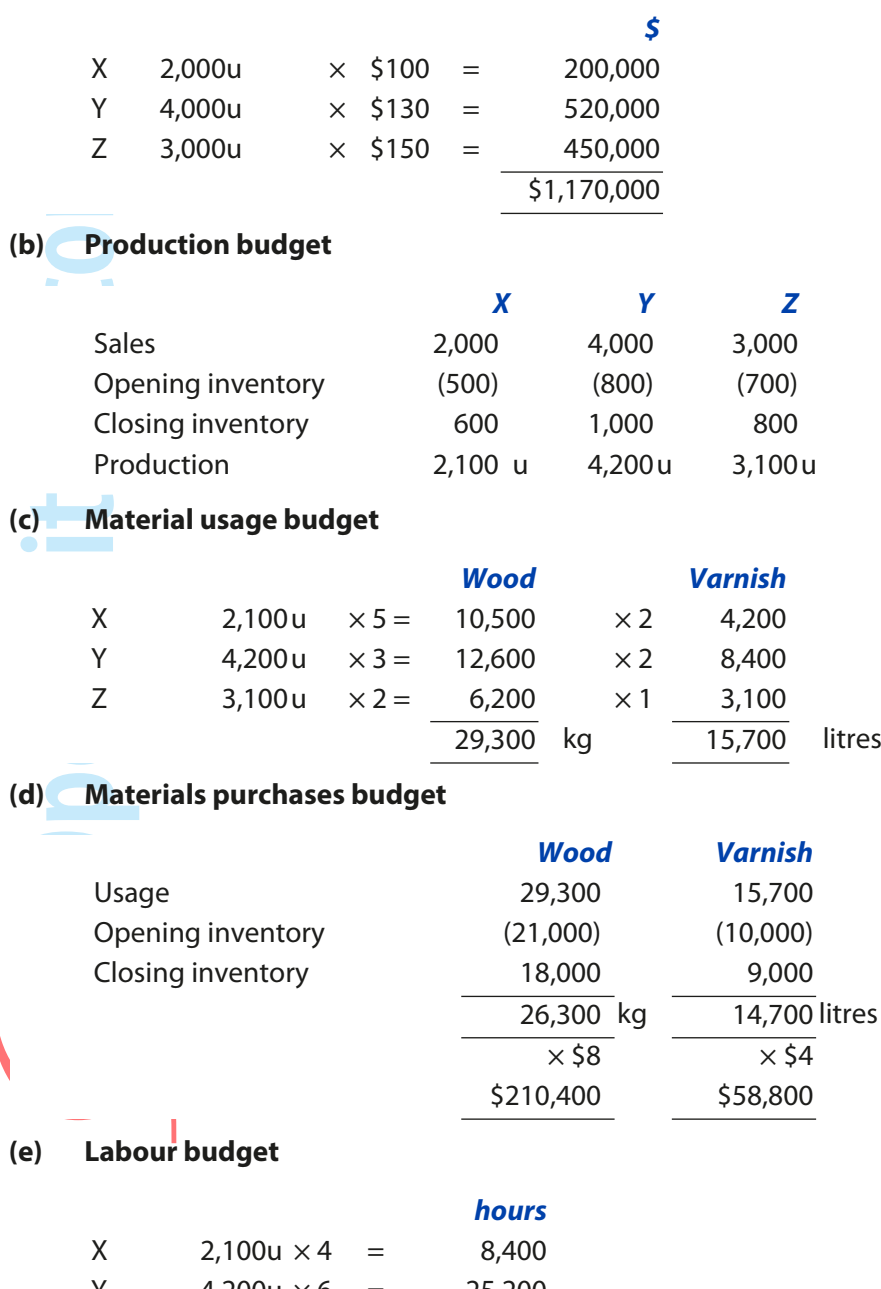

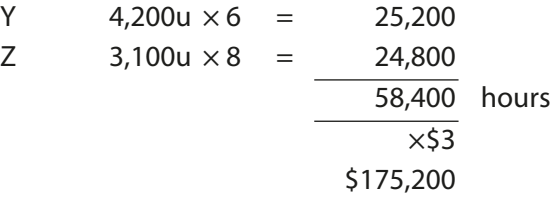

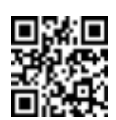

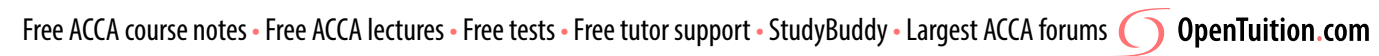

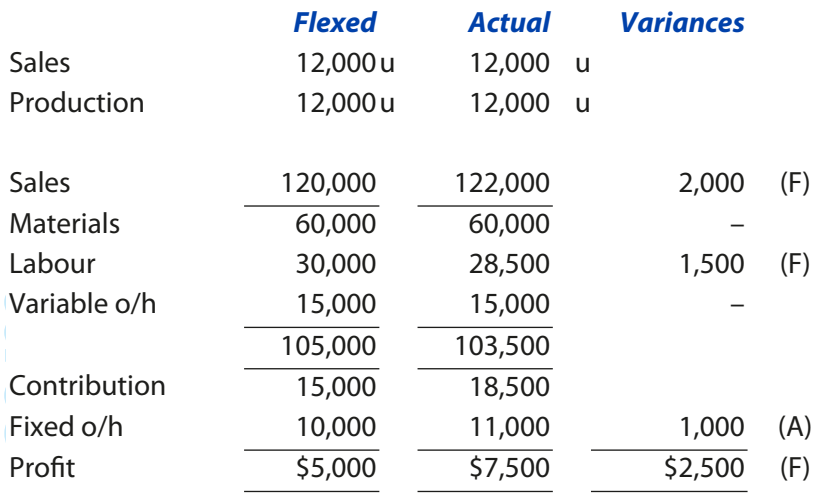

#### **Statement**

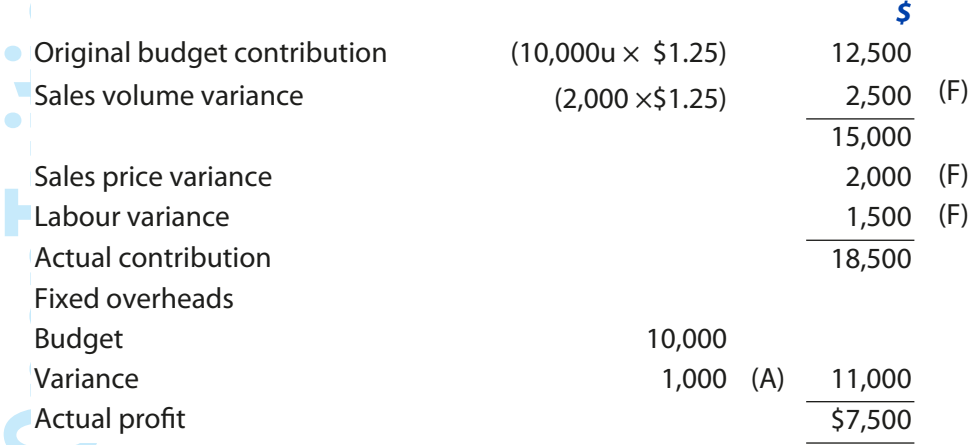

# Chapter 12

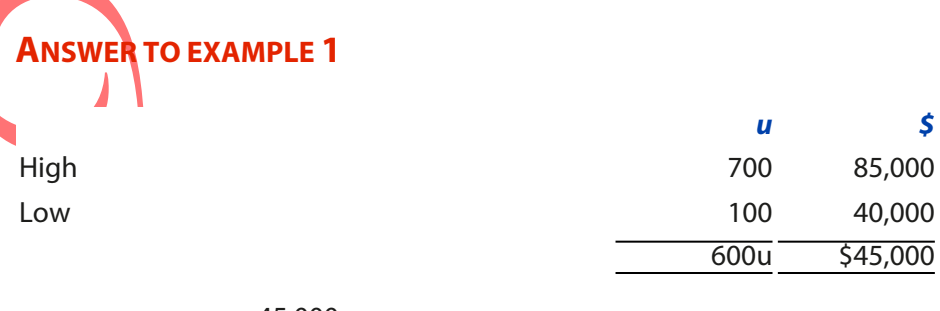

Variable cost =  $\frac{45,000}{600} = $75$ 

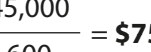

#### For high:

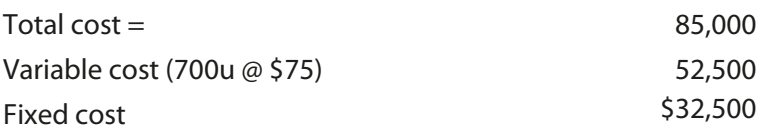

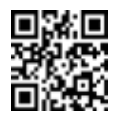

*u \$*

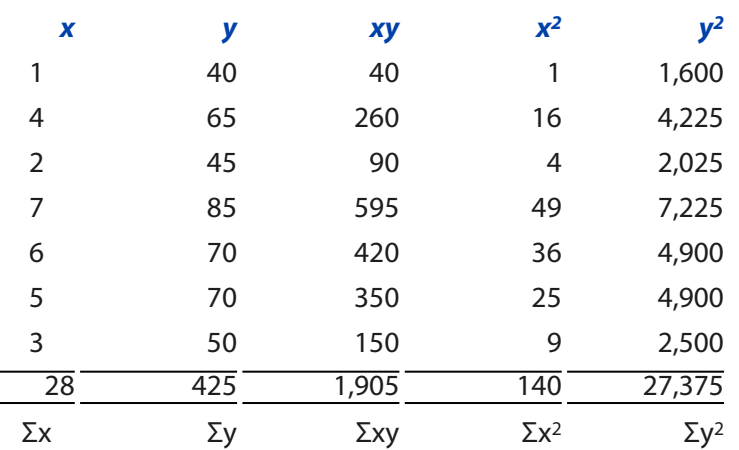

$$
b = \frac{n\sum xy - \sum x \sum y}{n\sum x^2 - (\sum x)^2}
$$
  
= 
$$
\frac{7 \times 1,905 - 28 \times 425}{7 \times 140 - 28^2}
$$
  
= 
$$
\frac{1,435}{196} = 7.321
$$
  
a = 
$$
\frac{\sum y}{n} - \frac{b\sum x}{n}
$$
  
= 
$$
\frac{425}{7} - \frac{7.321 \times 28}{7} = 31.430
$$

 $y = 31.430 + 73.21x$ 

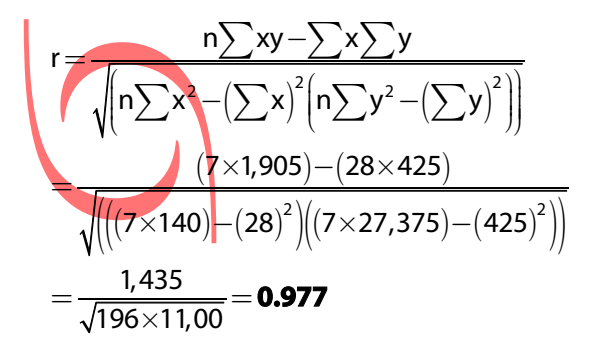

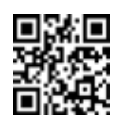

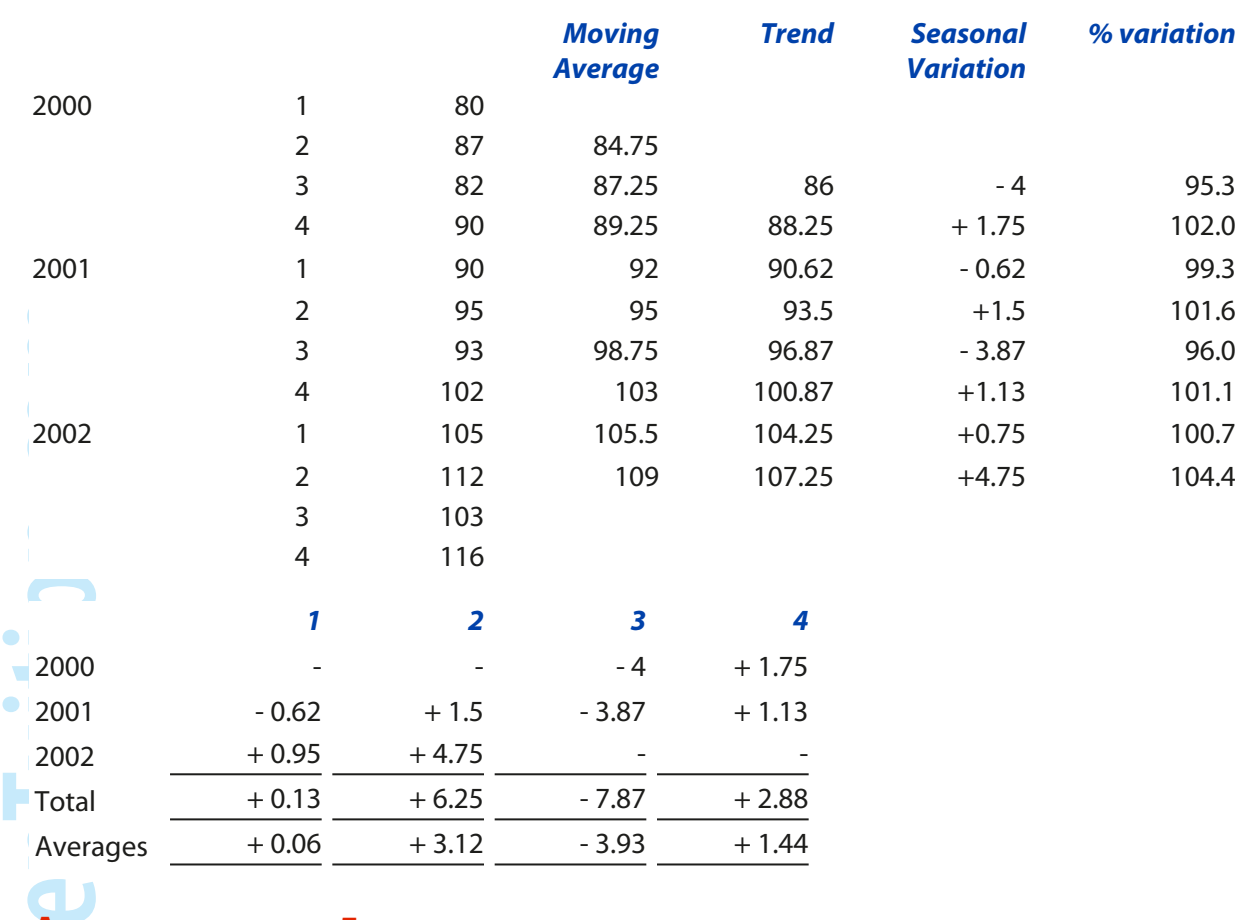

### **ANSWER TO EXAMPLE 5**

 $\mathbf{z}$ 

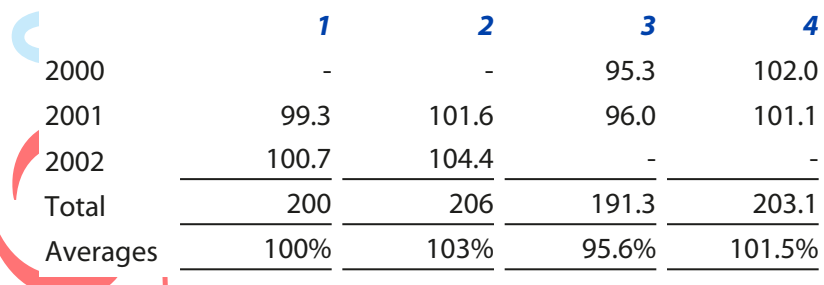

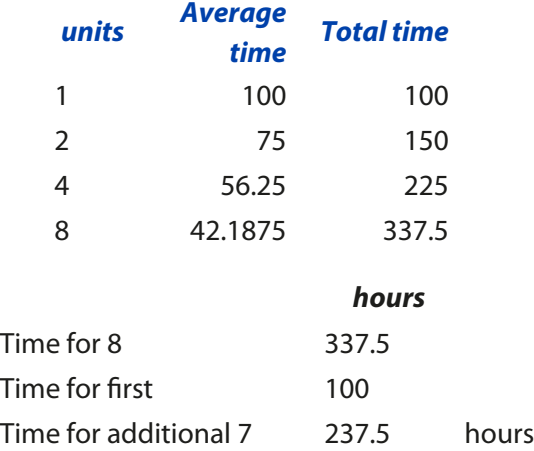

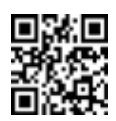

(a)  $b =$   $\frac{\log 0.85}{\log 0.2345}$  -0.2345  $\overline{log 2}$  $y = ax^b$ for 16 batches  $y = 200 \times 16^{-02345} = 104.3912$ Total time for  $16 = 16 \times 104.4$  = 1,670 hours Time for first  $=$  200 hours Time for next 15  $=$  1,470 hours (b) Average time for  $30 = 200 \times 30^{-0.2345} = 90.08$ Total time for  $30 = 30 \times 90.08 = 2,703$  hours Average time for  $29 = 200 \times 29^{-0.2345} = 90.80$ Total time for  $29 = 29 \times 90.80 = 2,633$  hours Time for  $30^{th} = 2,703 - 2,633 = 70$  hours

**Chapter 13**

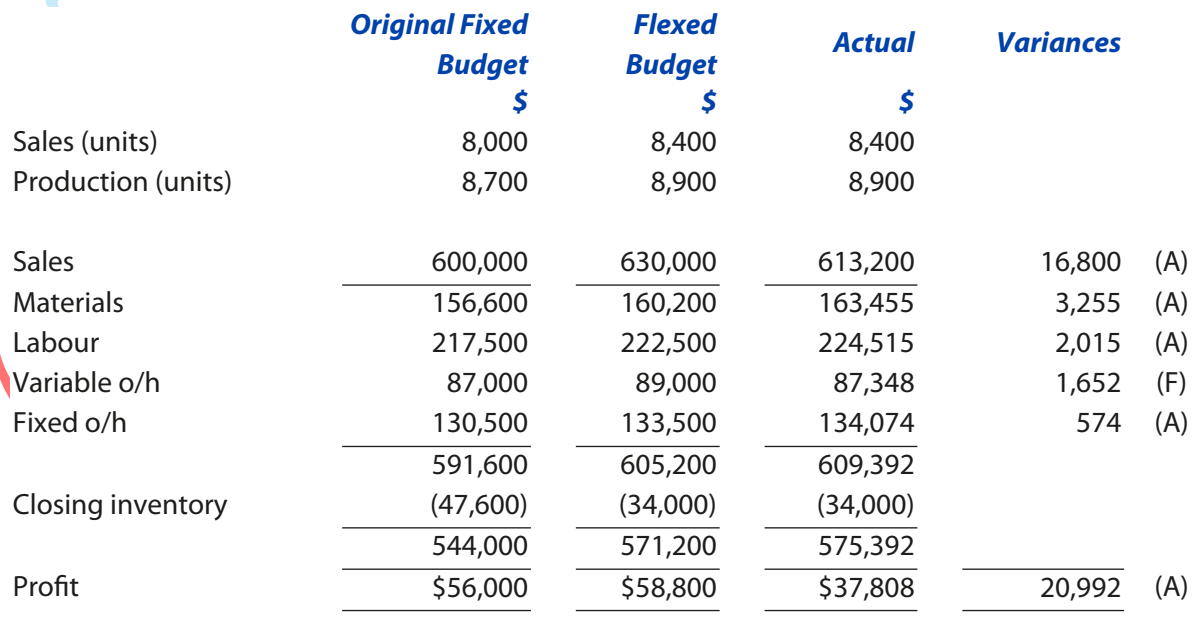

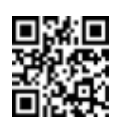

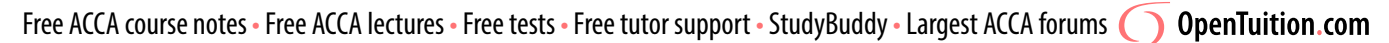

#### **Materials**

 $\bullet$ 

 $\bullet$ 

Į.

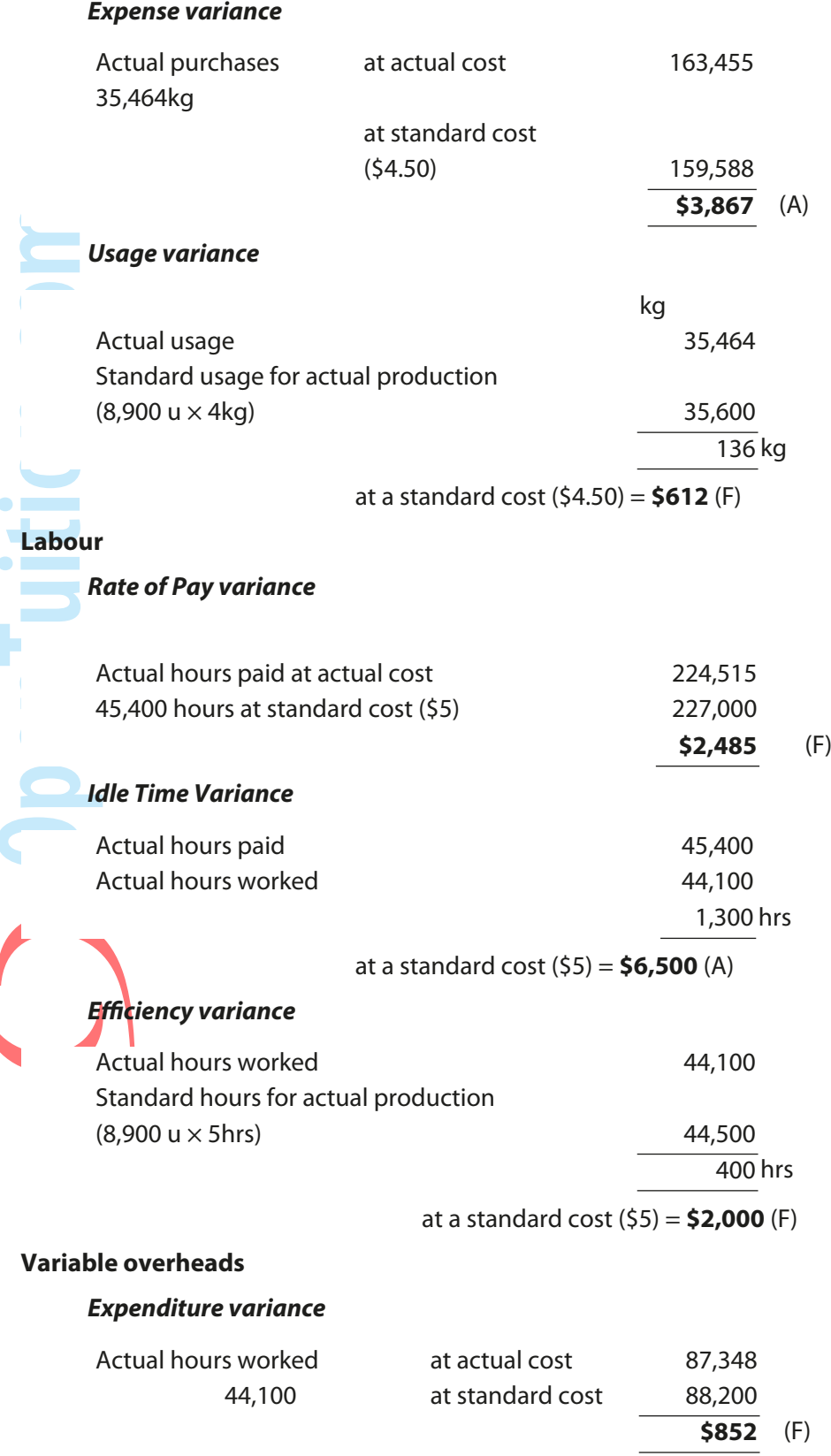

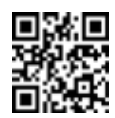

#### *E***ffi***ciency variance*

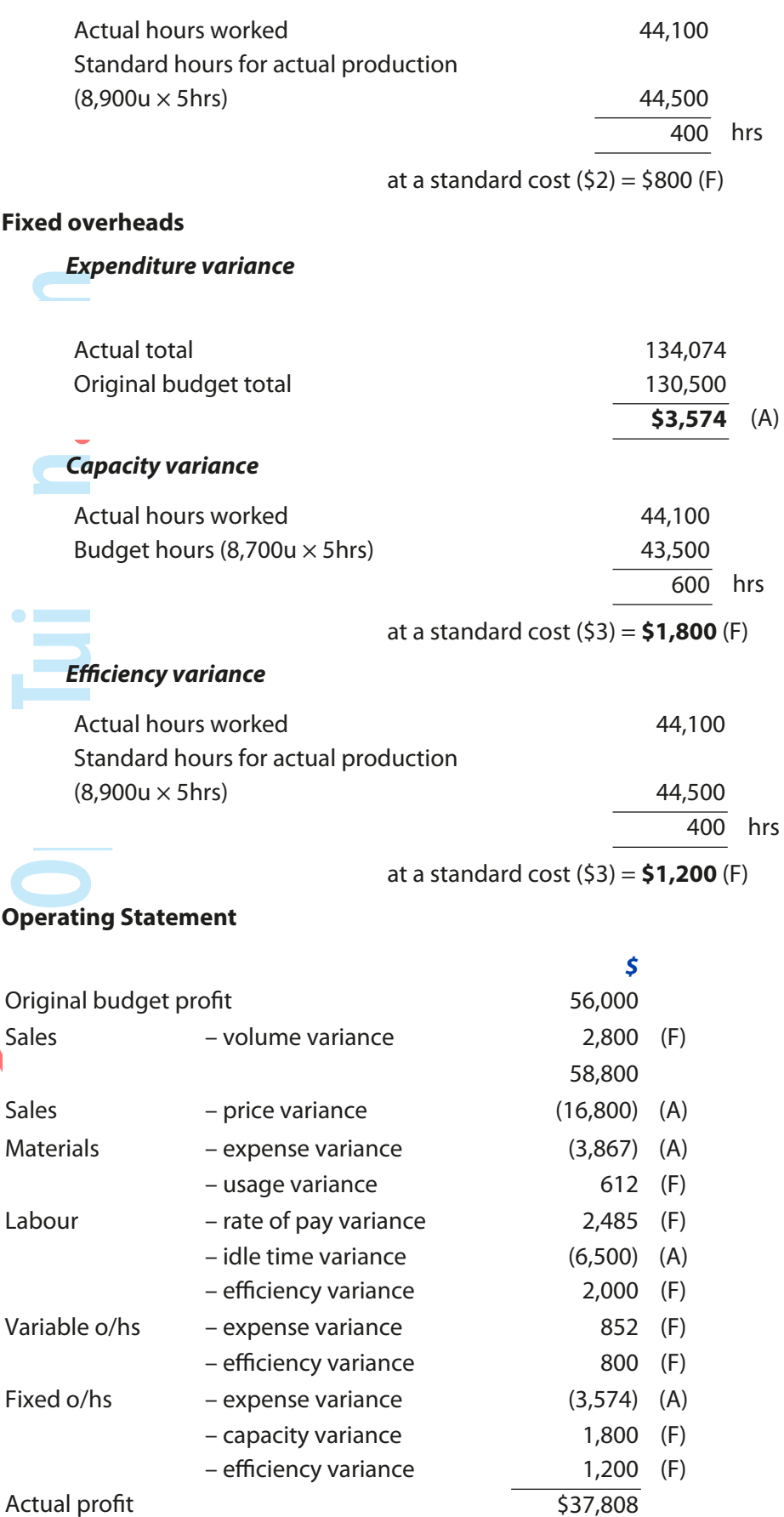

**ANSWER TO EXAMPLE 3**

No Answer

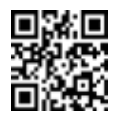

No Answer

### **Chapter 14**

#### **ANSWER TO EXAMPLE 1**

### **Expenditure variance** Actual usage at actual cost:  $108,900 \times $4.75 = $17,275$ Actual usage at standard cost:  $108,900 \times $5.00 = $544,500$ Variance: 27,225 (F)

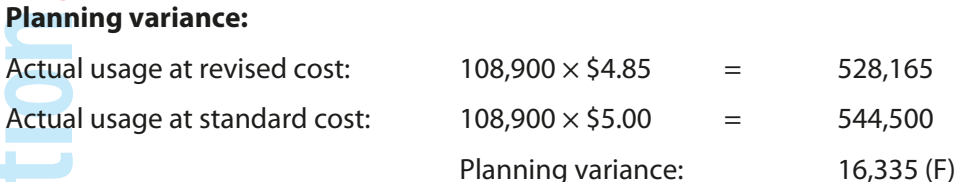

#### **Operational variance:**

 $\bullet$ 

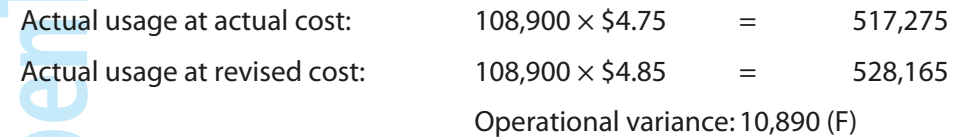

#### **Usage variance:**

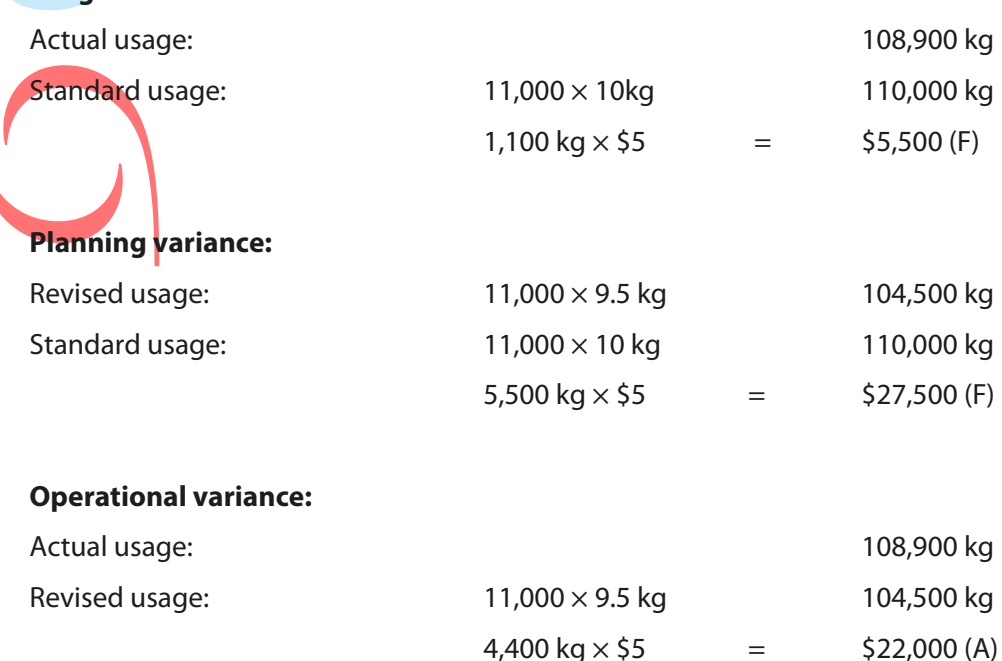

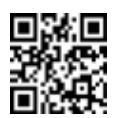

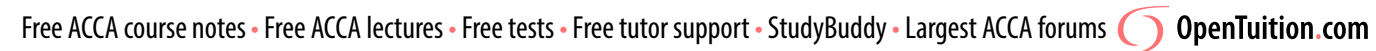

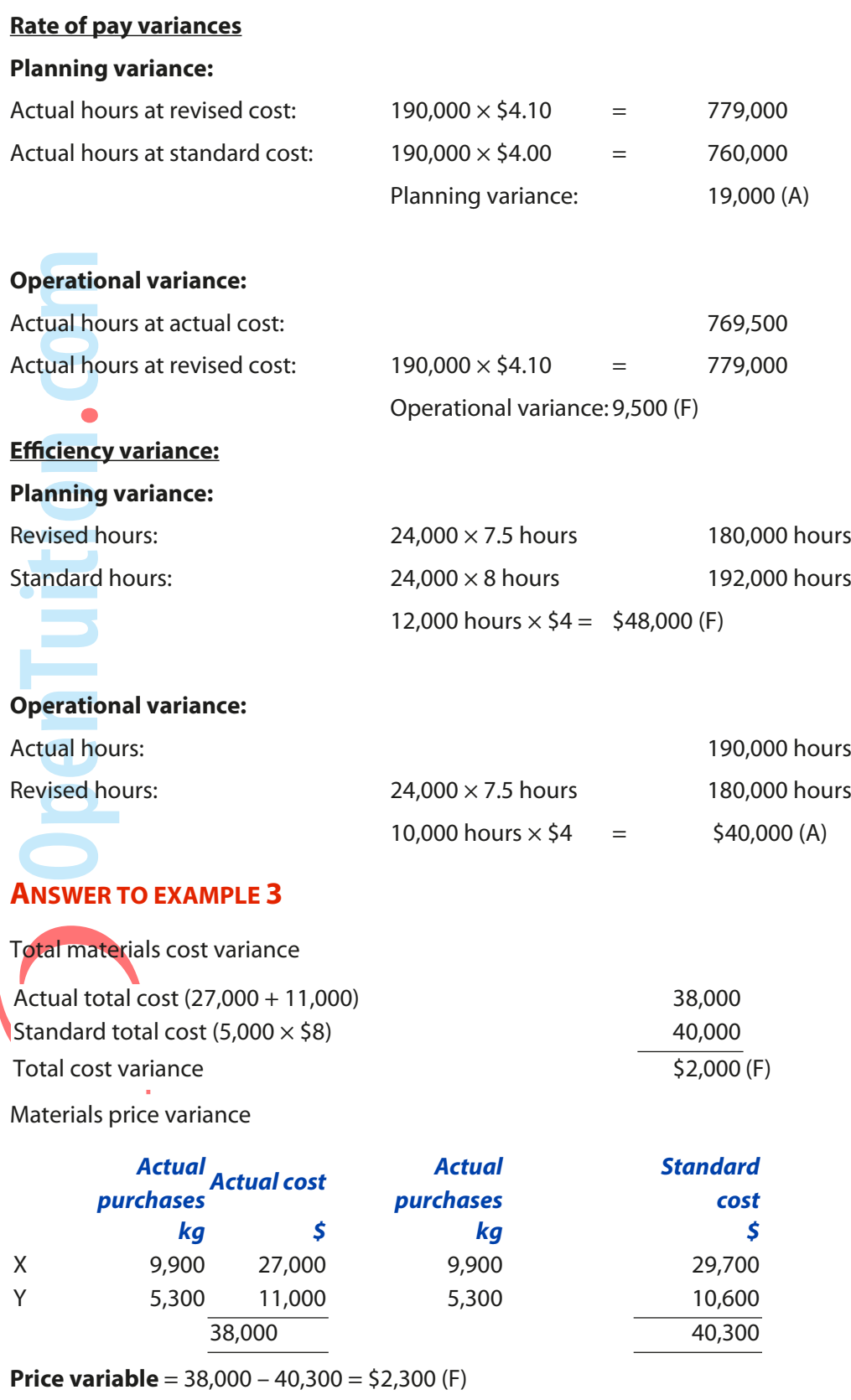

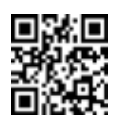

#### Mix variance

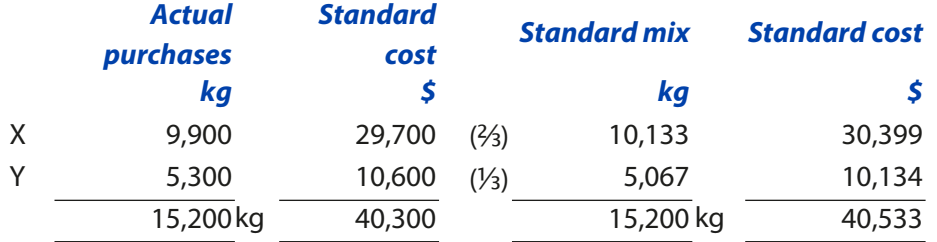

#### **Mix variance** = 40,300 - 40,533 = 233 (F)

Yield variance

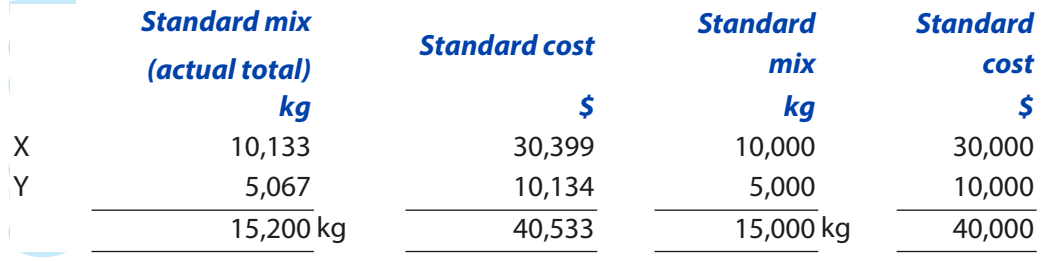

**Yield variance** =  $40,533 - 40,000 = 533$  (A)

(Usage variance = Yield variance + Mix variance = 533 (A) + 233 (F) = **300 (A))** 

#### **ANSWER TO EXAMPLE 4**

**Note:** throughout this answer we use standard **costs** because cost variances are calculated separately in the usual way

Total sales margin variance

Budget proft:

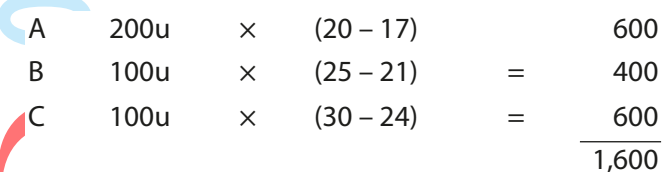

Actual profit (using standard costs):

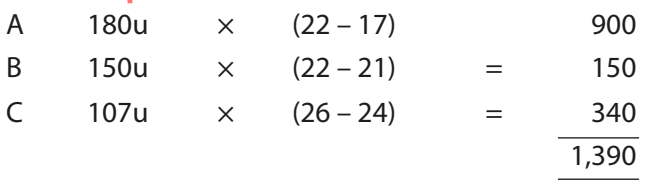

**Total variance** = 1,390 – 1,600 = \$210 (A)

#### **Sales price variance**

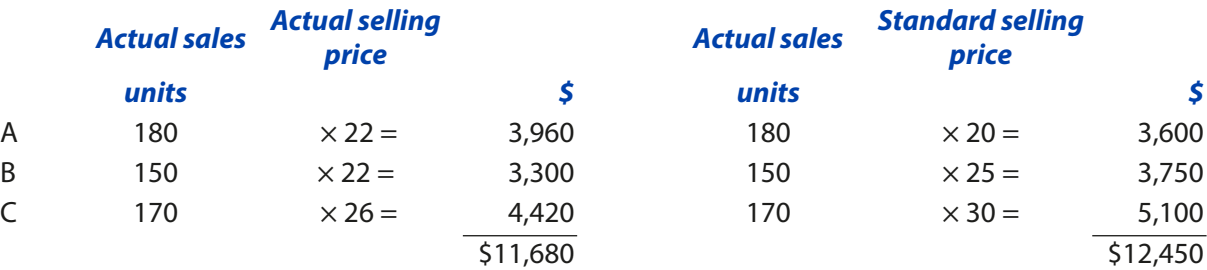

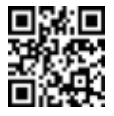

#### **Sales price variance** = 11,680 - 12,450 = \$770 (A)

#### **Sales mix variance**

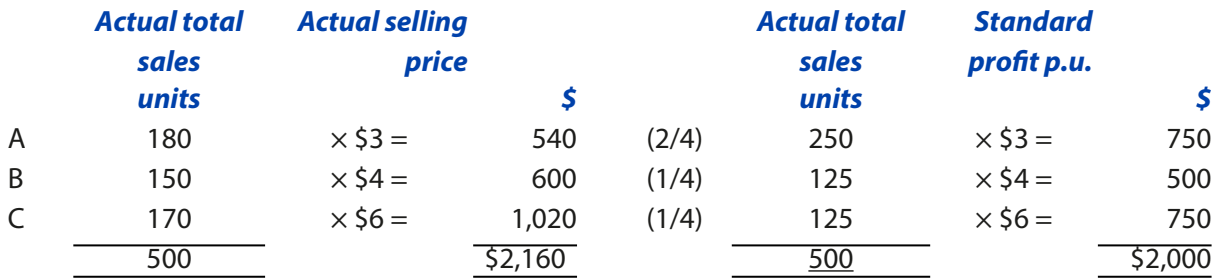

**Mix variance** =  $2,160 - 2,000 = $160$  (F)

#### **Sales quantity variance**

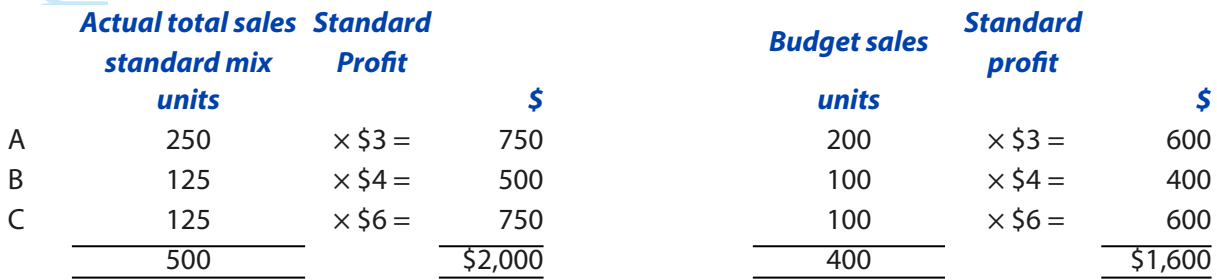

**Quantity variance** = 20,000 – 1,600 = \$400 (F)

#### **ANSWER TO EXAMPLE 5**

(a) Each unit takes 7.6 hours to make, and therefore the company expects to need to pay for 7.6/.95 = 8 hours of labour.

8 hours at the rate of \$5.70 per hour gives a standard cost of \$45.60 per unit

- (b) Each unit should take 7.6 hours to produce, and should cost \$45.60 for labour. Therefore, the effective standard cost per hour worked is 45.60 / 7.6 = \$6.00
- c) Total labour variance:

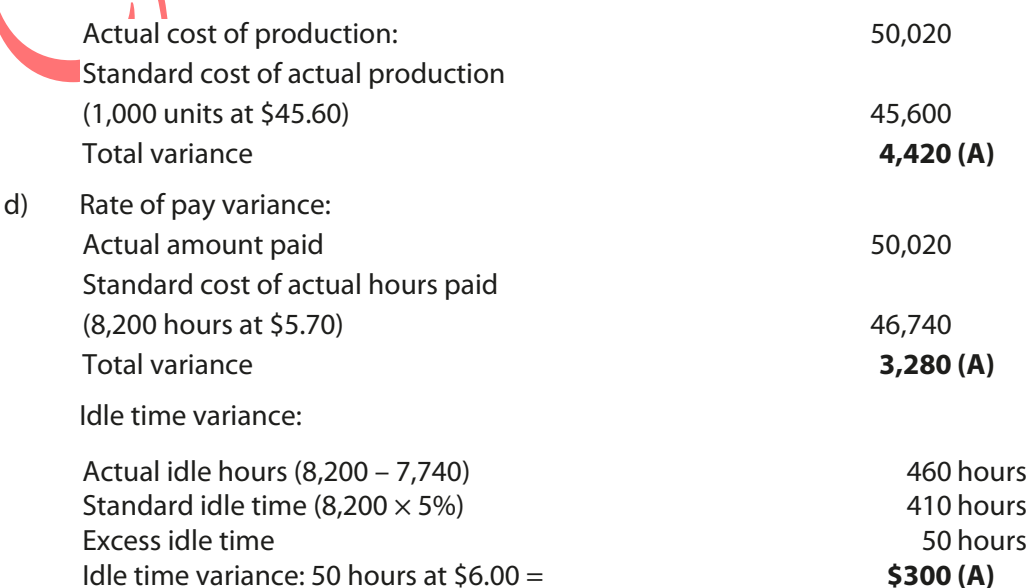

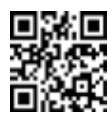

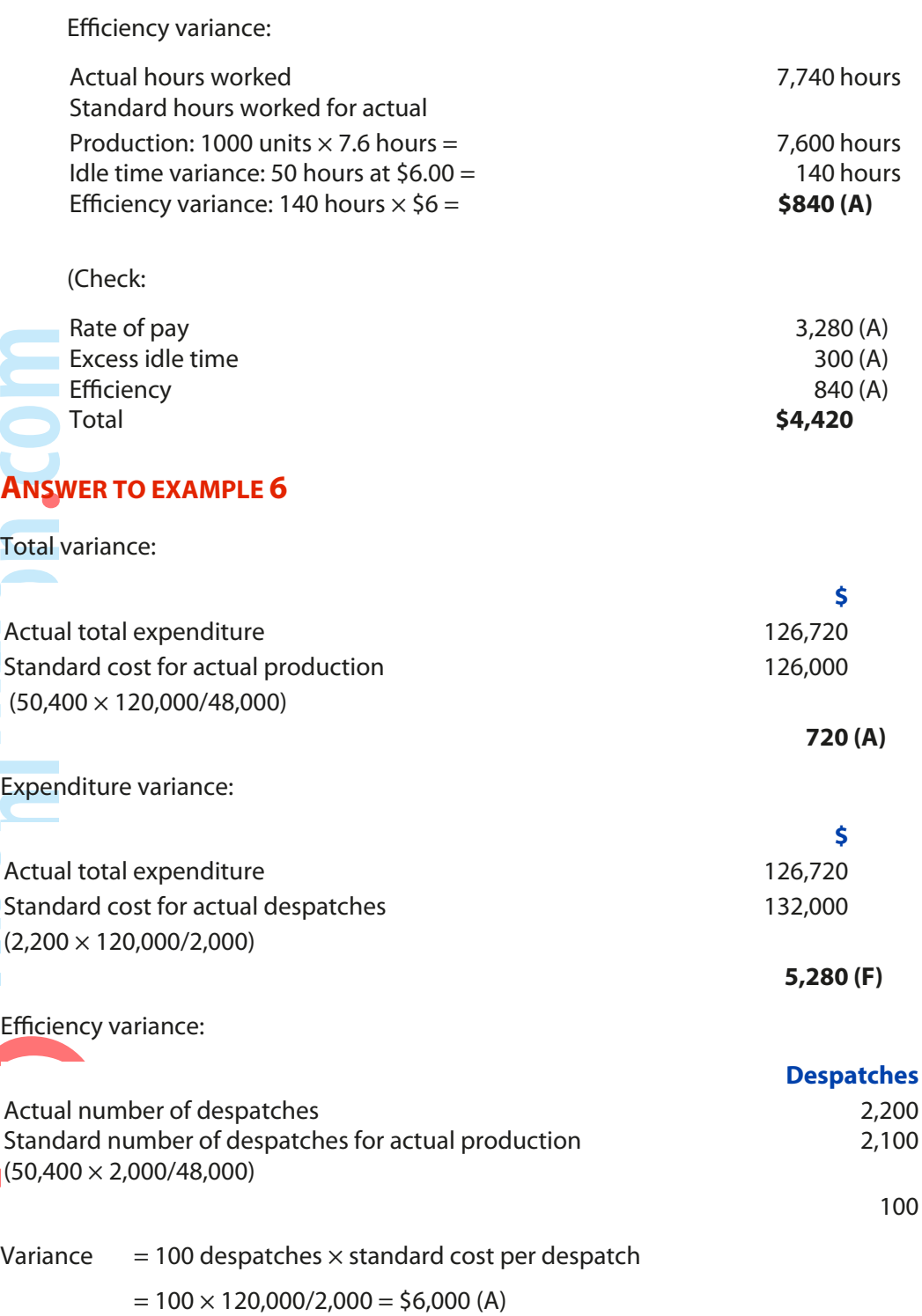

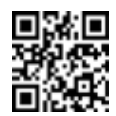

#### **ANSWER TO EXAMPLE 1**

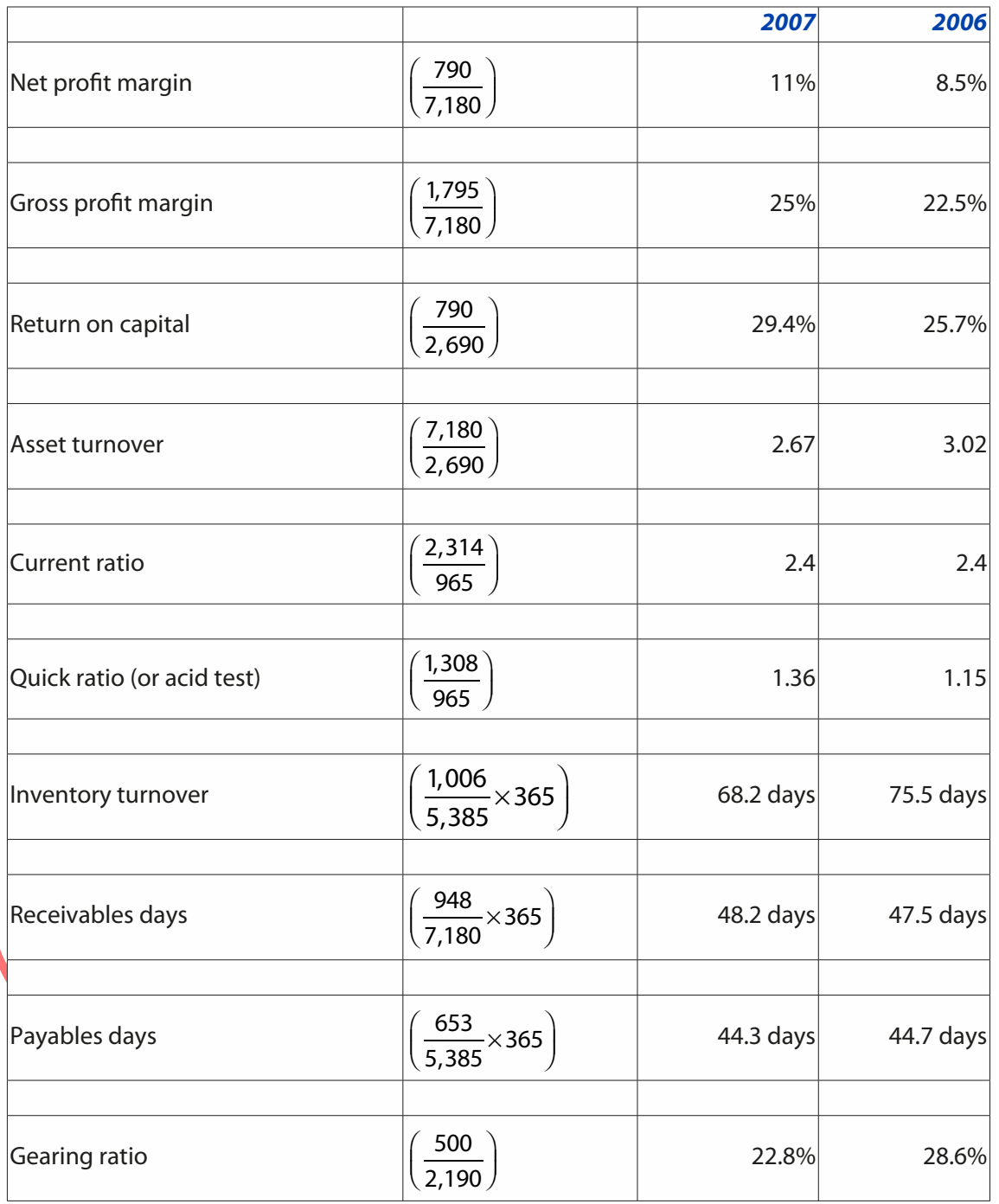

### **Chapter 16**

#### **NO EXAMPLES**

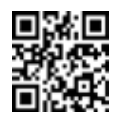

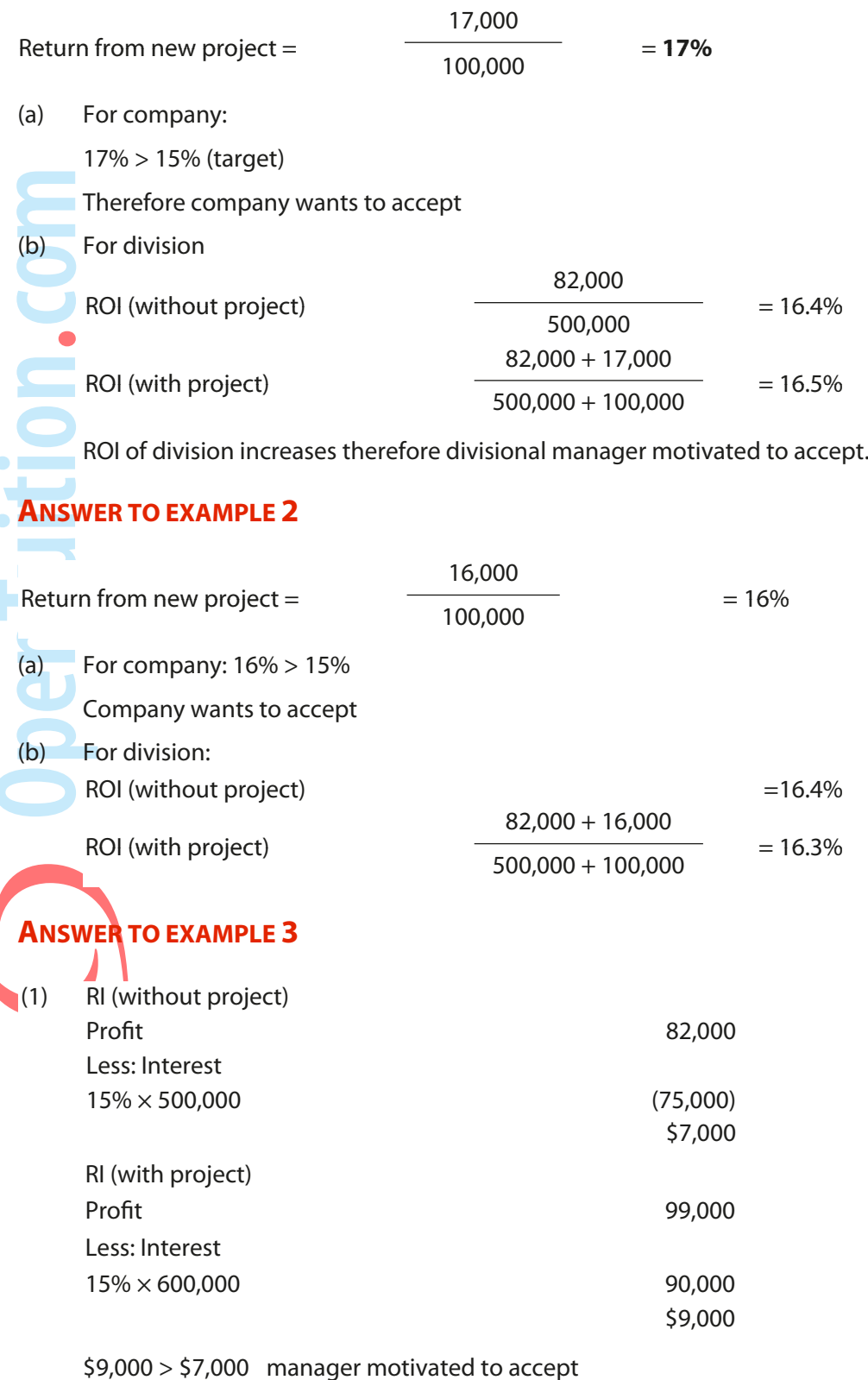

## March 2016 Examinations **ACCA F5** 142

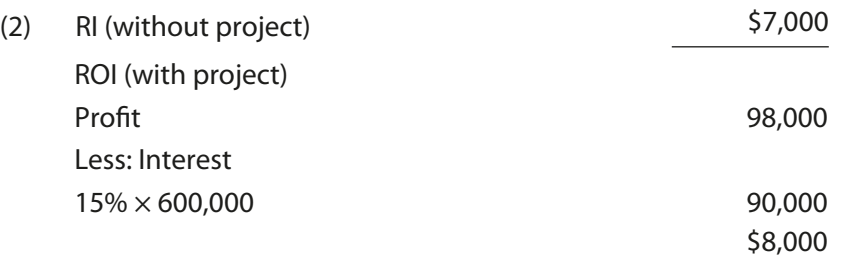

\$8,000 > \$7,000 manager motivated to accept In both cases the decisions are goal congruent

### **Chapter 18**

 $\bullet$ 

#### **ANSWER TO EXAMPLE 1**

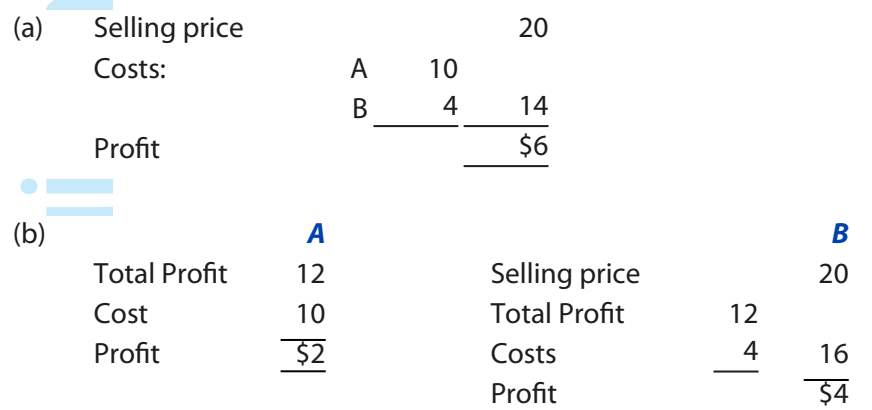

#### **ANSWER TO EXAMPLE 2**

**Contract Contract Contract Contract** 

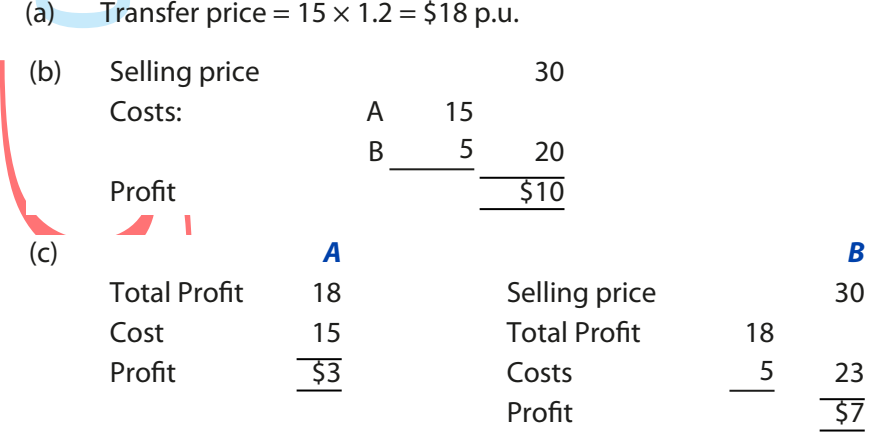

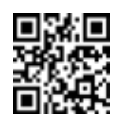

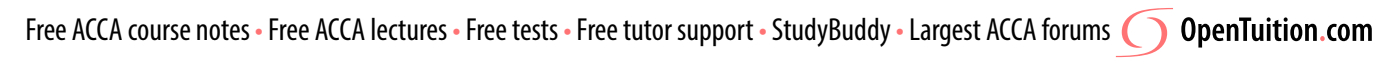
#### **ANSWER TO EXAMPLE 3**

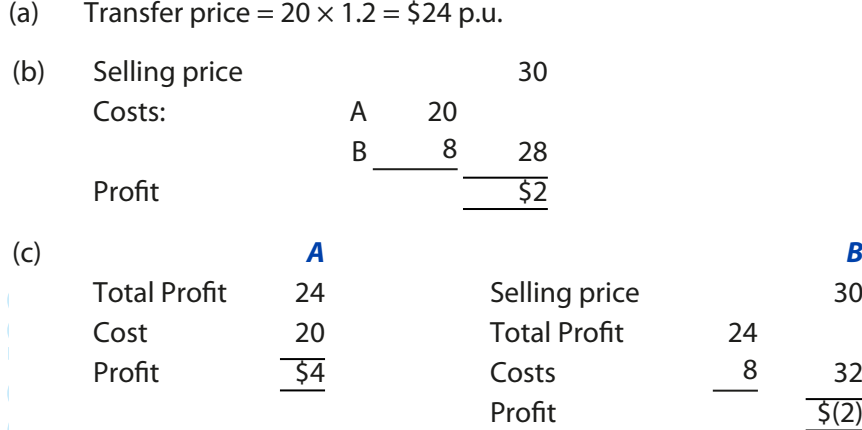

# **ANSWER TO EXAMPLE 4**

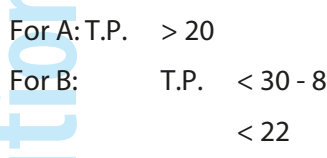

Sensible T.P. between \$20 and \$22 p.u.

## **ANSWER TO EXAMPLE 5**

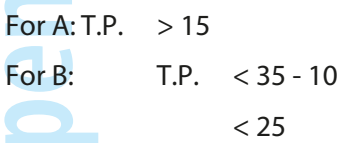

Sensible range between \$15 and \$25 p.u.

# **ANSWER TO EXAMPLE 6**

For A: T.P.  $> 20$ 

For B:  $\sqrt{ }$  T.P.  $\lt 25$  (as in previous example)

Sensible range between \$20 and \$25 p.u.

#### **ANSWER TO EXAMPLE 7**

(a) For A: T.P.  $> 8$ 

For B: T.P. < 14

Sensible range between \$8 and \$14 p.u.

(b) For A: T.P.  $> 8$ 

For B:  $T.P. < 20 - 4$ 

< 16

Sensible range between \$8 and \$16 p.u.

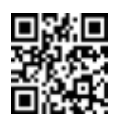

## **ANSWER TO EXAMPLE 8**

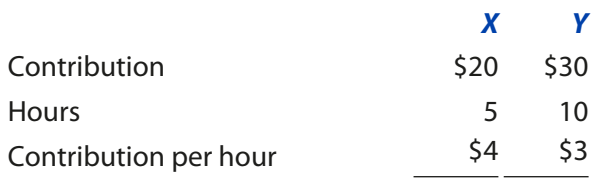

Therefore, if no transfers to B then A would sell exactly and generate \$4 per hour contribution.

To make transfers of Y worthwhile, A need to charge at least  $70 + (10 \times 4) = $110$  p.u.

# **Chapter 19 NO EXAMPLES**

**D** OpenTuition

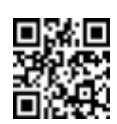